# ҚАЗАҚСТАН РЕСПУБЛИКАСЫ БІЛІМ ЖӘНЕ ҒЫЛЫМ МИНИСТРЛІГІ Коммерциялық емес акционерлік қоғамы « ҒҰМАРБЕК ДӘУКЕЕВ атындағы АЛМАТЫ ЭНЕРГЕТИКА ЖӘНЕ БАЙЛАНЫС УНИВЕРСИТЕТІ» «IT – инжениринг»кафедрасы

**«Қорғауға жіберілді»** Кафедра меңгерушісі

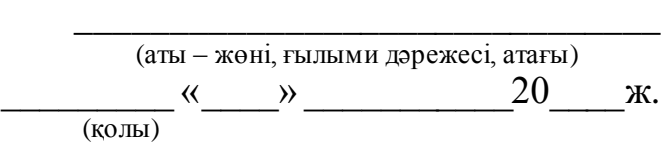

# **ДИПЛОМДЫҚ ЖОБА**

Тақырыбы: Жоғары кернеулі құбырдағы гидравликалық соққыны зерттеуге арналған программалық жабдықты құрастрыу

Мамандығы: 5B070400 - «Есептеу техникасы және бағдарламамен қамтамасыз ету» Орындаған:Турсын Альбина Тобы:ВТук-17-5 Жетекші: ф.-м.ғ.д., профессор Құралбаев З.Қ.

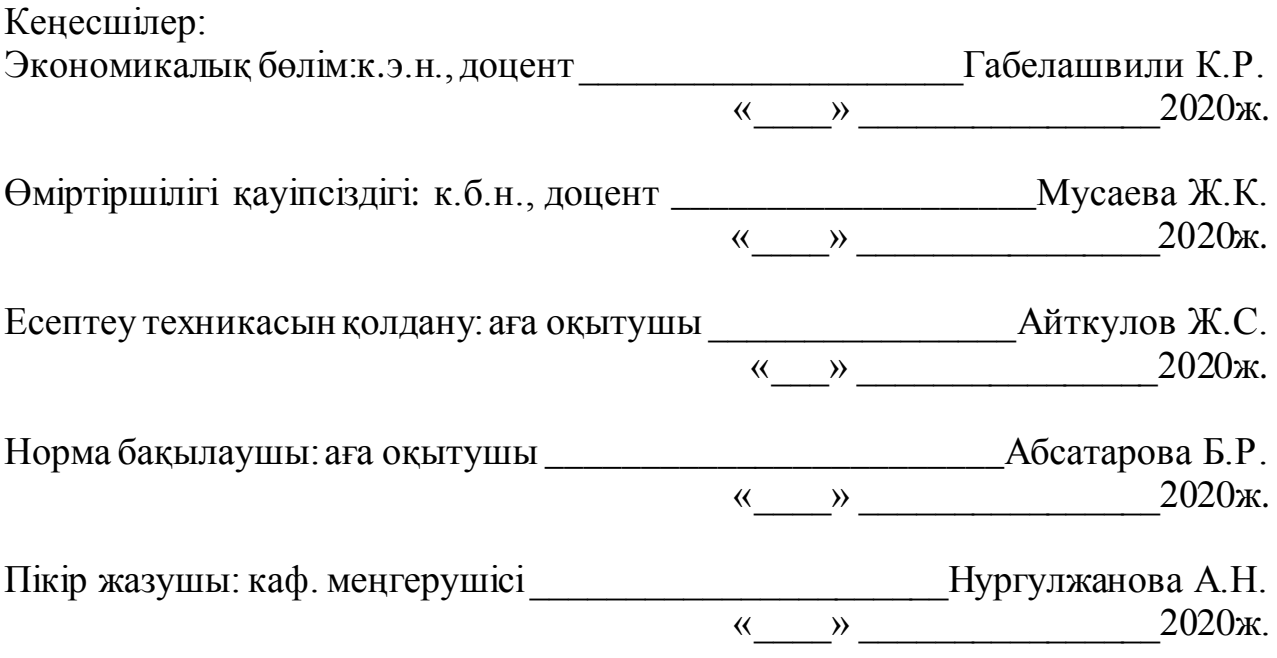

Алматы 2020

# ҚАЗАҚСТАН РЕСПУБЛИКАСЫ БІЛІМ ЖӘНЕ ҒЫЛЫМ МИНИСТРЛІГІ Коммерциялық емес акционерлік қоғамы « ҒҰМАРБЕК ДӘУКЕЕВ атындағы АЛМАТЫ ЭНЕРГЕТИКА ЖӘНЕ БАЙЛАНЫС УНИВЕРСИТЕТІ»

### Басқару жүйелері және ақпараттық технологиялар институты

# IT-инжиниринг кафедрасы

# Мамандығы 5В070400 – «Есептеу техникасы және бағдарламалық қамтамасыз ету»

# Дипломдық жобаны орындауға берілген **ТАПСЫРМА**

Білім алушы Турсын Альбина Аршабекқызы

Жобаның тақырыбы:Жоғары кернеулі құбырдағы гидравликалық соққыны зерттеуге арналған программалық жабдықты құрастрыу

2019 жылғы «01» наурыз № 33 университет бұйрығымен бекітілген.

Аяқталған жобаны тапсыру мерзімі: «24» мамыр 2019ж.

Дипломдық жобаның бастапқы мәліметтері (зерттеу (жоба) нәтижелерінің талап етілген параметрлері менобъектінің бастапқымәліметтері):Ұсынылып отырған дипломдық жобада жоғары кернеулі құбырдағы гидравликалық соққыны зерттеуге арналған программалық жабдықты құрастыру. Жобаны орындаубарысында C++ және программалық қамтамаларын қолданамын.

Дипломдық жобада қарастырылған мәселелер тізімі немесе дипломдық жобаның қысқаша мазмұны:

- талдаубөлімі;
- жобалау бөлімі;
- жүзеге асыру және тестілеубөлімі;
- экономикалық бөлім;
- өміртіршілік қауіпсіздігі;
- А қосымшасы. Техникалық тапсырма;
- Әқосымшасы. Программа листингі.

Графикалық материалдар тізімі (міндетті сызбалар дәл көрсетілуі тиіс):11 кесте, 17 сурет ұсынылған.

Ұсынылатын негізгі әдебиеттер:

1 Жуковский Н.Е. О гидравлическом ударе в водопроводных трубах. М., Л.: Государственное издательство технико-теоретической литературы, 1949. 105 с.Шлипченко З.С. Насосы, компрессоры и вентиляторы. – Киев: Техника, 2012. – 368 с.

2 Самарский А.А. Математическое моделирование: Идеи, Методы, Примеры. ,– М.: Физматгиз, 2002.- 320 с.

3 Бахвалов Н.С., Жидков Н.П., Кобельков Г.М.Численные методы – М.:Лаборатория Базовых Знаний ,2001 г.-632 с.:ил..

Дипломдық жобаның бөлімдеріне қатыстыбелгіленген кеңес берушілер

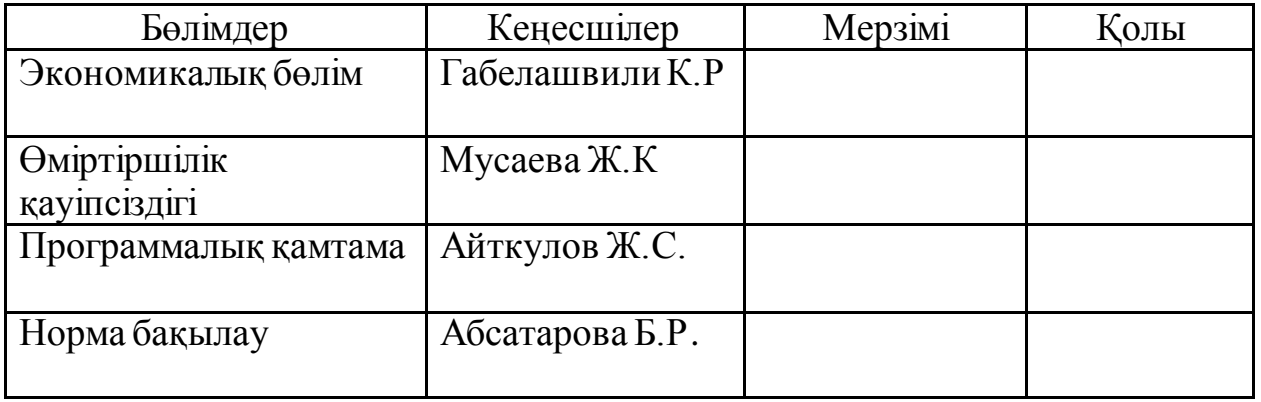

# Дипломдық жобаны дайындау КЕСТЕСІ

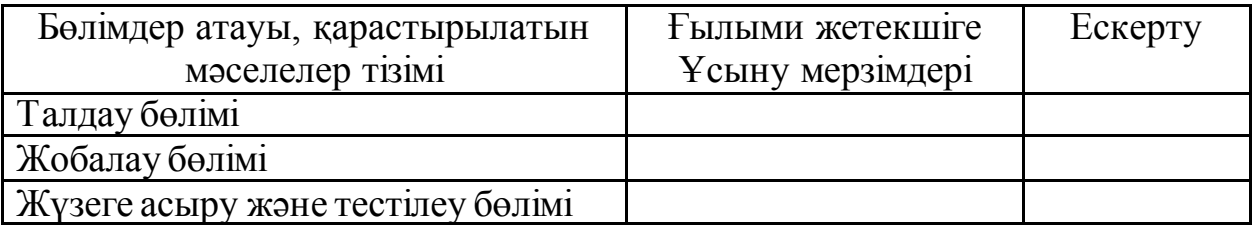

Тапсырманың берілген күні « \_\_\_ » \_\_\_\_\_\_\_\_\_\_\_\_\_\_20\_\_\_ ж.

Кафедра меңгерушісі\_\_\_\_\_\_\_\_\_\_\_\_\_\_\_\_\_\_\_\_\_\_\_\_\_Т.С. Картбаев

Жобаныңғылыми жетекшісі\_\_\_\_\_\_\_\_\_\_\_\_\_\_\_\_\_\_\_ З.Қ.Құралбаев

Тапсырманы орындауға алған білім алушы\_\_\_\_\_\_\_\_\_\_\_\_\_\_\_\_\_\_\_\_\_\_\_\_\_\_\_\_\_\_\_\_\_А.А. Турсын

# **АҢДАТПА**

Берілген дипломдық жобада жоғары кернеулі құбырдағы гидравликалық соққыны зерттеуге арналған программалықжабдықты құрастыру қарастырылды. Дипломдық жобаны орындау барысында гиперболалық типті теңдеуді аналитикалық әдіспен және сандық әдіспен шештік.Бағдарламаға әртүрлі шамаларды анықтау барысында зерттеу жұмыстары жүргізіліп, нәтижелер бойынша бағдарлама дәлдігі анықталды;

Бұл жұмыс кіріспеден, негізгі бөлігін қамтитын бес тараудан (талдау бөлімі, зерттеу бөлімі және жобалау бөлімі) қорытынды, пайдаланылған әдебиеттер тізімінен және қосымшадан тұрады.

# **АННОТАЦИЯ**

В данном дипломном проекте предусмотрена разработка программного оборудования для исследования гидравлического удара в трубах высокого напряжения. При выполнении дипломного проекта Решаем уравнение гиперболического типа аналитическим методом и числовым методом. В программе были проведены исследовательские работы по определению различных величин, по результатам была определена точность программы;

Эта работа состоит из введения, пяти разделов, включающих основную часть (аналитическая часть, исследовательская часть и проектная часть), заключения, списка использованной литературы и приложения.

#### **ANNOTATION**

This diploma project provides for the development of software equipment for the study of hydraulic shock in high-voltage pipes. When completing a diploma project, we Solve a hyperbolic equation using an analytical method and a numerical method. In the program, research was conducted to determine various values, and the results were used to determine the accuracy of the program;

This work consists of an introduction, five sections, including the main part (analytical part, research part and project part), conclusion, list of references and appendices.

# **Мазмұны**

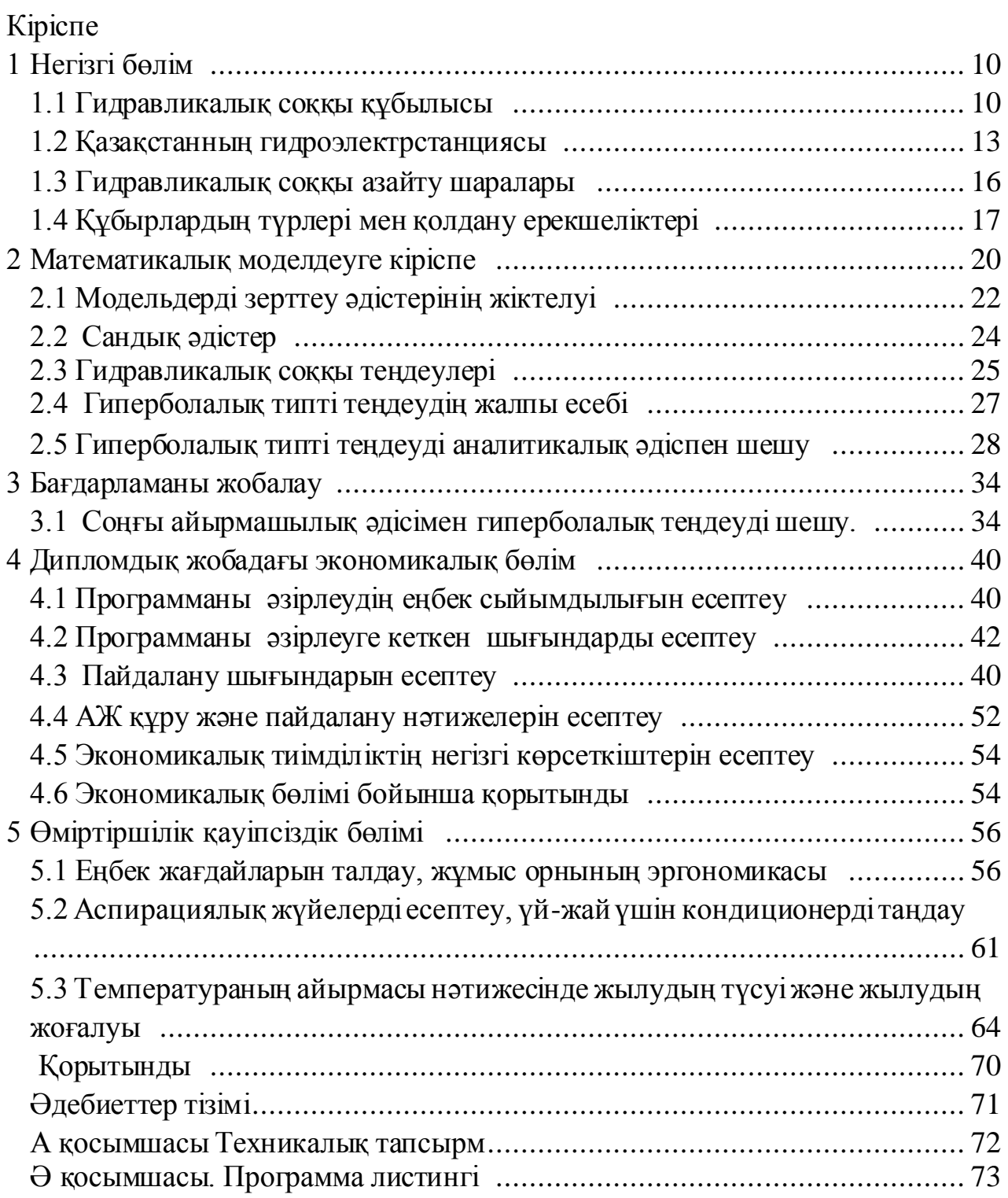

Су ағынының жылдамдығының күрт өзгеруі кезінде құбырдағы қысымның жоғарылауы немесе төмендеуі гидравликалық соққы деп аталады.Егер құбырдың жапқышы тез жабылса, ысырманың алдында қысымның артуы байқалады, ал ысырманың артындағы қысым төмендейді. Жапқыш тез ашылғанда, оның алдындағы қысым азаяды, ал ысырманың артында ол көтеріледі.Ағын жылдамдығының өзгеруі кезінде пайда болатын судың инерция күші қысымның өзгеру себебі болып табылады.

ГЭС-те судың ағынын бақылайтын ысырманың рөлін белсенді (шелек) турбинаның немесе реактивті турбинаның бағыттауыш аппараты атқарады. Тығыз турбиналары бар жоғары қысымды қондырғыларда турбинаның жүктемесі жеңілдеген кезде турбиналық құбырдағы қысым жоғарылайды. Ағынды турбиналары бар өсімдіктерде турбиналық құбырдағы және спиральды камерадағы қысым жоғарылайды және сонымен бірге қысым азаяды, яғни сору құбырындағы вакуум жоғарылайды. Төмен қысымды қондырғылар үшін ең үлкен қауіп - сору құбырындағы абсолютті қысымның төмендеуі (вакуумның артуы), егер сору құбыры ұзақ болса, үлкен болуы мүмкін. Егер вакуум шамадан тыс жоғарыласа, сору құбырында ағынның үздіксіздігі пайда болуы мүмкін. Мұндай бұзылудан кейін су инерция арқылы біраз уақытқа НБ-қа қарай жылжи береді, содан кейін тоқтап, қарама-қарсы бағытта қозғала бастайды және турбинаға жақындағанда, доңғалақ пышақтары, бағыттаушы вагондар мен турбинаның қақпағына тиеді. Осындай құбылыстардың нәтижесінде ГЭС-те ірі апаттар орын алады-турбина қалақтарының, бағыттаушы аппараттың қалақтарының сынуы және т. б.

Гидравликалық соққыны зерттеудің өзектілігі - ең алдымен қысымды құбырдың бүлінуі нәтижесінде істен шыққан кезде жоғары күрделі шығындармен түсіндіріледі, бұл құбырдың, арматураның, сорғы жабдығының толық немесе ішінара ауыстырылуына немесе неғұрлым қолайлы нұсқада құбырдың және жабдықтың бұзылған учаскелерін ғана ішінара ауыстыра отырып, ұзақ жүйенің ұзақ тоқтап қалуына әкеп соғады.

Қазіргі кеде ғылымның дамуы, кез келген ғылыми жобаның орындалуы және экономикалық тиімділік бойынша шешім қабылдануы және адами қызметтің басқа да көптеген салаларында математикалық және компьютерлік модельдеумен тығыз байланысты.

Математикалық модельдеу әдістерін қолдану зерттелетін нысандарды оның моделімен ауыстыруға мүмкіндік береді. Зерттелетін объект ретінде кез келген табиғи құбылыстар, технологиялық процестер, техникалық жүйелер және т.б. болуы мүмкін.

Математикалық модельдеудің басқа дәстүрлі модельдеуден айырмашылығы объектіні зерттеу барысында шығынды модельдерді құрастырудың қажеті жоқ, сонымен қатар модельдеуді тез әрі әр түрлі нұсқаларға жасауға мүмкіндік береді.Математикалық модельдеу әдістерінің мұндай артықшылығы компьютерлік техника мен ақпараттықкоммуникациялық технологияларды қолданудың арқасында мүмкін болды.

# **Негізгі бөлім 1**

# **1.1 Гидравликалық соққы құбылысы**

Сұйықтықтың мінез-құлық заңдылықтары мен қасиеттерін зерттеу адамзат үшін ерекше қызығушылық тудырды. Практикалық пайданы алу үшін жинақталған тәжірибені қолдану мүмкіндігі маңызды ғылымның бірі – гидравликаны қалыптастырды.

Гидравлика-сұйықтықтың тепе-теңдік және қозғалысының заңдарын зерттейтін және инженерлік есептерді шешуге осы заңдарды практикалық қолдану тәсілдерін әзірлейтін қолданбалы ғылым.

Бірте-бірте адамзат неғұрлым қолданбалы міндеттерді шеше отырып, сондай-ақ құрылыстарды пайдалану кезіндегі проблемалармен бетпе-бет келуді бастады, оларды түсіндіру көбінесе қиын міндет болды.Мұндай проблемалардың бірі құбыржолдардағы өтпелі процестерді зерттеу болды, мысалы, арматураны күрт жабу кезінде. Бұл құбылыс гидравликалық соққы деп аталды.

Гидравликалық соққыны зерттеудің өзектілігі - ең алдымен қысымды құбырдың бүлінуі нәтижесінде істен шыққан кезде жоғары күрделі шығындармен түсіндіріледі, бұл құбырдың, арматураның, сорғы жабдығының толық немесе ішінара ауыстырылуына немесе неғұрлым қолайлы нұсқада құбырдың және жабдықтың бұзылған учаскелерін ғана ішінара ауыстыра отырып, ұзақ жүйенің ұзақ тоқтап қалуына әкеп соғады.

Гидравликалық соққы-өте аз уақыт ішінде скоттықтың күрт өзгеруінен туындаған қысым режимінде сұйықтық қысымының күрт өзгеруі.Мұндай атаулы анықтама жеткілікті жеңілдетілген түрде п. Г. Киселевтің редакциясы астындағы гидравлика бойынша анықтамалықта келтірілген, бірақ бұл қайта бөлу құбырлардағы гидравликалық соққы болып табылуының физикалық мәнін көрсетеді.

М. А. Мостков пен А. А. Башкировтың классикалық еңбектерінде кеңінен анықтама берілген: гидравликалық соққы қысымды гидравликалық жүйенің қандай да бір нүктесінде суды тұтынудың жылдам өзгеруінен туындаған процестің нәтижесін көрсетеді. Сонымен қатар, бұл жағдайда пайда болатын Инерция күштерінің әсері бір-бірінен соң бірі келе жатқан және құрылыс пен механизмдердің қандай да бір элементтерінің беріктігіне Елеулі, ал кейде шешуші әсер ететін жергілікті итерулердің (соққылардың) пайда болуын туындататын қозғалудың бойлық толқындары түрінде көрінеді . Гидравликалық соққы серпімді құбырдағы ағын жылдамдығының жылдам өзгеруі кезінде қысымның төмендеуі мен айтарлықтай жоғарылау кезектесуімен сипатталатын өте жылдам тербеліс процесі болып табылады. Кезектесулердің саны құбырдың ұзындығы мен конфигурациясына, арматураның болуына және басқа факторларға байланысты 12-ге жетуі мүмкін.

10

Гидравликалық соққы туындаған кейбір типтік зақымданулар төменде көрсетілген:

Қысым жоғарылаған кезде: құбырдың үзілуі, құбырдың бекіту құрылғыларының зақымдануы сорғылардың, Іргетастардың, фитингтердің және құбыр арматураларының зақымдануы.

Қысымның төмендеуі кезінде: пластикалық және жұқа қабырғалы Болат құбырларды майыстыру, құбырлардың ішкі цементті қаптауын бояу, фланецті қосылыстар немесе жалғастырушы муфталар,тығыздамалық тығыздағыштар немесе ағып кету орындары арқылы құбырға лас суды немесе ауаны сору, сұйықтықтың жекелеген бағаналары соққымен қосылғанда (ағын тұтастығы) қысымның жоғары секірулері жүретін сұйықтық бағанасының жарылуы (ағынның макрокавитациясы).

Гидравликалық соққы салдары 1.1 -суретте келтірілген:

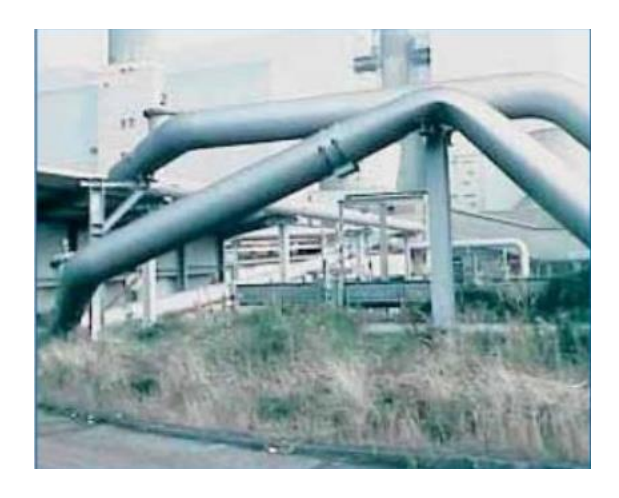

Сурет 1.1 – Толық ақша жинады қысымды құбыр DN600 (қабырғаларының қалыңдығы 12 мм)

ГидравликалықсоққықұбылысынзерттеуХІХғасырдабелсендібасталды. ОнтоғызыншығасырдыңсоңындаұлыорысғалымыН. Е.

Жуковскийгидравликалықсоққысипатынзерттеубойыншаэксперименталдықзе рттеулержүргізді.

БақылауорныМәскеуқаласындаАлексеевскаяводокачкаболды.

Ғалымға құбырдағы дыбыстың таралу жылдамдығы ғана емес, құбырдағы соққының таралу табиғаты қызықтырды.

Алексеевка суағарындағы бақылаулар мен эксперименттердің нәтижесі Н. Е. Жуковскийдің "су құбырындағы гидравликалық соққы туралы" іргелі еңбегі болды, онда осы құбылыстың негізгі заңдылықтары жинақталған.

Жұмыс кезінде құбырдағы гидродинамикалық қысымның өзгеруі және құбыр соңында ысырманы тез жабу арқылы су ағысы тоқтаған кезде құбыр бойында осы қысымның таралуы байқалды. Бұл тәжірибелер маған қаншалықты қызықты нәтижелер берді (цит. осы уақытқа дейін техникалық әдебиетте көрсетілмеген. Гидравликалық соққының барлық құбылыстары

судың қысылуынан және құбыр қабырғаларының кеңеюінен болатын соққы толқынының құбырларында пайда болуымен және таралуымен түсіндіріледі.

Математикалық аппаратты пайдалана отырып, жүйе келтіріледі гидравликалық соққы сипаттайтын дифференциалдық теңдеулер ысырманы қатты жабу:

$$
\begin{cases}\n\frac{dp}{dt} + \rho \alpha^2 \frac{dv}{dt} = 0, \n\frac{dv}{dt} + \frac{1}{\rho} \frac{dp}{dx} = 0.\n\end{cases}
$$
\n(1.1)

Мұндағы:

- ρ-сұйықтық тығыздығы;
- p-сұйықтық қысымы;
- t-уақыт;
- a-толқын жылдамдығы;
- V-сұйықтық қозғалысының жылдамдығы;
- x-сұйықтық қозғалысының координаты.

Векторлық толқындық теңдеуді шешу нәтижесінде(екі скалярлық толқындық теңдеуге түрлендіру жолымен) және шектік шарттармен, біз мынаны аламыз:

$$
p_{ry} = \rho \alpha v_0, \qquad (1.2)
$$

Мұндағы:0-арматураны жабу алдында сұйықтық жылдамдығы;

Осы теңдікке сүйене отырып, гидравликалық соғылу толқын жылдамдығы төмен, сондай-ақ ысырманы жабу алдында сұйықтықтың жылдамдығына қарағанда, айдалатын ортаның тығыздығы көп болған сайын соғұрлым көп болады.

Сонымен қатар, сұйықтық бағанасының биіктігі,нәтижесінде қысымның өсу мәніне сәйкес келетін гидравликалық соққы өрнегімен анықталады:

$$
h_{ry} = \frac{\alpha v_0}{g}.
$$
 (1.3)

Дифференциалдың шешімдерін толық талдауда теңдеулер (1.1) аралық қадамдардың бірі формуланың туындысы болып табылады  $\alpha$  мәні үшін. Толқын жылдамдығының мәні келесідей анықталады:

$$
\alpha = \frac{\sqrt{\frac{E_{\mathcal{H}}}{\rho}}}{\sqrt{1 + \frac{E_{\mathcal{H}} d}{E_{\text{TP}} \delta}}},\tag{1.4}
$$

мұндағы:

- Εж-тасымалданатын сұйықтықтың серпімділік модулі;

- Етр-құбыр материалының серпімділік модулі;

- δ-арынды құбыр қабырғасының қалыңдығы;

- d-қысымды құбырдың диаметрі.

Осы өрнектен α мәні шұңқырдың және құбырдың серпімді сипаттамаларына байланысты болады.

Гидравликалық соққының зиянын алдын алу бойынша алғашқы ұсыныстарды Н. Е. Жуковский өз еңбегінің қорытындысыда ұсынды: су құбырын гидравликалық соққыдан қорғаудың қарапайым тәсілі крандардың баяу жабылуын бейімдеу. Бұл ретте жабылу ұзақтығы құбыр ұзындығы пропорционалды болу керек.

Гидравликалық соққыдан қорғаудың заманауи принциптері кинетикалық энергияның серпімді деформация энергиясына өтуін болдырмау болып табылады. Мұны келесінегізгі қағидаларпайдалану арқылы жасауға болады:

- энергияны шоғырландыру;

- сұйықтықты соруға және ауаны шығаруға арналған құрылғылар (вакуумның үзілуі);

- бекіту клапанын жабу сипаттамасын оңтайландыру;

- құбыр жүйесін басқару алгоритмін оңтайландыру.

Н. Е. Жуковскийдің зерттеулері гидравликалық соққы теориясының дамуына күшті түрткі болды.

ХХ ғасырдың ғалымдарының еңбектері негізінен гидравликалық соққылар кезіндегі процестерді теориялық зерттеуге, сондай-ақ табиғи сынақтарға негізделді.Табиғи сынақтарды ақпарат алу үшін зерттеу ең объективті болып табылады бірақ айтарлықтай кемшілік бар, атап айтқанда:эксперимент жүргізуге арналған шығындар.

Осы себепті, ХХІ ғасырда процестерді математикалық модельдеу әдісі барған сайын танымал бола бастады,зерттеліп жатқан процесті есептеу схемасын (моделін) құруға және дұрыс қалыптастыруға, аналитикалық модельден тиісті нәтиже алуға мүмкіндік береді.

#### **1.2 Қазақстанның гидроэлектрстанциясы**

Негізгі өзендер: Ертіс, Іле және Сырдария. Экономикалық тиімді гидроресурстар негізінен елдің шығысында (Таулы Алтай) және оңтүстігінде шоғырланған. Ең ірі ГЭС: Бұқтырма, Шүлбі, Өскемен (Ертіс өзенінде) және Қапшағай (Іле өзенінде) ел қажеттілігінің 10% қамтамасыз ететін.

Қазақстанда орта мерзімді кезеңде гидроресурстарды пайдалануды ұлғайту жоспарлануда. Құрылыс сатысында Мойнақ ГЭС (300 МВт), Бұлақ ГЭС (78 МВт), Кербұлақ ГЭС (50 МВт) және бірқатар шағын ГЭС жобалануда.(Кесте 1).

| ГЭС атауы      | Белгіленген | Жылдық өндіру     | Соңғы<br>блок   |
|----------------|-------------|-------------------|-----------------|
|                | қуаты МВт   | млн кВт * сағ     | енгізілген жыл. |
| Бұқтырма ГЭС   | 738         | 2600              | 1966            |
| Шулбі ГЭС      | 702         | 1660              | 1994            |
| Капшағай ГЭС   | 364         | 972               | 1971            |
| Өскемен ГЭС    | 331,2       | 1520              | 1959            |
| Мойнак ГЭС     | 300         | 1027              | 2012            |
| Шардара ГЭС    | 100         | 377               | 1967            |
| Жоғарғы-Алматы | 15,6        | 67                | 1953            |
| ГЭС            |             |                   |                 |
| Алматы ГЭС № 2 | 14,3        | 85                | 1959            |
| Тишинская ГЭС  | 6,15        | 36                | 1949            |
| Хариузов ГЭС   | 5,63        | 36                | 1928            |
| Есік ГЭС 2     | 5,1         | 25                | 2008            |
| Каратал ГЭС 2  | 4,0         | $\overline{1}9,5$ | 2008            |

Кесте 1 - Қазақстанның су электр станцияларының тізімі

Гидроэлектростанциялар жұмысында тек разрядтар ғана емес, сонымен бірге жүктеме кенеттен артады. Жүктеменің тез артуымен сору құбырындағы қысым көтеріліп, спираль камерасындағы және құбырдағы қысым азаяды. Қысымның төмендеуімен қауіпті маршруттың шығатын бұрыштарында вакуум пайда болады, бұл құбырдың тегістелуіне әкелуі мүмкін. Сондықтан құбырды есептеу кезінде қысымның жоғарылауы ғана емес, сонымен бірге төмендеуі де анықталады, ондағы қауіпті вакуумның пайда болуын болдырмауға бағытталған шаралар қолданылады. Жүктің апаттық түрде қосылуы гидроагрегаттың тұрақсыз жұмысының ең жарқын мысалы болып табылады, онда жүктеме, ағын және қысым күрт өзгереді, турбинаның айналу реттегіші және т.б. іске қосылады, бірақ тұрақсыз режимдер қалыпты жұмыс жағдайында да болады, атап айтқанда реттеу кезінде. күнделікті реттелетін гидроэлектростанцияның жұмысы кезінде және электр жүйесіндегі ток жиілігінің гидроэлектрлік қуаты. Судың аз кезеңінде гидроэлектростанциялардың жұмыс істемейтін режимдері басым болады. Тұрақты емес режимдер көбінесе өтпелі деп аталады, оларды бір тұрақты күйден екінші тұрақты күйге көшу ретінде қарастырады.

Гидравликалық соққы кезіндегі қысымның өзгеруі турбинаның ағымы мен қуатына әсер етеді және өтпелі кезеңдегі турбинаны реттеуді қиындатады.

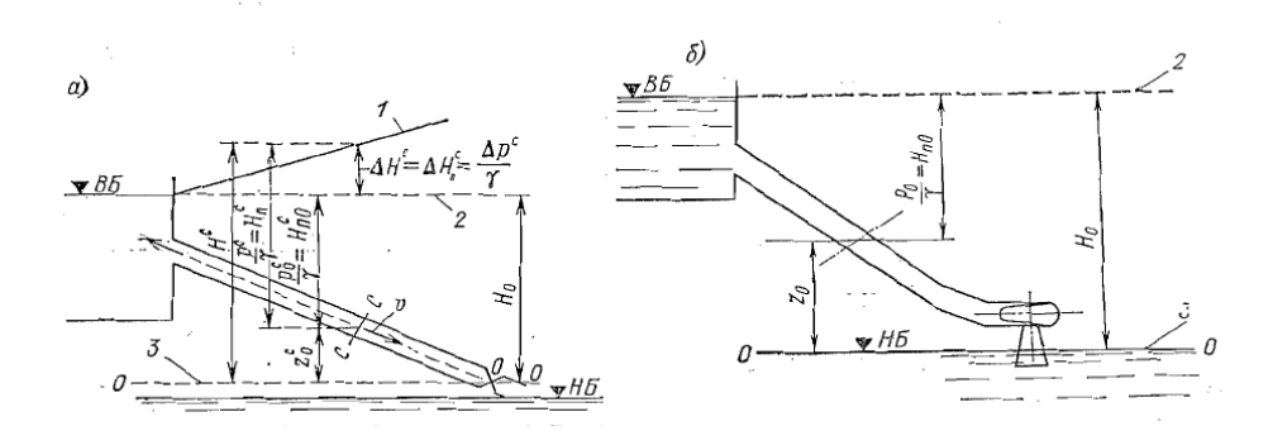

Cурет 1.2 - көлбеу осі бар құбыржол схемасы.а)Белсенді (шөміш) турбиналары бар ГЭС;б)Реактивті турбиналары бар ГЭС

Cурет 1.2 су қысымыH мен ішкі қысым р арасындағы арақатынасы көрсетілген.

Шөмішті турбиналар үшін О—О салыстыру жазықтығын шүмектің шығу тесігінің орталығы арқылы жүргізген жөн (сурет. 1.1, а), ал реактивті турбиналар үшін-НБ деңгейімен үйлесімді (сурет. 1.1,б).

Егер құбырдағы қысым шығындарымен Δh<sub>пот</sub> және жылдамдық арынмен  $\frac{av^2}{2a}$  $\frac{2g}{2g}$ елемесек , онда орнатылған режим кезінде пьезометриялық желі көлденең болады. Осы жол берулер кезінде құбырдың кез келген қимасы үшін  $H_0$  орнатылған режимнің арыны тұрақты болады, бірақ  $\bm{{\mathsf{p}}}_0$  ішкі қысымы және  $H_{\text{II0}}$ пьезометриялық биіктігі қиманың орналасқан жеріне байланысты болады.

$$
H_0 = Z_0 + \frac{p_0}{y} = Z_0 + H_{\text{H0}} = const.
$$
\n(1.5)

Гидравликалық соққы кезінде арынның және қысымның өзгеруіне әкеледі,олардың мәндері қиманың орналасқан жеріне байланысты болады. С-С қимасы үшін шөміш турбиналары бар қондырғыларда (1.1 а сурет)

$$
H^{C} = Z_0^{C} + \frac{p^{C}}{y} = Z_0^{C} + H_{\pi}^{C}.
$$
 (1.6)

әрбір қима үшін әділ қатынасы болады

$$
\Delta H = \frac{\Delta p}{y} = \Delta H_{\text{II}}.\tag{1.7}
$$

Мұндай қатынас қақпақты ашу кезінде қысымды төмендету үшін де болады.Реактивті турбиналар үшін сорғыш құбырдың болуына байланысты неғұрлым күрделі тәуелділіктер алынады .

Қаттықұбыр және су қысымсыздығы жағдайында гидравликалық соққы қатты соққы деп аталады.

Құбыр қабырғаларының серпімділігі мен судың сығылуы салдарынан серпінді гидравликалық соққы болады,ол кейіннен гидравликалық соққы деп аталады.

# **1.3 Гидравликалық соққы азайту шаралары**

Турбиналық құбырдың L ұзындығын ысырманың жабылу уақытын Зұлғайту арқылы азайту арқылы толық жүктеме шыққан кезде тікелей соққыны жоюға болады, осылайша құбырдағы қысымның шамадан тыс артуына жол берілмейді. Жанама әсер ету жағдайында турбиналық құбырдың L ұзындығы неғұрлым аз болса, соғұрлым соққы кезіндегі қысымның жоғарылауы соғұрлым аз болады. Сондықтан, техникалық мүмкіндіктер мен экономикалық негіздемелер шегінде олар турбиналық құбырды мүмкіндігінше қысқа етуге тырысады. Турбина бағыттаушы аппараттарының жабылу уақытын $T_3$  ұлғайту арқылы жанама әсер ету кезінде қысымның жоғарылауын едәуір төмендетуге болады. Алайда, жүктеме төгілген кезде  $T_3$ жоғарылауымен, қондырғының айналу жиілігінің жоғарылауы пайда болады, ол генератордың күші жағдайында мүмкін емес үлкен болып шығуы мүмкін. Сондықтан  $T_3$ жоғарылауы белгілі бір шектеулерге дейін ғана мүмкін болады. Жоғары қысымды гидроэлектростанцияларда реактивті турбинаның спиральды камераларына бір реттік розеткаларды орнату және шелек турбиналарының тізбектеріне дефлекторларды орнату арқылы қысымның жоғарылауын шектейтін тиімді әдіс қолданылады. Шелек турбиналарында жүктеме жеңілдегенде реактивті дефлектор іске қосылады. Су шелекке құлауды тоқтатады. Сондықтан, саптаманың жабылу уақытын жеткілікті үлкен етіп таңдауға болады, өйткені реактивті дефлектор болған кезде бұл уақыт жүктемені жеңілдеткен кезде қондырғының үдеуіне әсер етпейді.

Егер жұмыс істемейтін розетка болса, турбина бағыттағышының шығыны  $T_3$ секунд ішінде тез жабылады және сол уақытта жұмыс істемейтін розетка ашылады, содан кейін су құбыр бойымен жүре береді және жұмыс істемейтін розетка арқылы ағызылады. Оның жабылу уақыты  $T_x$ жеткілікті мөлшерде таңдалуы мүмкін. Әлбетте, бұл жағдайда  $T_3$ гидравликалық соққының формулаларындағы  $T_{\rm x}$ ауыстырылуы керек. Жұмыс істемейтін разряд болған кезде әсер ету кезінде құбырдағы қысымның жоғарылауы  $H_0$ статикалық қысымның 20% -ынан аспайды. Алайда, егер жұмыс істемейтін разряд дұрыс орнатылмаған болса, қысым әлдеқайда көп болуы мүмкін. Бағыттаушы аппараттың сенімді және ең тиімді бірлескен әрекетін және бос тұруды қамтамасыз ету қажет. Орташа алғанда судың жоғары жылдамдығы бар қондырғыларда, әсіресе гидроэлектростанцияның төмен қысымы кезінде

жұмыс істемейтін розеткалар қиын және қымбат, жеткілікті нәтиже бермейді және оларды пайдалану экономикалық тұрғыдан негізделген емес. Осындай гидроэлектростанциялар үшін реттеуші органның осы  $T<sub>3</sub>$ минималды қысымның жоғарылауы мен төмендеуін қамтамасыз ететін жабылу және ашылу уақыттарындағы өзгерістің ең жақсы заңын таңдау өте маңызды. Мұндай реттеу бағдарламалық қамтамасыз ету болып табылады.

Бағдарламалық реттеудің міндеттері:

1) сору құбырында және құбырдың шығатын жоғарғы бөліктерінде қауіпті вакуумның пайда болуын болдырмау;

2) жүктемені толтыру кезінде ішкі қысымның немесе қысымның минималды өсуін алу үшін  $T_2$ барлық факторларды ескере отырып, осындай оңтайлы режимді бөлуге болады. Бір бірінші немесе бірнеше фазада q<sub>1</sub> өзгеруі сервомоторлардың қуатын төмендету және қауіпті құбырдың алдын-алу жағдайында болады. Содан кейін  $q_1 = f(t)$ , сызықтық өзгерісіне көшкен жөн, ал жабудың соңында аз жүктің түсу жағдайларына сәйкес баяу ысырманы жабуды қолдану қажет. Мұндай схема төмен қысымды гидроэлектростанцияларға тән фазалардың көптігімен мүмкін. Бұл жағдайда  $\Delta h_{\text{max}}$ шамамен алуға болады (1.4-1.5) б.

ORGRES қысымның жоғарылауын Ϭ сағ дәлдігін қамтамасыз ету үшін автоматты басқару бағдарламасын жасады. Осы бағдарламаға сәйкес, ∆h с белгілі бір қолайлы мәнге жоғарылағанда, бағыттағышты жабу баяулайды және осылайша ∆h мәні сақталады.

# **1.4Құбырлардың түрлері мен қолдану ерекшеліктері**

Құбырларды дайындау үшін пайдаланылатын материалдар құрылыс, технологиялық және экономикалық талаптарға сай болуы керек.

Өнеркәсіптік құбырлар (құбыршектер) өздерінің тағайындалулары бойынша келесі топтарға бөлінеді:

- газбен дәнекерлеуге, кесуге арналған өнеркәсіптік құбырлар;
- жанармайға, майға қарсы төзімді өнеркәсіптік құбырлар;
- қажалуға қарсы төзімді құбырлар;
- желдетуші өнеркәсіптік құбырлар;
- буға, суға арналған өнеркәсіптік құбырлар;
- болатты-литийлі өндірістерге арналған құбырлар;
- тағам өнімдеріне арналған құбырлар;
- ауа беруге арналған өнеркәсіптік құбырлар;
- қышқылға қарсы төзімді құбырлар;
- мұнай платформаларына арналған өнеркәсіптік құбырлар;
- жалпы мақсаттағы өнеркәсіптік құбырлар.

Қазіргі кезде біздің қойма қорларымыз тағам өндірісінен бастап, болат литий өнеркәсібіне дейінгі, кез-келген сегменттің қажеттіліктерін жылдам табуға мүмкіндік береді. Өнеркәсіптік гидравликаның сегментінің барлық өнімдері бойынша толық техникалық ақпаратты, сипаттаманы, мінездемені таба аласыз.

Гидроэлектростанциясының қысым құбырлары:

- ашық қойма (болат, темір-бетон және т.б.)синтетикалық материалдар;

- жабылған (болат, темірбетон, темірбетон және т.б.) синтетикалық материалдардан).

Болат құбырлары арқасында кеңінен қолданылады өндіріс, тасымалдау және орнатудың қарапайымдылығы. Мұндай құбырлар жоғары қысыммен жұмыс істей алады. Ашық құбырлар, әдетте, компенсаторлармен бөлінген схемаға сәйкес жасалған.

Әрбір құбырдың басында тез әрекет ететін тегіс доңғалақты болт бар, төтенше жағдайда автоматты түрде есептелген ең жоғары қорғаудан қарағанда, құбырдағы жылдамдықты автоматты түрде қабылдайтын механизммен орнатылуы керек).

Құбырдың басында немесе соңында шығындар - дифференциалды қорғаныс. Қабылдағыш тесіктердің салыстырмалы түрде аз мөлшерін ескере отырып, жабылу уақытын 30-40 секундта алуға болады.

Құбыр қысыммен клапанды ішінара ашу арқылы су толтырылады. Жөндеу немесе жөндеу мақсатымен жасалатын құбырды босату үшін клапандармен жабдықталған арнайы төгу құбырларын қамтамасыз етеді.

Құбырдың ішіндегі вакуумның пайда болуын болдырмау босату, сондай-ақ турбинаны пайдалану кезінде құрылғыны қамтамасыз етушығарылатын аэрациялы құбырлар (кіріс) құбырдан ауаны. Атмосфералық ауамен байланыстыратын аэраторлық құбырлар, клапандар үшін қабылдағыш суда орналасады. Сенімді жұмыс көбінесе аэрация құбырларының сенімді жұмысына байланысты.Құбыр желісі аэрациялы құбырларды мұздатудан қорғау үшінолар төмен теріс ауа температурасында жұмыс істейді, бұл құбырларды қосарланған клапандармен қамтамасыз ету немесе электрлі жылытуды қамтамасыз ету қажет.Дәлірек айтқанда, ауа ағыны гидравликамен анықталуы мүмкін құбырдың әр түрлі саңылауларын есептеу.Болат құбырларының кемшіліктері мыналарды қамтуы керек: пайдалану барысында, сондай-ақ кейбір жағдайларда - конструкцияларды монтаждау қажеттілігіне қарсы коррозияға қарсы шараларды орындау қажеттілігі ГЭС ғимаратын су тасқынынан қорғау үшін, газ құбырының жарылуы (композициялық бетон құбырлары үшін қорғаныс конструкцияларын орнату талап етіледі).

Шағын ГЭС тер үшін болат құбырларын жобалау кезінде, қазірдің өзінде жоғарыда аталған, белгілі бір экономикалық алу үшін конструкцияның тиімділігі мен жеңілдетілуі құрама құбырларды қолдануға ұмтылуы керек. Ең сыртқы диаметрі болаттан жасалған электрлік дәнекерленген құбырлар СТ 380-94 - 1420 мм.

Гидравликалық құбырлар – төмендегі артықшылықтарға ие, көптеген гидравликалық жүйелердегі ажырамас элемент- пайдаланудың ұзақ мерзімімен жоғары беріктігі. Гидравликалық құбырларды қолдануда әр түрлі мақсаттағы:

- жол-құрылыс;

- ауыл шаруашылық;
- орман;

- бұрғылау және т.б. арнайы техникада қатты құбыр желілерін монтаждаукезінде қолданылады.

Оларды иілгіш жалғағыштарды орнатуды қажет етпейтін және қозғалмалы түйіндер жоқ орындарда орнатады.

Гидравликалық құбырларды жасау ерекшелігі- гидравликалық құбырлар болаттың, мыстың, алюминий қорытпалардың әр түрлі түрлерінен, суықтай созу арқылы жасалады. Бұйым дайын болғаннан кейін ол мырышпен қаптау немесе фосфаттау арқылы өңдеуден өтеді. Ол құбырдың қызмет мерзімін айтарлықтай арттыруға және оның пайдаланушылық сипаттамаларын жоғарылатуға мүмкіндік береді.

Құбырдағы гидравликалық соққы кезінде қысымның жоғарылауын анықтау

Диаметрі  $d=5$  см және қабырғасының қалыңдығы  $\delta=2$ мм .Құбырдағы ағынның жылдамдығы  $v$ -7м/с. Сұйықтықтың серпімділік модулі  $E_w =$ 2700МПа, сұйықтықтың тығыздығы р=900кг/м<sup>3</sup>. Құбыр материалының серпімділік модулі $E_r = 2.10^5$ МПа

Сұйықтықтың серпімділік модулі:

$$
E_n = \frac{E_{\rm x}}{1 + E_{\rm x} \frac{d}{\delta E_{\rm r}}} = \frac{2700 \cdot 10^6}{1 + 2700 \cdot 10^6 \frac{5}{0.2} \cdot 2 \cdot 10^{-5} \cdot 10^{-6}} = 2660 \cdot 10^6 \,\text{H/m}^2.
$$

Толқынның таралу жылдамдығы:

$$
c = \frac{\sqrt{2660 \cdot 10^6}}{900} = 1773 \text{m/c}.
$$

Гидравликалық соққы кезінде қысымды арттыру

 $p = \rho c \upsilon = 900 \cdot 1773 \cdot 7 = 109 \cdot 10^5 \text{H/m}^2.$ 

# **2 Математикалық моделдеуге кіріспе**

Математика және математикалық модельдер адамзат қоғамының ерте даму кезеңдерінен қолданылып келеді. Алайда, ғылым мен техниканың заманауи дамуы математикалық әдістердің рөлі әлі де маңызды екенін көрсетті, олар зерттеушілер үшін негізгі құрал екенін айқындады. Бұл математика мен оның әдістерін қолдану саласын кеңейтетін электрондыесептеу техникасының пайда болуы да ықпал етті. Әлемде ғылымның дамуының қазіргі кезеңі математикалық ғылымның дамуымен сипатталады, математиканың сандық әдістері, алгоритмдер және бағдарламалау теориясы, есептеу техникасын бағдарламалық қамтамасыз ету және қолданбалы есептерді шешуге қажетті басқа да қолданбалы бөлімдері ерекше даму қарқынында болды. Осы уақытта жаратылыстану, гуманитарлық ғылымдардың түрлі салаларында математикалық әдістерді кеңінен қолдану байқалады.

Математика және математикалық модельдеу әдістерін кеңінен қолданудың тағы бір себебі келесі жағдай болып табылады. Бұл ең алдымен ғылымның көптеген салаларында болған дәстүрлі сипаттау әдістерінің орнына зерттеудің сандық әдістерін қолдануға байланысты. Мысал ретінде экономикалық ғылымдар, олар бұрын сандық критерийлерді қолданбай экономикалық көрсеткіштерді талдауды, атап айтқанда оңтайлы шешімдерді анықтау үшін пайдаланған [16-19].

Басқа мысал жер қойнауын және атмосфералық құбылыстарды геологиялық зерттеу болуы мүмкін. Геологтар, геофизиктер, геохимиктер және жер мен жер атмосферасын басқа да зерттеушілер негізінен болып жатқан процестер туралы байқалатын деректерді сипаттап, олардың негізінде талдаулар мен қорытындылар жүргізді. Алайда, барлық осы зерттеулерде болып жатқан процестерді сандық талдау қажет екені көрінді, бұл көптеген сұрақтарға жауап бермеді. Ғылыми зерттеулердің одан әрі дамуы математиканың қарқынды қолданылуына себеп болған сандық талдау қажеттілігі сезілді.

Модель құру үшін зерттелетін объект үшін орындалатын табиғаттың іргелі заңдары қолданылады; объектінің негізгі параметрлері және олардың арасындағы математикалық тәуелділіктер анықталады. Объект параметрлеріне әсер ететін факторларды есепке алуға байланысты модель әртүрлі болуы мүмкін. Сондықтан ол теориялық әдістермен зерттеледі, нәтижесінде объектіге парпар модель таңдалуы тиіс.

Объектінің математикалық моделі компьютерлік техниканы қолдану үшін ыңғайлы болуы керек, яғни математикалық үлгілеу нәтижесінде математикалық есеп қалыптастырылуы тиіс. Бұл қуатты математикалық аппаратты - объектіні зерттеу үшін математикалық әдістерді пайдалануға, оның параметрлерінің сандық көрсеткіштерін анықтауға мүмкіндік береді, және де көптеген нұсқалар үшін ыңғайлы болады. Таңдалған математикалық әдіс бойынша, әдетте, бұл - сандық әдіс, есепті шешу алгоритмі әзірленеді.

Алгоритмдерге қойылатын негізгі талаптар тиімділігі, үнемділігі, бағдарламалау үшін ыңғайлылығы болып табылатыны белгілі.

Алгоритмнің сапасы объектіге зерттеу жүргізуге арналған жұмыстардың барлық кезеңдерінен құралады. Алгоритм бойынша құрылған бағдарлама сандық эксперимент жүргізуге мүмкіндік береді. Сандық эксперименттің мәні құралған есептік бағдарлама арқылы әр түрлі нұсқалармен жұмыс жасау. Сандық эксперимент нәтижелері объектілерді толық және толық көлемде егжей-тегжейлі және терең зерттеуге мүмкіндік береді.

Сонымен, зерттеушіде осы үш құралдың болуы (модель, алгоритм, бағдарлама) оған зерттелетін объектінің барлық қажетті және талап етілетін сапалық және сандық қасиеттері мен сипаттамаларын беретін эксперименттер жүргізуге мүмкіндік береді. Математикалық моделдеу қоршаған ортаны тану әдістемесі, табиғатта және адам қоғамында болып жатқан технологиялық, экономикалық, экологиялық және басқа да көптеген процестерді зерттеу құралы болды. Ғылыми зерттеулердің барлық салаларында компьютерлік техника мен ақпараттық технологияларды қолданудың теориялық негізі бола отырып, математикалық моделдеу ғылыми-техникалық прогрестің сөзсіз құрамдас бөлігі болып табылды.

"Қолданбалы математика бойынша мамандарды дайындау, ғылыми білімі, XXI ғасырда шын мәніндегі елдің орнын анықтайды "[1]. Осыған байланысты болашақ модельдеу мамандарын даярлау жүргізілетін жоғары оқу орындарында математикалық және компьютерлік моделдеуге арналған арнайы пәндер көзделген.

Математикалық және компьютерлік моделдеуге көптеген тамаша кітаптар, оқулықтар мен оқу құралдары арналған[1-12, 14-17]. Алайда, олардың көбі пайдаланушылардың үлкен қажеттілігіне байланысты тез библиографиялық сирек болады. Сондықтан осы оқу құралын жазу қажеттілігі туындатады. Ол өзінің ғылыми қызметін бастаған студенттерге, магистранттарға және докторанттарға арналған, оқу құралы ретінде жоғары оқу орындарының оқытушылары үшін де пайдалы болуы мүмкін.

Күрделі мәселелерді математикалық модельдеу өте күрделі математикалық есептерді шешу қажеттілігіне әкелді. Сондықтан осындай міндеттерді шешуге байланысты белгілі бір қиындықтар туындады, бұл қуатты есептеу құралдарын қолдануды талап етті. Электронды-есептеу машиналарының (ЭЕМ) пайда болуы бұл мәселені шешуге мүмкіндік берді және оның қанатын кеңінен жаюға мүмкіндік жасады.

Ақпаратты сақтаудың, өңдеудің, берудің және алудың компьютерлік және телекоммуникациялық құралдарын пайдалану бұрын шешілмеген күрделі міндеттерді шешуге мүмкіндік берді [2]. Ғылыми мәселелерді шешу үшін компьютерлік технологияларды қолдану математикада жаңа бағыттарды дамытуды және процестер мен құбылыстардың жаңа математикалық модельдерін, сондай-ақ әртүрлі есептерді шешу әдістерін жасауды талап етті. Екінші жағынан, жаңа математикалық модельдер мен әдістердің пайда болуы ЭЕМ үшін жаңа бағдарламалық өнімдердің әзірленуін ынталандырды, ал бұл

өз кезегінде компьютерлік техника мен технологиялардың дамуын ынталандырды. Жаңа термин "компьютерлік модельдеу" пайда болды.

Модельдеу ғылым танымның негізгі әдістерінің бірі болды. Оның мәні күрделі құбылыстардың кейбір басты бөліктері бөлініп, қарапайым, зерделеу мен түсіндіру үшін неғұрлым ыңғайлы модельдермен алмастырылады. Үлгілеу түрлерінің кейбір классификациясы бар, оны келесі 2.1 сурет түрінде көрсетуге болады:

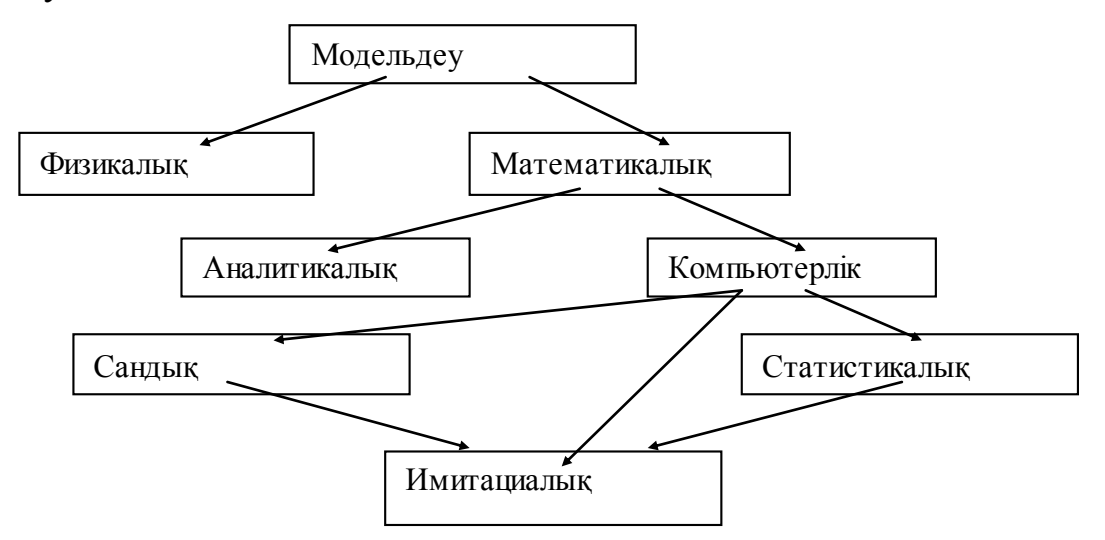

Cурет2.1 – Модельдеу түрлері

Математикалық модельдеудің ерекшелігі оны қолдану үшін материалдық шығындар қажет емес, зерттеу үшін қандай да бір құралдарды, құралдар мен жабдықтарды қолдану қажеттілігі жоқ, макеттер мен сызбалар жасаудың қажеті жоқ. Мұнда зерттеушінің білімі, тәжірибесі мен түйсігі ғана қолданылады. Математикалық модельдеудің басты артықшылығы нәтижесінде математикалық есеп алынатыны болып табылады. Пәндік саладағы кез келген есеп математикалық міндетпен алмастырылады. Бұл оны шешу үшін белгілі математикалық әдістерді пайдалануға мүмкіндік береді.

#### **2.1 Модельдерді зерттеу әдістерінің жіктелуі**

Есептің математикалық моделі құрастырылғаннан кейін есептің математикалық қойылымы және оны өлшемсіз түрге түрлендіру модельді одан әрі зерттеу үшін тапсырманы шешу қажет. Мұнда математикалық есепті шешуге тура келеді. Бұл үшін объектінің сапалық және сандық қасиеттерін зерттеуге мүмкіндік беретін көптеген әдістер бар. Мәселелерді шешуде қолданылатын әдістерді бөлуге болады: дәл, асимптотикалық, шамаланған.

Осы әдістерді пайдалану кезінде алынатын шешімдердің түрлері бойынша олар аналитикалық және сандық болып бөлінеді. Аналитикалық әдістер математикалық формулалар немесе тәуелділік түрінде шешімдер алуға мүмкіндік береді. Сандық шешім әдістерін қолдану нәтижесінде сандар

немесе сандық кестелер түрінде алынады. Әдістердің әрбір түрі белгілі бір артықшылықтар мен кемшіліктерге ие.

Сонымен қатар физикалық процестерді модельдеудің түрлері 2.2 суретте келтірілген.

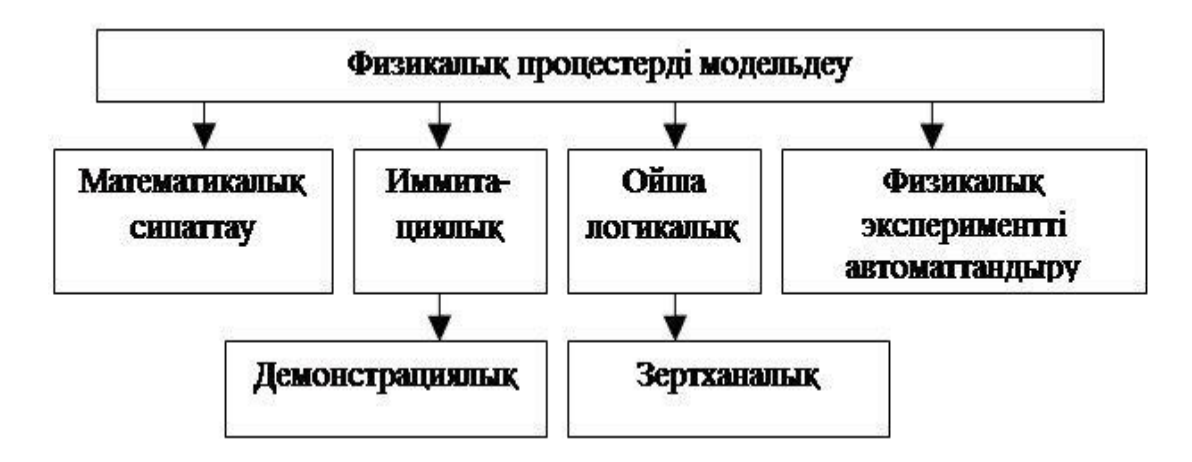

Сурет2.2– Модельдеудің физикалық түрі

Шешімнің аналитикалық әдістері алынған нәтижелерді талдауға ыңғайлы математикалық формулалар түрінде нәтижелер береді. Алайда аналитикалық әдістер зерттеу объектісінің қарапайым үлгілерінен алынатын қарапайым математикалық есептер үшін пайдаланылуы мүмкін. Қарапайым модельдерді құру объектінің жұмыс істеуіне әсер ететін факторлардың көп санын елемеу арқылы сүйемелденеді. Мұнда зерттеу нысаны үлгісінің барабарлығы нашарлайды. Бұл қойылған міндетті шешу кезіндегі елеулі кемшілік болып табылады.

Сондықтан факторлардың жеткілікті санын ескеретін күрделі үлгілерді жасау керек. Күрделі модельдер негізінде қазіргі аналитикалық әдістермен шешілмейтін күрделі математикалық есеп қалыптасады. Осыған байланысты тез әрекет ететін есептеуіш техниканы құру қажеттілігі пайда болды. ЭЕМ пайда болуы кез келген күрделіктегі және кез келген түрдегі тапсырмаларды шешуге болатын сандық әдістерді дамытуды ынталандырды. Мұндай жағдай әртүрлі құбылыстар мен процестерді модельдік зерттеу үшін компьютерлік үлгілеудің, қуатты құралдың пайда болуына негіз болды.

Сандық әдістердің артықшылығы кез келген математикалық есепті шешу мүмкіндігі болып табылады. Олардың жетіспеушілігі алынған нәтижелердің дәлсіздігі болуы мүмкін. Бірақ бұл кемшілік қазіргі заманғы ЭЕМ есептеулерді кез келген дәлдікпен және үлкен жылдамдықпен орындау мүмкіндігімен шешілуі мүмкін.Математикалық модельдеудің орындалу әрекеті 2.3 суретте таныса кеткеніміз жөн.

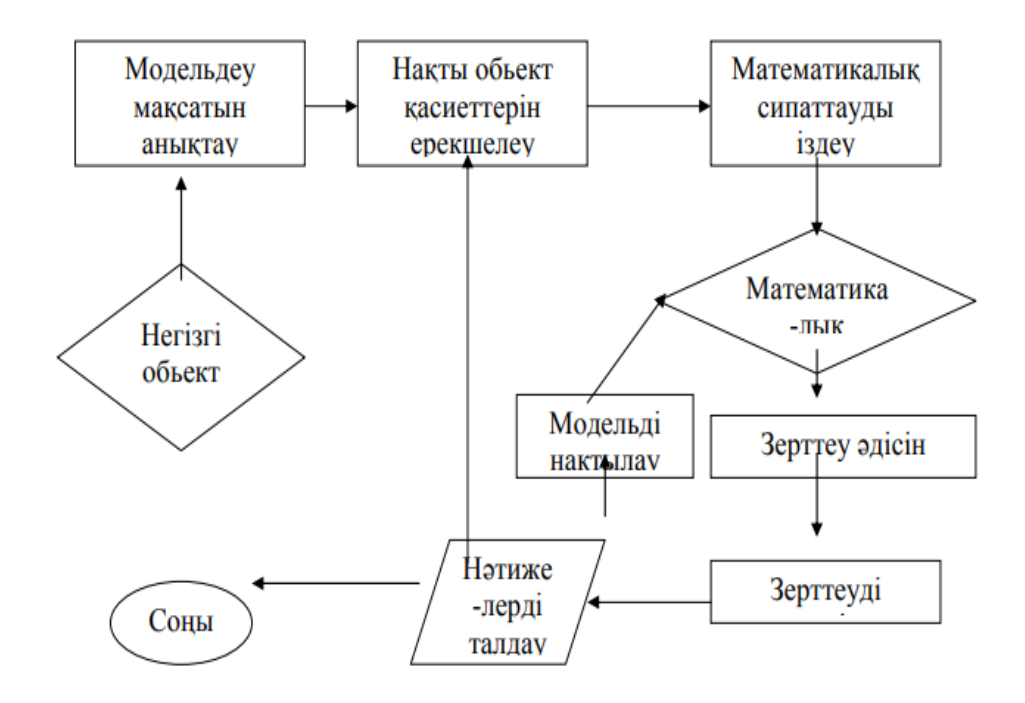

Сурет2.3 – Модельдеудің орындалу әрекеті

# **2.2 Сандық әдістер**

Есепті шешудің жуықталған әдістері пайдаланылғанда есептеу дәлдігі туралы мәселе туындайды . Дәлдігі анықталмаған әдісті пайдалану практикалық құндылығы жоқ. Әртүрлі ара қатынаспен туынды функцияны ауыстырған кезде қателік таңдалған қадамға байланысты : қадамның мәні аз болған сайын есептеу қателігі аз немесе дәлдік жоғары және керісінше. Сондықтан қадамды кішкентай таңдауға тырысады, бірақ бұл жағдайда қадамдардың саны артады , бұл есептеу жұмысының көлемін арттыруға әкеледі.

Есептеу жұмыстарын орындау кезінде есептеу дәлдігі әдетте алдын ала және есептеу дәлдігін анықтайтын параметрдің мәні ретінде келесі шағын сандарды таңдайды: 0,01, 0,001, 0,0001 және т. б.

Есептік сызба, ол бойынша арифметикалық және логикалық әрекеттер жасалады . Мұндай фактіге назар аудару керек, ЭЕМ-де есептеулерді орындау кезінде өте Үлкен сандар немесе нәтижелерді бермей-ақ бірнеше рет қайталаулар ("циклдеу") пайда болады. Мұндай жағдайларда есептеу схемасы тұрақсыз деп Айтады. Сондықтан кез келген есептік схеманы пайдалану алдында есептік схеманың тұрақты және алгоритмді және тапсырманы шешу бағдарламасын әзірлеу үшін сенімді пайдалануға болатынына көз жеткізу қажет. Есептік схеманың тұрақсыздығы қателіктердің жинақталуына байланысты есептеу барысында пайда болуы мүмкін.

### *Компьютерлік есептеу эксперименті*

Компьютерді қолдануға байланысты сандық әдістер мен сандық (компьютерлік) моделдеу кеңінен қолданыла бастады. Сандық әдістердің артықшылығы кез келген практикалық міндеттерді шешу мүмкіндігі болып табылады.

Тапсырманы шешу үшін компьютерде алгоритм негізінде бағдарлама жасалуы тиіс. Тапсырманы шешу нәтижелерін практикалық пайдалану үшін әр түрлі нұсқалар үшін сандық деректер алынуы тиіс. Есептің әр түрлі нұсқаларына арналған сандық есептеулерді жүргізу және олардың нәтижелерін талдау есептеу эксперименті деп аталады.

# **2.3 Гидравликалық соққы теңдеулері**

XIX ғасырдың соңында Мәскеу су құбыры жүйесінде құбырдың бұзылуы нәтижесінде жиі апат болды. Бұл құбылысты зерттеу үшін белгілі ғалым Н. Е. Жуковский айналысты. Ол мынаны анықтады: құбырдың жартылай және толық жабылғаннан кейін құбырдағы қысымның едәуір өзгеруі пайда болады, ол апаттың себебі болып табылады. Қысымның осындай күрт өсуі гидравликалық соққы деп аталды.

Гидравликалық соққы зерттеу, ең алдымен,құбыр жүйесіндегі зиянды жоюға байланысты. Гидравликалық соққы пайдалы болуы мүмкін; ол электр жүйесінде "Қуатты қалпына келтіру»" үшін пайдалануға болады.

Гидравликалық соққының пайда болу процесін келесідей түсіндіруге болады. Әдетте түнгі уақытта көптеген су пайдаланушылар өз крандарын өшіреді. Мұндай тоқтатуды құбырдағы клапанды жабу процесі ретінде модельдеуге болады. Инерция салдарынан клапанды жапқаннан кейін сұйықтықтың барлық массасы бірден тоқтай алмайды. Алдымен жапқыш жанындағы сұйықтық қабаты, содан кейін сұйықтықтың басқа да қабаттары қозғалысын тоқтатады. Бұл процесс белгілі бір жылдамдықта құбырдың ұзындығы бойымен таралады.

Бұл жағдайда сұйықтың қысылуы немесе құбырдың кеңеюі пайда болады немесе олар бір уақытта пайда болады. Нәтижесінде құбырға қосымша су құйылады. Бұл процесс құбырдағы қысымның жоғарылауымен бірге жүреді. Алайда, көптеген есептеулерде су сығылмайтын сұйықтық ретінде қабылданады, сондықтан судың «тығыздалуы» ескерілмейді. Әдетте, құбырлар қысымның жоғарылауымен деформацияланатын серпімді қасиеттері бар материалдарды қолдану арқылы жасалады.

Су ағатын барлық ұзындықтағы тұрақты қимасы бар құбыр қарастырылсын. Белгілі бір уақытта, клапан жабылып, гидравликалық соққы процесі болады.

Бұл жағдайда бір өлшемді міндет қарастырылады. Қозғалыс теңдеуі келесі түрде жазылады:

$$
\frac{\partial u}{\partial t} + u \cdot \frac{\partial u}{\partial x} = F_x - \frac{1}{\rho} \cdot \frac{\partial p}{\partial x}.
$$
\n(2.1)

Есеп шарты бойынша су қысымының артуынан құбыр диаметрінің өзгеруі болады. Сондықтан құбырдағы су көлемінің өзгеру теңдеуі анықталуы тиіс. Бұл келесі формуламен сипатталған құбырдың серпімді деформациясын әкеледі:

$$
\frac{\partial p}{\partial t} = -E \cdot \frac{\partial u}{\partial x}.\tag{2.2}
$$

Мұнда коэффициент *E* құбырдың серпімді қасиетін анықтайды. Формулада шығарманы елемеуге болады *x*  $u \cdot \frac{\partial u}{\partial x}$  $\cdot \frac{\partial u}{\partial \theta}$ , себебі бұл жағдайда сұйықтықтың ағу жылдамдығының аз өзгеруі аз уақыт аралығында қарастырылады *<sup>x</sup>*. , демек (2.2) формуланы келесі түрде жазуға болады:

$$
\frac{\partial u}{\partial t} = -\frac{1}{\rho} \cdot \frac{\partial p}{\partial x}.
$$
\n(2.3)

Бұл жерде күш жоқ , *x F* , өйткені бұл проекция *x* көлемді күштің *F* осіне нөлге тең.

Формуланы (2.2) және (2.3) дифференциалдау арқылы келесі теңдеуді алуға болады:

$$
\frac{\partial^2 u}{\partial t^2} = \frac{E}{\rho} \cdot \frac{\partial^2 u}{\partial x^2} = c^2 \cdot \frac{\partial^2 u}{\partial x^2},
$$
\n(2.4)

мұндағы:  $c = \sqrt{\frac{E}{\rho}}$  –  $c = \sqrt{\frac{E}{m}} -$ құбырдағы дыбыс жылдамдығы.

Теңдеудің өзі құбырдағы соққы толқындарының таралу теңдеуі деп аталады.

Алынған теңдеу (12.20) гиперболалық түрге жататын екінші ретті жеке туындыдағы. Дифференциалдық теңдеу болып табылады. Бұл теңдеуді Н. Е. Жуковский алды және гидравликалық соққы теңдеуі деп аталады. Ол қысымға қатысты басқа түрде жазылуы мүмкін:

$$
\frac{\partial^2 p}{\partial t^2} = c^2 \cdot \frac{\partial^2 p}{\partial x^2}.
$$
 (2.5)

Бұл теңдеулер екі өлшемді және үш өлшемді жағдайларда қорытылуы мүмкін, олар екі өлшемді және үш өлшемді кеңістіктерде соққы толқындарының таралуын сипаттайды:

$$
\frac{\partial^2 u}{\partial t^2} = c^2 \cdot \Delta u, \quad \Delta - \text{oneparop Jannaca.} \tag{2.6}
$$

Толқынның таралуын сипаттайтын математикалық модель басқа орталарда толқындардың таралуын зерттеу үшін пайдаланылуы мүмкін. Мұндай модель газ тәрізді ортаға, атап айтқанда, акустикалық толқындар үшін жасалуы мүмкін.

Күрделі модель басқа орталар үшін де қарастырылуы мүмкін. Мысалы, қатты ортаның қабаттары, сондай-ақ тұтқыр немесе тұтқыр-серпімді қабаттар болуы мүмкін жер қойнауында толқындардың таралуы. Мұндай құбылыстар жер сілкінісінен кейін немесе күшті жарылыстардан кейін орын алады.

#### **2.4 Гиперболалық типті теңдеудің жалпы есебі**

Қорыта айтқанда, тұтас орталарда, оның ішінде сұйық және қатты ортада болатын көптеген динамикалық процестер гиперболалық типтегі екінші ретті жеке туындыларда дифференциалдық теңдеулер қолданылатын математикалық модельдерге әкелуі мүмкін. Әр түрлі үрдістерді математикалық модельдеу бір математикалық есептің қойылымына әкелді. Жалпы қойылымда міндет қалыптастырылсын.

Гиперболалық түр теңдеуі туралы есептің жалпы қойылымы келесі түрде тұжырымдалуы мүмкін. Теңдеуді шешу қажет

$$
\frac{\partial^2 u}{\partial t^2} = a^2 \cdot (\frac{\partial^2 u}{\partial x^2} + \frac{\partial^2 u}{\partial y^2} + \frac{\partial^2 u}{\partial z^2});
$$
 (2.7)

кейбір аймақта жабық беті шектеулі, бастапқы жағдай үшін

$$
t = 0
$$
,  $u(x, y, z, 0) = f(x, y, z)$ ,  $\frac{\partial u(x, y, z, 0)}{\partial t} = g(x, y, z)$ ; (2.8)

және шекаралық жағдайлар үшін

$$
(u + \alpha \cdot \frac{\partial u}{\partial n})|_{s} = \phi.
$$
 (2.9)

Бір өлшемді жағдай үшін бұл міндет келесі түрде тұжырымдалуы мүмкін: кейбір аймақта ти  $\{0 \le x \le L, 0 \le t \le T\}$ теңдеуді қанағаттандыратын осындай *<sup>u</sup>*(*<sup>x</sup>*,*<sup>t</sup>*), функцияны табу қажет

$$
\frac{\partial^2 u}{\partial t^2} = a^2 \cdot \frac{\partial^2 u}{\partial x^2}
$$
 (2.10)

бастапқы шарттар

$$
t = 0
$$
,  $u(x,0) = f(x)$ ,  $\frac{\partial u(x,0)}{\partial t} = g(x)$ ; (2.11)

және шекаралық шарттар

$$
x = 0, u(0, t) = \varphi(t); \quad x = L, u(L, t) = \varphi(t). \tag{2.12}
$$

#### **2.5 Гиперболалық типті теңдеудіаналитикалық әдіспен шешу**

Бұл бөлімде берілген есептің бірөлшемді формасын аналитикалық шешу әдісі қарастырылады. Айнымалыларды айыру әдісі, яғни Фурье әдісі негізгі құрал ретінде таңдап алынды.

Фурье әдісінің есептеу алгоритімін айқын ашып көрсету мақсатында, алдымен, дербес шекаралық шарт мысалына есептеулер жүргізіліп, кейіннен жалпы жағдай қарастырылды.

Есептің қойылымы келесідей:

$$
\begin{cases} u_{tt} = a^2 u_{xx} & (0 < x < l, t > 0) \ (1) \\ u(x, 0) = f(x) & (2) \\ u_t(x, 0) = g(x) & (3) \end{cases}
$$

Ыңғайлылық үшін жазықтық бойынша интервалды *0<x<l* деп қарастырайық, уақыт 0-ден үлкен, біржақты шектелген шама. Берілген (1)-(3) есебі, бір өлшемді біртекті толқын теңдеуі үшін Коши есебі болып табылады. (1) – негізгі теңдеу болса, (2)-(3) бастапқы уақытта берілген шарттар. Келесі қадам, берілген есеп шекаралық шарттарын беру. Толқын теңдеуін аналитикалық шешу барысында неғұрлым жиі кездесетін шекаралық шарт түрлері келесідей:

$$
\begin{cases}\n u(0,t) = 0 & \begin{cases}\n u_x(0,t) = 0 \\
 u(l,t) = 0\n\end{cases} & \begin{cases}\n u_x(0,t) = 0 \\
 u_k(l,t) = 0\n\end{cases} & \begin{cases}\n u(0,t) = 0 \\
 3\n\end{cases} & \begin{cases}\n u_x(0,t) = 0 \\
 u_x(l,t) = 0\n\end{cases} & \begin{cases}\n u_x(0,t) = 0 \\
 4\n\end{cases}\n\end{cases}
$$

Осы зерттеу жұмысында берілген бірөлшемді есеп шарты неғұрлым ұқсас мысал 3-ші нөмірмен берілген. Ендеше, осы шекаралық шарт негізінде Фурье айнымалыларды айыру әдісін ашып көрсетейік:

$$
\begin{cases} u(0,t) = 0 \\ u_x(l,t) = 0 \ (4) \end{cases}
$$

Төменде (1)-(4) есебін шешу үшін жасалатын әрекеттер сипатталады.

Берілген <sup>и(x,t)</sup> функциясын нәтижесі нөлдік емес екі функцияның көбейтіндісі түрінде аламыз.

$$
u(x,t) = X(x)T(t) \neq 0
$$

Онда осы функцияны (1) теңдеуіне қояйық. Сонда,

$$
X(x)T''(t) = a^2 X''(x)T(t) \left| \frac{1}{X(x)T(t)} \right|
$$

аламыз. Берілген есептің меншікті мәндері мен меншікті функцияларын табу үшін, оны  $-\lambda$ -ға теңестіреміз:

$$
\frac{T''(t)}{a^2T(t)} = \frac{X''(x)}{X(x)} = -\lambda
$$

Нәтижесінде, келесі екі теңдеуден тұратын жүйені аламыз:

$$
\begin{cases}\nX''(x) + \lambda X(x) = 0 \\
T''(t) + a^2 \lambda T(t) = 0 \tag{5}\n\end{cases}
$$

(4) шекаралық шарттарын қою арқылы, сәйкес *X(x)* функциясына арналған шарттарды аламыз.

$$
X(0)T(t) = 0
$$
  
\n
$$
X(0) = 0
$$
  
\n
$$
X'(l)T(t) = 0|T(t)
$$
  
\n
$$
X'(l) = 0
$$
  
\n
$$
\begin{cases} X(0) = 0 \\ X'(l) = 0 \ (6) \end{cases}
$$

(5)-(6) есебі Штурм-Лиувилль есебі деп аталады. Оны шығару барысында,  $\lambda$  белгісіз меншікті мәндерінің үш жағдайын қарасытырамыз. Берілген дифференциалдық есептерді шешу кезінде дифференциалдық теңдеулер курсынан алынған білімімізді қолданамыз.

1) 
$$
\lambda
$$
 < 0  
\n $X(x) = C_1e^{-\sqrt{\lambda}x} + C_2e^{-\sqrt{-\lambda}x}$   
\n $X_1 = C_1 + C_2 = 0$   
\n $C_2 = -C_1$   
\n $-X'(l) = \sqrt{-\lambda}C_1e^{-\sqrt{-\lambda}l} - \sqrt{-\lambda}C_1e^{-\sqrt{-\lambda}l} = 0$   
\n $C_1\sqrt{-\lambda}(e^{-\sqrt{-\lambda}l} + e^{-\sqrt{\lambda}l}) = 0$   
\n $2C_1\sqrt{-\lambda}ch\sqrt{-\lambda}l = 0$   
\n $ch\sqrt{-\lambda}l \neq 0 \Rightarrow C_1 = 0 \Rightarrow C_2 = 0$   
\n $\Rightarrow X(x) = 0$   
\n $X(x) = 0$   
\n $X(x) = C_1x + C_2$   
\n $X(0) = C_2 = 0$   
\n $X'(l) = C_1 = 0 \Rightarrow X(x) = 0$   
\na  $\phi$ ylhkufan Hengiki eriri ahhkrra.  
\n3)  $\lambda > 0$   
\n $X(x) = C_1 \cos \sqrt{\lambda}x + C_2 \sin \sqrt{\lambda}x$   
\n $x = 0 \Rightarrow C_1 = 0$   
\n $X = C_2 \sin \sqrt{\lambda}x$   
\n $X'(l) = C_2\sqrt{\lambda} \cos \sqrt{\lambda}l = 0$   
\n $C_2 \neq 0$   
\n $\sqrt{\lambda}l = \frac{\pi}{2} + \pi n$   
\n $\sqrt{\lambda} = \frac{\pi}{2l} + \frac{\pi n}{l}$   
\n $\frac{2n + 1)\pi}{2l}x$   
\n $\lambda = \frac{2n + 1\pi}{l}x$   
\n $\lambda = \frac{2n + 1\pi}{l}x$   
\n $\lambda = \frac{2n + 1\pi}{l}x$   
\n $\lambda = \frac{2n + 1}{l}x$   
\n $\lambda = \frac{2n + 1}{l}x$   
\n $\lambda = \frac{2n + 1}{l}x$   
\n $\lambda = \frac{2n + 1}{l}x$   
\n $\lambda = \$ 

Бізге 0-ге тең емес шешім қажет, сондықтан бұл нұсқа жарамсыз.

$$
2)\lambda = 0
$$
  
\n
$$
X(x) = C_1 x + C_2
$$
  
\n
$$
X(0) = C_2 = 0
$$
  
\n
$$
X'(l) = C_1 = 0 \Rightarrow X(x) = 0
$$

Бұл жағдайда да функция нөлдік етіп анықталды. Келесі жағдайда меншікті мәндер оң етіп алынсын.

$$
3)\lambda > 0
$$
  
\n
$$
X(x) = C_1 \cos \sqrt{\lambda} x + C_2 \sin \sqrt{\lambda} x
$$
  
\n
$$
x = 0 \Rightarrow C_1 = 0
$$
  
\n
$$
X = C_2 \sin \sqrt{\lambda} x
$$
  
\n
$$
X'(l) = C_2 \sqrt{\lambda} \cos \sqrt{\lambda} l = 0
$$
  
\n
$$
C_2 \neq 0
$$

Онда,

$$
\cos\sqrt{\lambda}l = 0
$$

$$
\sqrt{\lambda}l = \frac{\pi}{2} + \pi n
$$

$$
\sqrt{\lambda} = \frac{\pi}{2l} + \frac{\pi n}{l}
$$

$$
\lambda = \frac{\pi^2 (2n+1)^2}{4l^2}
$$
 - MEHHIKTIMƏHqepi

$$
X_n(x) = \sin \frac{(2n+1)\pi}{2l} x
$$
 - мениікті функциялары

Берілген *u* функциясын келесі сумма түрінде анықтап, табылған мәндерді қоямыз:

$$
u(x,t) = \sum_{n=0}^{\infty} u_n(x,t) = \sum_{n=0}^{\infty} X_n(x) T_n(t) = \sum_{n=0}^{\infty} \sin \frac{(2n+1)\pi}{2l} x T_n(t)
$$

Келесі мәселе белгісіз <sup>Т<sub>*n</sub>*(*t*) функциясын анықтау. Меншікті мәндерді</sup></sub> Штурм-Лиувилль есебінің 2-ші теңдеуіне қою арқылы,

$$
T_n''(t) + \frac{\pi^2 a^2 (2n+1)^2}{4l^2} T_n(t) = 0
$$
  

$$
T_n(t) = A_n \cos \frac{(2n+1)\pi a}{2l} t + B_n \sin \frac{(2n+1)\pi a}{2l} t
$$

аламыз. Онда функция

$$
u(x,t) = \sum_{n=0}^{\infty} \left( A_n \cos \frac{(2n+1)\pi a}{2l} t + B_n \sin \frac{(2n+1)\pi a}{2l} t \right) \sin \frac{(2n+1)\pi}{2l} x
$$
(7)

Шарттарды қолдану арқылы алатынымыз:

$$
(2) \Rightarrow u(x,0) = \sum_{n=0}^{\infty} A_n \sin \frac{(2n+1)\pi}{2l} x = f(x)
$$

$$
u_t(x,0) = \sum_{n=0}^{\infty} \frac{(2n+1)\pi a}{2l} B_n \sin \frac{(2n+1)\pi a}{2l} x = g(x)
$$

Ендің Фурье қатарына жіктеу жүргіземіз:

$$
A_n = \frac{2}{l} \int_0^l f(\xi) \sin \frac{(2n+1)\pi}{2l} \xi d\xi
$$
  

$$
\frac{(2n+1)\pi a}{2l} B_n = \frac{2}{l} \int_0^l g(\xi) \sin \frac{(2n+1)\pi}{2l} \xi d\xi
$$
 (8)

Онда (8) нәтижелерін (7)-ге қою арқылы, есептің толық шешімі алынады. Енді зерттеу жұмысының есебіне келейік. Мұнда шекаралық шарттар уақыттан тәуелді функциялар етіп алынады. Есеп түрі келесідей формаға ие:

$$
\begin{cases}\n u_{tt} = a^2 u_{xx} + \mu(x, t) \quad (9) \\
 u(x, 0) = f(x) \\
 u_t(x, 0) = g(x) \\
 u(0, t) = \varphi(t) \\
 u(l, t) = \phi(t)\n\end{cases}
$$
\n(11)

(9)-(11) есебін Фурье әдісін қолдану арқылы шығару барысында, келесідей өзгертулер жүргізіледі:

$$
u(x,t) = \mathcal{G}(x,t) + \frac{x}{l}\phi(t) + \frac{l-x}{i}\phi(t)
$$
  
\n
$$
u(0,t) = \mathcal{G}(0,t) + \phi(t) = \phi(t) = \mathcal{G}(0,t) = 0
$$
  
\n
$$
u(l,t) = \mathcal{G}(l,t) + \phi(t) = \phi(t) = \mathcal{G}(l,t) = 0
$$
  
\n
$$
u(x,0) = \mathcal{G}(x,0) + \frac{x}{l}\phi(0) + \frac{l-x}{i}\phi(0) = f(x)
$$
  
\n
$$
u(x,0) = f_1(x)
$$
  
\n
$$
f_1(x) = f(x) - \frac{x}{l}\phi(0) - \frac{l-x}{i}\phi(0)
$$
  
\n
$$
u_i(x,0) = \frac{x}{l}\phi_i(0) + \frac{l-x}{i}\phi_i(0)
$$

 $\mathcal{G}(x,t)$  функциясын анықтау үшін дәл сондай операциялар жүргіземіз.

$$
\mathcal{G}_n = a^2 \mathcal{G}_{xx} + \mu(x, t) \ (0 < x < l, t > 0)
$$
\n
$$
\mu_1(x, t) = \mu(x, t) - \frac{x}{l} \phi''(t) - \frac{l - x}{i} \phi''(t)
$$
\n
$$
\nu(x, 0) = f_1(x)
$$

Həтижесінде, ізделінді функция:  
\n
$$
u(x,t) = \sum_{n=1}^{\infty} \left( A_n \cos \frac{\pi n a}{l} t + B_n \sin \frac{\pi n a}{l} t + \frac{1}{\pi n a} \int_0^l M_n(\tau) \sin \frac{\pi n a}{l} (t - \tau) \right) \sin \frac{\pi n}{l} x
$$
\n*Teopema*: Erep  
\n
$$
\mu(x,t) \in C^1
$$
\n
$$
f(x) \in C^2
$$
\n
$$
g(x) \in C^1,
$$

орындалса , онда, (1)-(3) есеп шешімі бар және ол (7) арқылы беріледі

Сонымен қатар,  $|(12)| \le \sum_{n=1}^{8} |A_n| + |B_n|$  шарты сақталады және и функциясына берілген Коши есебін келесі түрде іздеуге болады:

$$
u = \frac{f(x+at) + f(x-at)}{2} + \frac{1}{2a} \int_{x-at}^{x+at} g(\xi) d\xi
$$

# **3 Бағдарламаны жобалау**

# **3.1 Соңғы айырмашылық әдісімен гиперболалық теңдеуді шешу**

Атап өтілгендей, гидравликалық соққы моделі гиперболалық типтегі екінші ретті жеке туындыдағы теңдеуге түседі.

Бұл бөлімде біз гиперболалық теңдеулердің сандық әдістерінің көмегімен (торлар әдісімен) гиперболалық теңдеулердің шешімін қарастырамыз.

Бұл әдіс дифференциалдық теңдеуді оның әрине-айырымдық аппроксимациямен ауыстыруға негізделген, нәтижесінде біз айырымдық схеманың "қабатының" алдыңғы мәндері арқылы теңдеуді шешудің мәнін айқын білдіретін формулаларды аламыз.

Осылайша, бастапқы уақытта шешімді біле отырып, әр түрлі сұлба қабатымен қозғала отырып, схеманың барлық келесі элементтері үшін шешімдерді табуға болады.

Келесі тапсырманы қарастырайық.

1-ші сатыны есептеу бірінші сатыны есептеу екінші сатыны есептеу екінші сатыны есептеу үшінші сатыны есептеу үшін екінші сатыны есептеу үшінші сатыны есептеу үшін екінші сатыны есептеу қажет.

Құбыр қабырғаларының бастапқы ығысуы f(x) функциясымен, бастапқы жылдамдық – g(t) функциясымен сипатталады.

Толқындық теңдеудің бірінші бастапқы-шеттік есебін шешеміз

 $u_{tt} = u_{xx}$ ,  $0 < x < L$ ,  $0 < t < T$  (3.1)  $u(x, 0) = f(x), 0 < x < L$  (бастапқы шарт)  $u_t(x,0) = g(x), 0 < x < L$  (бастапқы шарт)  $u(0,t) = 0, 0 \le t \le T$  (сол жақ шекарадағы шеттік шарт)  $u(L, t) = 0, 0 \le t \le T$  (сол жақ шекарадағы шеттік шарт)

L, T – берілген сандар.

Мақсаты-аймақта және оның шекарасындағы шарттарға сәйкес келетін дифференциалды теңдеуді  $\dot{D} = [0, L] \cdot [0, T]$ қанағаттандыратын  $u(x,t)$ функциясын табу.

Осы теңдеуде туынды туындылар аппроксимациясы t және x айнымалылары бойынша екінші ретті орталық-айырымдық схемалардың көмегімен жүзеге асырылады:

 $u_i^{n+1} - 2u_i^{n} + u_i^{n-1}$  $\frac{2u_i^n+u_i^{n-1}}{\tau^2} = \frac{u_{i+1}^n - 2u_i^n + u_{i-1}^n}{h^2}$  $\frac{2u_i - u_{i-1}}{h^2}$ 

,ℎ - уақыт және жылжыту қадамдары, ∆*и*∆ Демек,

$$
u_i^{n+1} = \frac{\tau^2}{h^2} u_{i-1}^n + 2\left(1 - \frac{\tau^2}{h^2}\right) u_i^n + \frac{\tau^2}{h^2} u_{i+1}^n - u_i^{n-1}, i = 1, \dots, I-1 \tag{2}
$$

Белгіленген i мәні бар бұл формула n-ші және (n-1) -ші қабаттағы белгілі ерітінділер арқылы (n + 1)-ші уақыт қабатына шешім береді. Бұл әдіс жылу теңдеуінің схемаларында ерекшеленеді, мұнда n және (n + 1) тек екі уақыттық қабаттар қолданылады. Сондықтан гиперболалық теңдеудің айырмашылық схемасы «крест» схемасы деп те аталады.

Пайдалана отырып разностная схема арқылы x\_i=ih (i=1 үшін ,..I-1), бастапқы шарт u(x,0)=f(x), 0<x<L, келесі түрде жазылады:

$$
u_i^0 = f(ih), i = 1, ..., I - 1,
$$
\n(3)

(4)

(5)

Бастапқы шарт  $u_t(x, 0) = g(x), 0 < x < L$ , оң айырымдық туындыны қолдана отырып және n=0 деп жазылады

$$
\frac{u_i^1 - u_i^0}{\tau} = g(ih), i = 1, \dots, I-1,
$$

Әрі қарай (3) теңдікті пайдалана отырып

$$
u_i^1 = f(ih) + \tau g(ih), i = 1, ..., I - 1,
$$

және шеткі шарттар келесі нысанда ұсынылған:

$$
u_0^n = 0, u_l^n = 0, n = 0, ... N,
$$

Осылайша біз айқын үш қабатты айырмалық схеманы алдық. Шартты орындау кезінде осы схема тұрақты  $\frac{\tau}{h} \leq 1$ 

Айқын схема бойынша есептеу алгоритмі:

1. Тор қадамдарының мәнін анықтаймыз  $\tau$ ,  $h$  сондықтан  $Ih = L$ ,  $N\tau =$  $T$ , где I, N–мұнда бүтін оң сандар мен $\tau \leq h$ . Содан кейін есептейміз

$$
u_i^0 = f(ih), i = 1, ..., I - 1,
$$

 $u_i^1 = f(ih) + \tau g(ih), i = 1, ..., l - 1$ ,

 $u_0^n = 0, u_l^n = 0, n = 0, ... N,$ 

Бұл өрнектер N=0 және n=1 алғашқы екі уақытша қабаттар үшін шешім береді, сондай-ақ сызбаның сол және оң жақ шекарасы үшін шеттік жағдайларды анықтайды.

2. Шешімді (N+1)-м уакытша қабатта табу:  
\n
$$
u_i^{n+1} = \frac{\tau^2}{h^2} u_{i-1}^n + 2 \left( 1 - \frac{\tau^2}{h^2} \right) u_i^n + \frac{\tau^2}{h^2} u_{i+1}^n - u_i^{n-1}, i = 1, \dots, I-1
$$
\n3. n (n = n + 1) n == N болғанғадейін.

Келесінақтымысалқарастырайық.

Айқынайырмалықсхеманыңкөмегімен, келесібастапқышеттікжағдайларыментеңдіктіңжақыншешімінтабу:

$$
u_{tt} = u_{xx}, \ 0 < x < \pi, \quad 0 < t < \frac{6\pi}{16}
$$
\n
$$
u(x, 0) = x(\pi - x), \ 0 < x < \pi \text{ (6acman }\xi_0 \text{ uapm)}
$$

 $u_t(x, 0) = 0, 0 < x < \pi$  (бастапқы шарт)  $u(0,t) = 0, 0 < t < \frac{6\pi}{16}$ 16 *(сол жақ шекарадағы шеттік шарт)*  $u(L,t) = 0, 0 < t < \frac{6\pi}{16}$ 16 *(сол жақ шекарадағы шеттік шарт)* Шешімі.

Бұл жұмыста шешімді компьютерлік моделдеу С++ тілінде жүзеге асырылды.

Шешімді егжей-тегжейлі талдау үшін математикалық модельді компьютерлік кодпен бірге қарастырамыз

Тапсырма шарттарына байланысты біз аламыз  $L = \pi$ ,  $T = \frac{6\pi}{16}$  $\frac{6\pi}{16}$ 

Ары қарай кеңістікке қадам жасаңыз  $h = \frac{\pi}{4}$  $\frac{\pi}{16}$ , ал уақыт бойынша қадам тұрақтылық жағдайынан анықтаймыз  $\tau \leq h$ .

Егер  $\tau = h = \frac{\pi}{4}$  $\frac{\pi}{16}$ , онда  $x_i = \frac{\pi \cdot i}{16}$  $\frac{\pi \cdot i}{16}$ ,  $t^n = \frac{\pi \cdot n}{16}$  $\frac{\pi \cdot n}{16}$ ,  $i = 0, \ldots, I = \frac{L}{h}$  $\frac{2}{h} = 16, \; , \; n =$  $0, \ldots, N = \frac{T}{q}$  $\frac{1}{\tau} = 6$ 

Бұл шарттар компьютер кодында келесідей болады(Сурет 3.1):

```
日#include <iostream>
 \Delta5<sup>1</sup>#include <cstdlib>
      #include <cmath>
 6\overline{7}8 \quad \text{Hint main}()\overline{9}\{101112using namespace std;
13
14
          double pi = 3.141593;
15
          double L = pi;16
17double T = 6 * pi / 16;
1819
20double h = pi / 16;
2122double tau = pi / 16;
23int I = int(L / h);
24
            int N = int(T / tau);
25
```
Сурет 3.1 - Компьютер коды

Кодтан көрініп тұрғандай, барлық өзгермелі нүктеден басқа, I және N түрі берілген int, өйткені олар біздің айырымдық схеманың өлшемін анықтайды.

Бұдан әрі пайдалана отырып,  $(3)$ , $(5)$ , $(6)$  ескере отырып,  $6\gamma$  $f(x)$  =  $x(\pi - x)$ ,  $f''(x) = -2$ ,  $g(x) = 0$ , g, нөлдік және бірінші қабатта жақын шешімдер аламыз:
$$
u_i^0 = f(ih) = x_i(\pi - x_i) = \frac{\pi \cdot i}{16} \left(\pi - \frac{\pi \cdot i}{16}\right), i = 1, \dots, 15
$$

$$
u_0^n = 0, u_l^n = 0, n = 0, \dots N,
$$

$$
u_i^1 = f(ih) = x_i(\pi - x_i) = \frac{\pi \cdot i}{16} \left(\pi - \frac{\pi \cdot i}{16}\right) - \frac{\pi \cdot i}{16} \cdot \frac{\pi \cdot i}{16}
$$

Осы формулаларды C ++ -ке ауыстыру арқылы біз мыналарды аламыз(Сурет 3.2):

| 29                   | double $x$ [100];                             |
|----------------------|-----------------------------------------------|
| 30                   | double $t$ [100];                             |
| 31                   | double u[100][100];                           |
| 32                   |                                               |
| 33                   |                                               |
| 34<br>Ė              | for (int i = $0; i < I; i++)$ {               |
| 35                   | $x[i] = i * h; //$                            |
| 36                   | $u[0][i] = x[i] * (pi - x[i]);$               |
| 37                   | $u[1][i] = x[i] * (pi - x[i]) - x[i] * x[i];$ |
| 38                   |                                               |
| 39                   |                                               |
| 40                   | $\rightarrow$                                 |
| 41                   |                                               |
| 42                   |                                               |
| A                    | for (int $n = 0$ ; $n < N$ ; $n++)$ {         |
|                      | $t[n] = n * h; //$                            |
| $43$<br>$44$<br>$45$ | $u[n][0] = 0;$                                |
| 46                   | $u[n][I-1] = 0;$                              |
| 47                   | $\rightarrow$                                 |
| 48                   |                                               |
|                      |                                               |

Сурет 3.2 - C ++ -ке ауыстыру

Кодтан көріп отырғаныңыздай, біз кеңістіктік және уақытша қабаттар үшін бір өлшемді массивтер, сондай-ақ айырмашылық схемасы функциясының екі өлшемді массивін жасаймыз.

Бірінші циклде, бастапқы жағдайларға сәйкес, біз уақыт қабаттарын толтырамыз  $u_i^0, u_i^1$ , көрсеткіштермен n=0, n=1.

Екінші циклде сол және оң шекаралардағы шекара жағдайларына сәйкес біз қабаттарды «нөлге» түсіреміз  $u_0^n$ ,  $\hat{u}_l^n$ .

Енді бастапқы қабаттардың шешімін біліп, осыны ескеру керек  $\frac{\tau}{h} = 1$ , біз келесі қабаттардағы шешімдерді есептей аламыз  $u^{n+1}_I$ :

 $u_i^{n+1} = u_{i-1}^n + u_{i+1}^n - u_i^{n-1}, i = 1, ..., 15$ 

Шешімді есептеу үшін, кодта, сондай-ақ for циклы іске асырылды(Сурет 3.3):

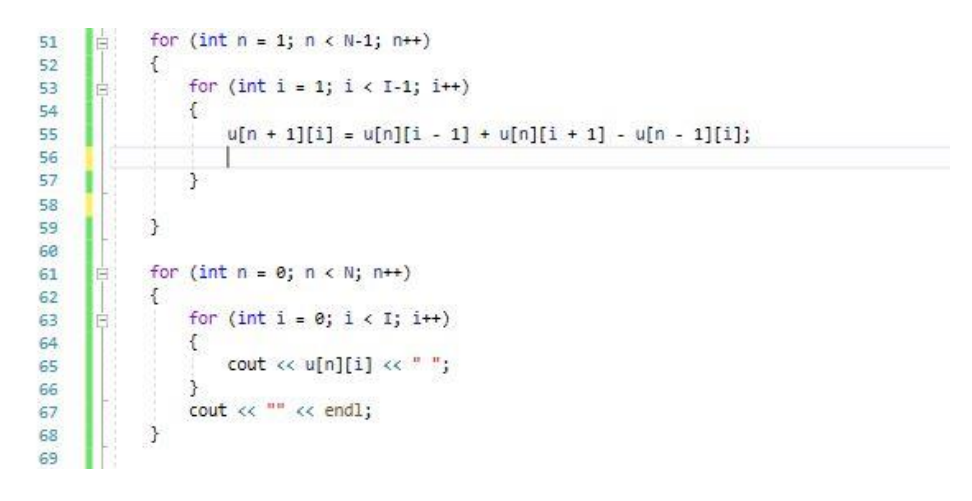

Сурет 3.3 - for циклы іске асырылуы

Бірінші цикл бізге соңғы формулаға сәйкес айырымдық схеманың шешімін береді.

Екінші цикл Visual Studio консолінде айырымдық схеманың шешімдері бар кестені шығарады:

Нәтижелерді барынша көрсету үшін, сондай-ақ бағдарламаны неғұрлым функционалдық пайдалану үшін, біз кодымызды қайта форматтадық және оны WindowsForms интерфейс-қабықшасына бейімдедік(Сурет 3.4, 3.5).

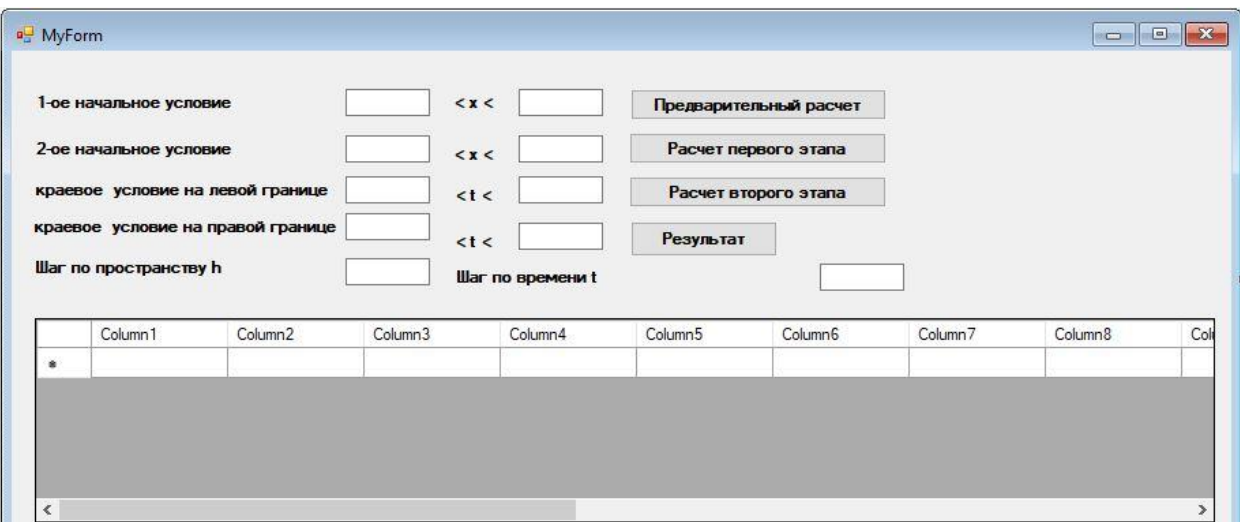

Сурет 3.4 - WindowsForms интерфейс-қабықшасы

|                                       | a <sub>n</sub> MyForm  |                     |                     |                  |                      |                        |                     | П                   | $\times$ |
|---------------------------------------|------------------------|---------------------|---------------------|------------------|----------------------|------------------------|---------------------|---------------------|----------|
|                                       | 1-ое начальное условие |                     | < x <               | pi               |                      | Предварительный расчет |                     |                     |          |
| 2-ое начальное условие<br>0           |                        |                     | < x <               | pi               |                      | Расчет первого этапа   |                     |                     |          |
| 0<br>краевое условие на левой границе |                        | < t <               | pi <sup>*6/16</sup> |                  | Расчет второго этапа |                        |                     |                     |          |
| краевое условие на правой границе 0   |                        |                     | $lt$ t $lt$         | pi*6/16          | Результат            |                        |                     |                     |          |
|                                       |                        |                     |                     |                  |                      |                        |                     |                     |          |
|                                       | Шаг по пространству h  |                     | pi/16               | Шаг по времени t |                      | pi/16                  |                     |                     |          |
|                                       | Column <sub>1</sub>    | Column <sub>2</sub> | Column <sub>3</sub> | Column4          | Column <sub>5</sub>  | Column <sub>6</sub>    | Column <sub>7</sub> | Column <sub>8</sub> | $\wedge$ |
| ۰                                     |                        | 0.578297260409      | 1.079488219430      | 1.503572877063   | 1.850551233309       | 2.120423288166         | 2.313189041636      | 2.428848493718      |          |
|                                       | $\theta$               | 0.539744109715      | 0.925275616654      | 1.156594520818   | 1.233700822206       | 1.156594520818         | 0.925275616654      | 0.539744109715      |          |
|                                       | 0                      | 0.346978356245      | 0.616850411103      | 0.655403561797   | 0.462637808327       | 0.038553150693         | $-0.61685041110$    | $-1,50357287706$    |          |
|                                       | 0                      | 0.077106301387      | 0.077106301387      | $-0.07710630138$ | $-0.53974410971$     | $-1,31080712359$       | -2,39029534302      | $-3,77820876800$    |          |

Сурет 3.5 - WindowsForms интерфейс-қабықшасы

Осы модульдің көмегімен қажетті кіріс деректерін формаға қолмен енгізіп, кестедегі есептеу нәтижесін ала аламыз.

Осылайша, әр түрлі бастапқы және шеттік жағдайлар үшін осы есептің шешімдерін табуға болады.

Бағдарлама тікбұрышты аймақтың еркін шектерін, қойылған мақсат үшін бастапқы және шеттік жағдайларды, сондай-ақ уақыт бойынша және кеңістіктік айнымалы бойынша қадамдарды (тұрақтылық шарттарын бұзбай) қоюға мүмкіндік береді. Бағдарлама программист дағдыларына ие пайдаланушыға ғана емес, оның интерфейсі барынша жеңілдеді.

### **4 Экономикалық бөлім**

### **4.1 Программаны әзірлеудің еңбек сыйымдылығын есептеу**

Бағдарламалық өнімнің еңбек сыйымдылығын есептеу және бағалау бағдарламалық жобаны іске асыру мерзімін анықтаудағы маңызды құраушы болып табылады. Еңбек сыйымдылығын есептеу және бағалау әдістері жоба бюджетін әзірлеу, тәуекел дәрежесін талдау және ымыралы шешімді таңдау, жобаны жоспарлау және басқару үшін пайдаланылады. Еңбек шығындарын барабар және дұрыс бағалаусыз жобаны нақты жоспарлау мен басқаруды қамтамасыз ету мүмкін емес.

Бұл дипломдық жобада жоғары кернеулі құбырдағы гидравликалық соққы процесін зерттеу үшін БҚ әзірлеу жүзеге асырылады. Бұл бөлімнің мақсаты бағдарламалық өнімді әзірлеуге жұмсалатын шығындарды есептеу болып табылады. Есептеу нәтижесінде бағдарламалық өнімнің өзіндік құны болады.

Өзіндік құнды табу үшін ескеру қажет:

- бағдарламалық өнімді әзірлеудің еңбек сыйымдылығы;
- материалдық шығындар;
- еңбекақы төлеу шығындары;
- әлеуметтік салық;
- негізгі қорлардың амортизациясы;
- өзге де шығындар

Кесте 4.1 -Жұмыстарды кезеңдер мен түрлер бойынша бөлу және олардың еңбек сыйымдылығын бағалау

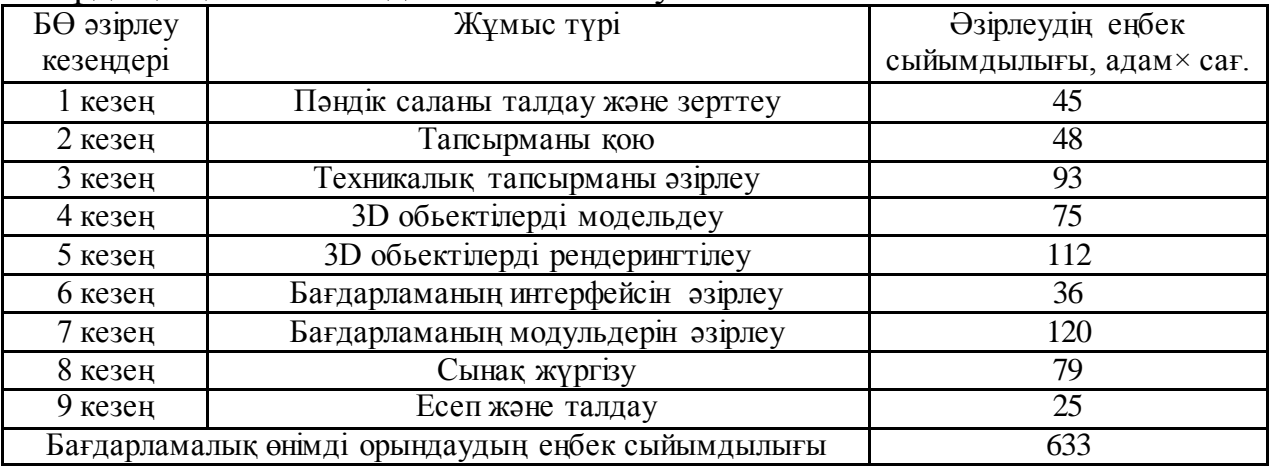

**Программалыққамтамасызетудіәзірлеугеарналғаншығындардыесе птеу.**Программалық қамтамасыз етуді әзірлеуге арналған шығындарды анықтау үшін, тиісті сметаны жасау жолымен жүргізіледі, ол мынандай баптарды қамтиды:

- материалдықшығындар;
- жалақынытөлеушығындары;
- әлеуметтіксалық;
- негізгіқорлардыңамортизациясы.

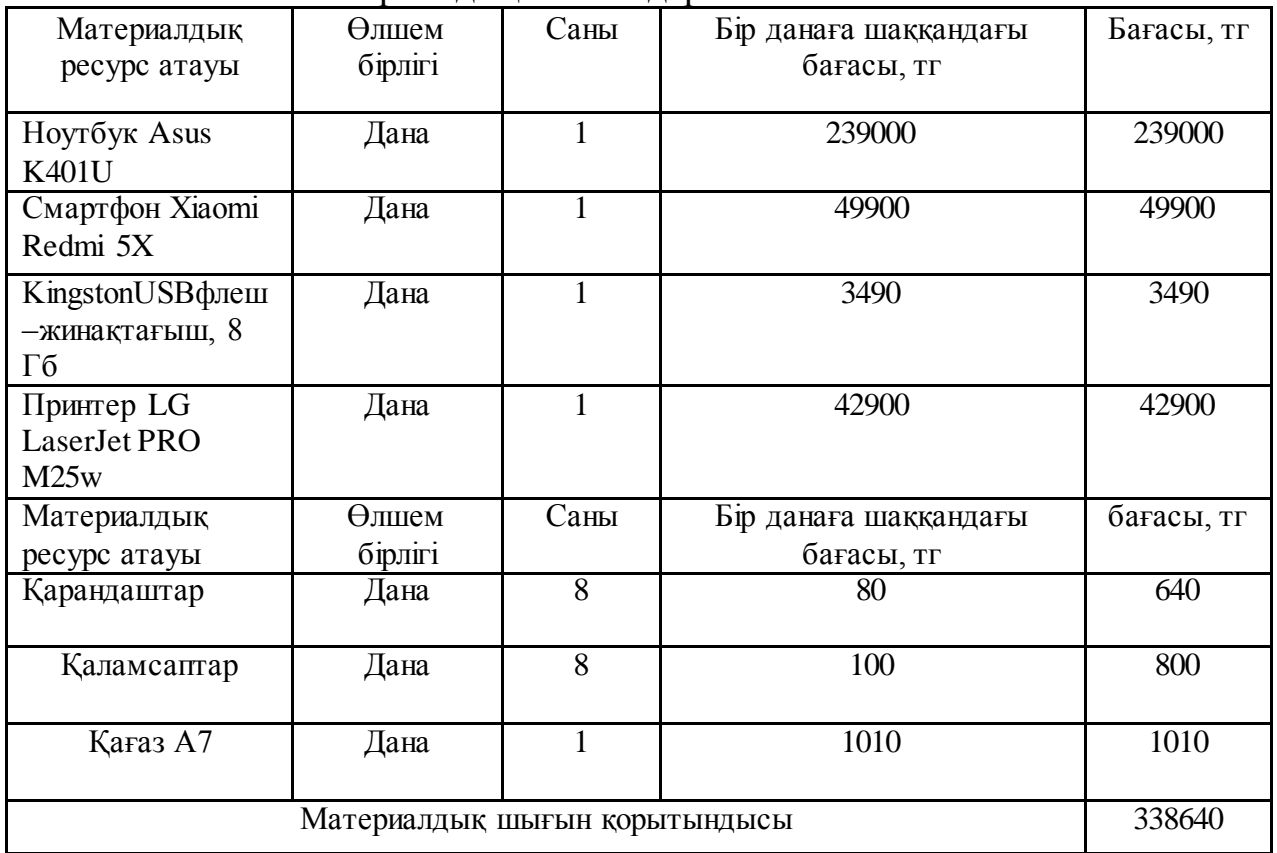

## Кесте 4.2 -Материалдық шығындар

Алматы қаласы бойынша 2020 жылы заңды тұлғалар үшін Тариф ҚҚС есебімен 1 кВт/с үшін 21,37 теңгені құрайды ("АлматыЭнергоСбыт"ЖШС ресми сайтында ұсынылған деректерге сәйкес). Шығындар 4.3-кестеде көрсетілген.

Электр энергиясына кететін шығындардың жалпы мөлшерін (ЗЭ)(4.1) формула бойынша есептеледі:

$$
B_{3} = \sum_{i=1}^{n} M_{i} \cdot K_{i} \cdot T_{i} \cdot \mathbf{I}
$$
\n(4.1)

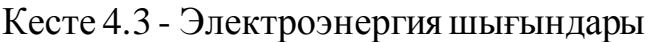

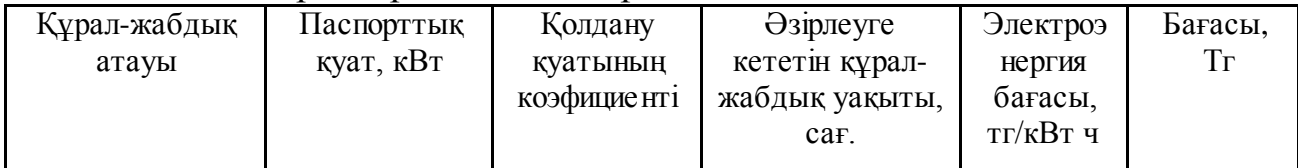

#### 4.3-кестежалғасы

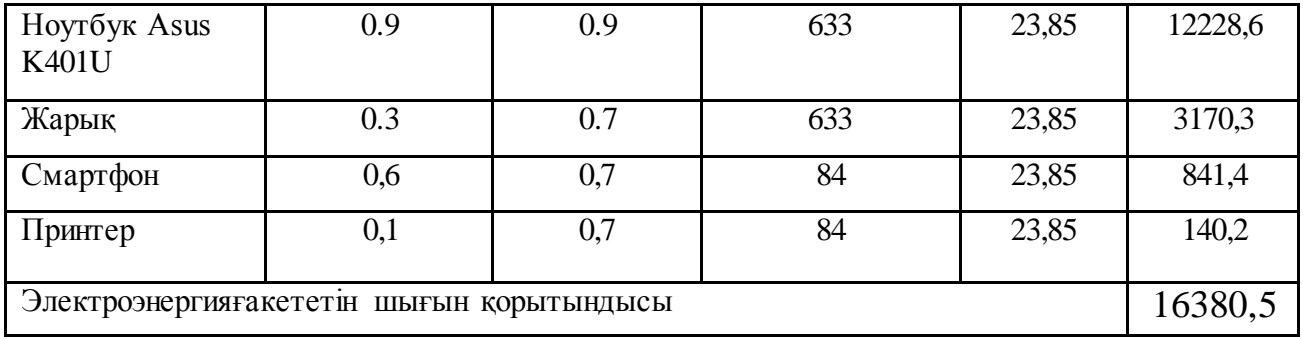

Мұндағы:

- Мі-I электр жабдығының паспорттық қуаты, кВт;

- Кі-і электр жабдығының қуатын пайдалану коэффициенті (Кі=0.70.9 қабылданады);

- Ті-I-ші жабдықтың барлық әзірлеу кезеңіндегі жұмыс уақыты;
- Ц-электр энергиясының бағасы, тг / кВт×сағ;
- I-электр жабдығының түрі;
- n-электр жабдықтарының саны.

$$
3_{\text{5(hoym6yk)}} = 0.9 \cdot 0.9 \cdot 633 \cdot 23.85 = 12228.6 \text{TT}
$$
  
\n
$$
3_{\text{5(mapotk)}} = 0.3 \cdot 0.7 \cdot 633 \cdot 23.85 = 3170.3 \text{TT}
$$
  
\n
$$
3_{\text{5(mapmbon)}} = 0.6 \cdot 0.7 \cdot 84 \cdot 23.85 = 841.4 \text{TT}
$$
  
\n
$$
3_{\text{5(npumrep)}} = 0.1 \cdot 0.7 \cdot 84 \cdot 23.85 = 140.2 \text{TT}
$$

#### **4.2 Программаны әзірлеуге кеткен шығындарды есептеу**

Жоба жетекшісінің орташа жалақысы 2020 жылы 260000тг,интерфейс дизайнері 210000тг,программист 220000 теңгені құрайды (Алматы қаласы үшін).

Қызметкердің бір айдағы жұмыс сағаттары (4.2) формула бойынша есептейміз:

$$
q_M = N_M \cdot q_{p,q}
$$

4.2)

Мұндағы:

- Чм-бір айдағы жұмыскердің жұмыс сағаты;
- Nм-бір айдағы жұмыс күндерінің саны(24);
- Чр –күндегі жұмыс сағаттарының саны(8).

$$
q_{M=24}\text{-}8\text{=}192
$$

Жоба-жетекшісі:

$$
4C_i = \frac{260000}{192} = 1354,1
$$

Программист:

$$
4C_i = \frac{220\ 000}{192} = 1145,8 \text{tr}
$$

Дизайнер Интерфейсов:

$$
4C_i = \frac{210\ 000}{192} = 1093.7 \text{tr}
$$

БӨ әзірлеудің еңбек сыйымдылығын анықтау үшін 4.1-кестедегі деректер пайдаланылады.

Жоба-жетекшісінің БӨ дайындаудың еңбек сыйымдылығы 197 адам×сағ.техникалық тапсырманы құрастыру, орындау үшін қажетті деректерді жинау, қосымшаларды жобалау, қосымшалар үшін деректер базасын әзірлеу, қосымшалардың струтурасын әзірлеу,қосымшаларды жазу, талдау және есеп беру).

$$
T_3 = 45 + 48 + 79 + 25 = 197
$$

Программисттің БӨ дайындауға кеткен еңбек сыйымдылығы 213 адам×сағ.техникалық тапсырманы құрастыру, орындау үшін қажетті деректерді жинау, қосымшаларды жобалау, қосымшалар үшін деректер базасын әзірлеу, қосымшалардың струтурасын әзірлеу,қосымшаларды жазу, талдау және есеп беру).

$$
T_3 = 93 + 120 = 213
$$

Интерфейс дизайнерінің БӨ дайындауға кеткен еңбек сыйымдылығы 223 адам×сағ.техникалық тапсырманы құрастыру, орындау үшін қажетті деректерді жинау, қосымшаларды жобалау, қосымшалар үшін деректер базасын әзірлеу, қосымшалардың струтурасын әзірлеу,қосымшаларды жазу, талдау және есеп беру).

$$
T_3 = 75 + 112 + 36 = 223
$$

Жалақыны төлеуге кететін шығындардың жалпы мөлшері  $(3_{TP})$   $(4.3)$ формула бойынша есептелінеді:

$$
3_{\mathrm{rp}} = \sum_{i=1}^{n} \mathrm{4C}_{i} \cdot \mathrm{T}_{i},\tag{4.3}
$$

Мұндағы:

- ЧСі-і еңбек етушінің сағаттық ставкасы, тг;
- Ті-ПП дайындаудың еңбек сыйымдылығы, адам×сағ;
- I-қызметкердің санаты;
- n ПҚ дайындаумен айналысатын еңбек етушілердің саны.

Жоба-жетекшісі:

$$
3_{\text{rp}} = 1354.1 \cdot 197 = 266\,757.7
$$

Программист:

$$
3_{\text{rp}} = 1145.8 \cdot 213 = 244055.4
$$

Дизайнер Интерфейсов:

$$
3_{\text{rp}} = 1093,7 \cdot 223 = 243895,1
$$

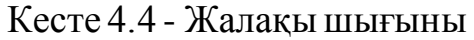

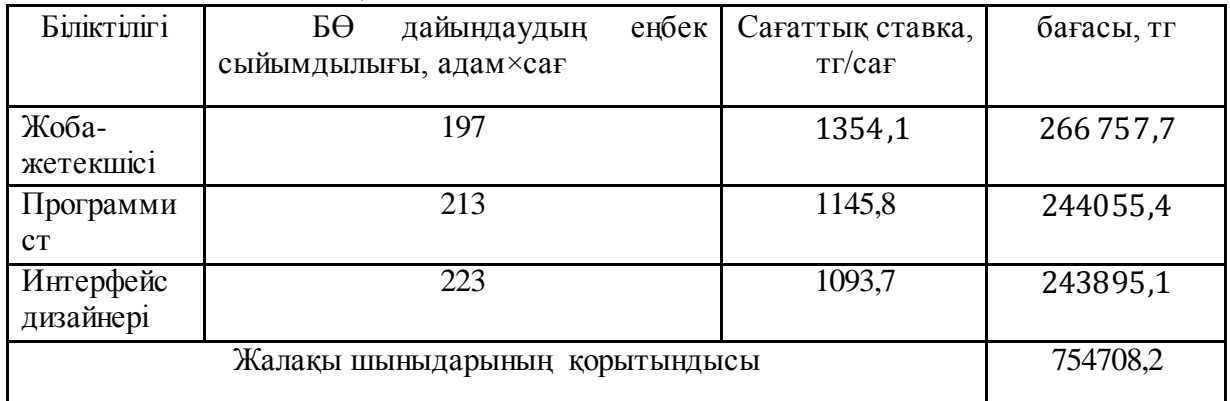

Қосымша жалақы (4.4) формула бойынша:

$$
\beta_{\text{AOD}} = 3_{\text{TP}} \cdot 10\%
$$
\n
$$
\tag{4.4}
$$

$$
3_{\text{qon}} = 754708.2 \cdot 0.1 = 75470.8 \text{rr}
$$

Жалақы қоры (4.5) формула бойынша анықталады:

$$
\Phi_{3\Pi} = 3_{\text{TD.0}} + 3_{\text{AOH}} \tag{4.5}
$$

$$
\Phi_{3\pi} = 754708.2 + 75470.8 = 830179 \text{tr}
$$

ҚР Салық кодексіне сәйкес (әлеуметтік аударымдар)3,5%–ды құрайды, Қазақстанда 2019 жылы заңды тұлғалар үшін әлеуметтік салық ставкасы-9,5% - ды құрайды. Міндетті әлеуметтік медициналық сақтандыру-2%.Әлеуметтік салықты есептеу:

| Занды тұлға төлеген<br>салықтар         | 10,46                    | $\Phi$ OT                             | 830179   |
|-----------------------------------------|--------------------------|---------------------------------------|----------|
| SO (Әлеуметтік<br>сақтандыру жарналары) | 3,5                      | $(3\Pi - O \Pi B) * 3.5\%$            | 26150,64 |
| ВОСМСЮ (Отчисления на<br>BOCMCIO)       | 2,0                      | $3\Pi*2\%$                            | 16603,58 |
| ӘС (Әлеуметтік салық)                   | 9,5                      | $(3\Pi - O\Pi B -$<br>ВОСМСФ)*9,5%-СО | 44041,00 |
|                                         | Барлық төленген салықтар |                                       | 86795,21 |

Кесте 4.5 -Әлеуметтік салықты есептеу:

## **4.2.1 Негізгі қорлардың амортизациясын есептеу**

Амортизациялық аударымдардың жалпы мәні(4.7) формула бойынша анықталады:

$$
3_{AM} = \sum_{i=1}^{n} \frac{\Phi_i \cdot H_{Ai} \cdot T_{HMPi}}{100 \cdot T_{3\phi i}},
$$
\n(4.7)

мұндағы, $\Phi_i$ - ОФ кұны, тг;

жыл;

 $H_{Ai}$  -ОФ амортизациясының жылдық нормасы, %;

ТНИРi - БӨ әзірлеудің барлық кезеңіндегі і-ОФ жұмыс уақыты, сағ.;

ТЭфi -і-ОФ бір жылдағы жұмыс уақытының тиімді қоры, сағ /

i - ОФ түрі; n - ОФ саны.

#### **4.2.2 ОФ амортизациясының жылдық нормасын есептеу**

Құрал-жабдықтар(4.8) формула бойынша анықталады:

$$
H_{Ai} = \frac{100}{T_{Ni}}
$$
  
\n
$$
H_{Ai} = \frac{100}{4} = 25
$$
\n(4.8)

Мұндағы: Т<sub>Ni</sub> - ОФ пайдаланудың ықтимал мерзімі, жыл.

БӨ дайындау үшін жұмыс уақытын анықтау үшін 4.1 кестедегі деректер пайдаланылады.

 $T_i = 93 + 120 + 75 + 112 + 36 + 79 = 515$ 

БӨ дайындау үшін бойынша жұмыс уақыты 515 сағатты құрайды (қосымшаларды жазу).

Құрал-жабдықтар:

$$
3_{AM(\text{Hoyr6yk})} = \frac{239\,900 \cdot 25 \cdot 633}{100 \cdot 1920} = 19773,00 \text{ tr}
$$
\n
$$
3_{AM(\text{Caapr}\varphi \text{OH})} = \frac{49\,900 \cdot 25 \cdot 84}{100 \cdot 1920} = 545,78 \text{ tr}
$$
\n
$$
3_{AM(\text{принrep})} = \frac{42\,900 \cdot 25 \cdot 84}{100 \cdot 1920} = 469,21 \text{ tr}
$$

## **4.2.3 БӨ ықтимал (шарттық) бағасын анықтау**

Шарттық бағаны есептеу (ЦД)(4.9)формула бойынша есептелінеді:

$$
II_{\mu} = 3_{HHP} \cdot (1 + \frac{P}{100}), \tag{4.9}
$$

Мұндағы:

- $\bar{3}_{HMP}$  дайындауға арналған шығындар Б $\Theta$  (6-кесте), тг;
- Р ПП табыстылығының орташа деңгейі 25% .

$$
II_{\mu} = 1212704,39 \cdot \left(1 + \frac{25}{100}\right) = 1212704,39 + 303176,09 = 1515880,48
$$

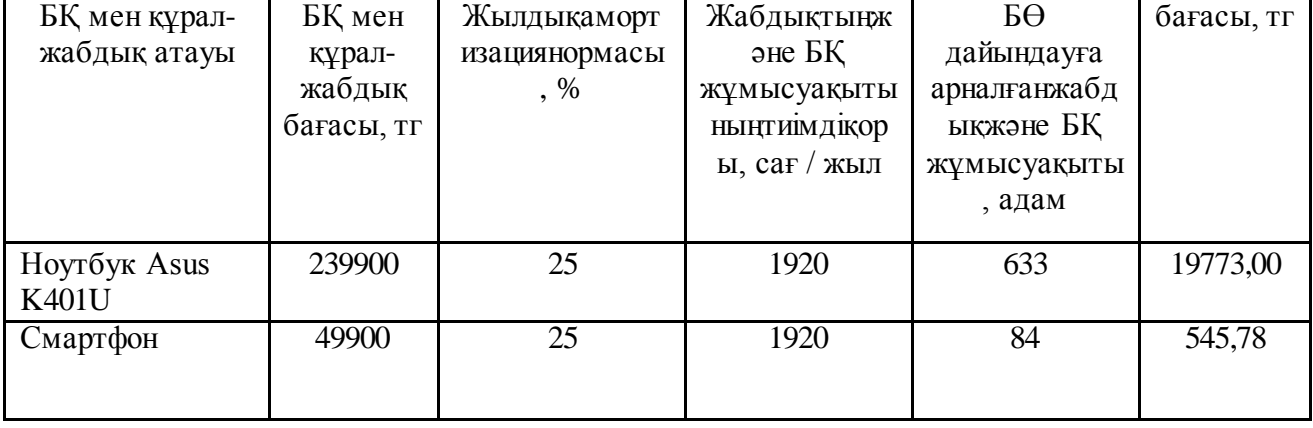

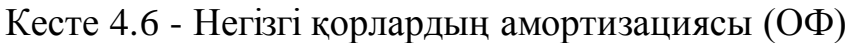

4.6-кесте жалғасы

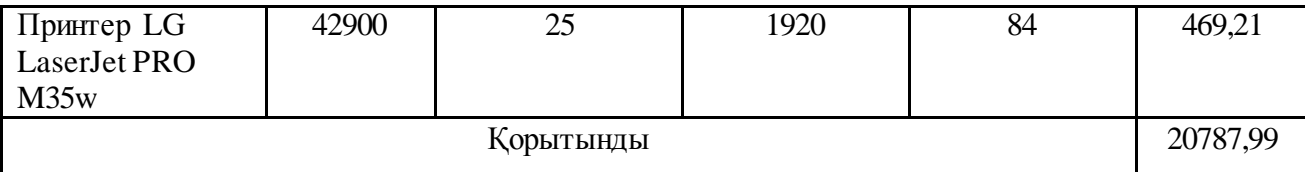

"Өзге шығындар" бойынша шығыстар арнайы ғылыми-техникалық ақпарат пен арнайы әдебиетті сатып алуға және дайындауға арналған нақты БҚ-ға жұмсалатын шығындарды қамтиды. Ұйым бойынша тұтастай әзірленетін норматив бойынша негізгі жалақыға пайызбен айқындалады:

 $\Pi_{3i} = 3_{0i} \cdot \frac{H_{\text{H3}}}{1.00}$  $\frac{11_{\Pi3}}{100}$ 

мұндағы  $H_{\text{m}}$  -жалпы ұйым бойынша басқа шығындар нормативі (%), дипломдық жұмыста 20% алу керек.

$$
II3 = 754708.2 \cdot 0.2 = 150941.64
$$

Басқару аппараттарын, қосалқы шаруашылықтарды және пилоттық (тәжірибелік) өндірістерді ұстау қажеттілігімен байланысты «үстеме шығындар» (Рні), айдарындағы шығындар, сондай-ақ жалпы бизнес қажеттіліктеріне жұмсалатын шығындар ( $P$ ні) пайыздық мөлшерде стандартқа (нр) сәйкес нақты бағдарламалық қамтамасыз етумен байланысты. орындаушылардың негізгі жалақысына. Норматив жалпы ұйым бойынша белгіленеді:

$$
P_{ni} = 3_{oi} \cdot \frac{H_{np}}{100} \tag{4.10}
$$

мұндағы, Рні - белгілі бір бағдарламалық жасақтамаға үстеме шығындар (мың теңге);

 $H$ нр - жалпы ұйым үшін үстеме шығыстардың стандарты  $(\%)$ , тезисте сіз 70% алуыңыз керек.

$$
P_{\mu i} = 754708.2 \cdot 0.7 = 528295.74 \text{ mence}
$$

| КССТС 4.7 - DO Дайындауға арналған шығындар смстасы |            |  |  |
|-----------------------------------------------------|------------|--|--|
| Шығын атаулары                                      | Сомасы, тг |  |  |
| 1. Материалдықшығындар                              | 338640,00  |  |  |
| 2. Электр энергиясынаарналғаншығындар               | 16380,50   |  |  |
| 3. Еңбек ақы төлеуге арналған шығындар              | 830179     |  |  |
| 4. Әлеуметтікқажеттіліктергеаударымдар              | 86795,21   |  |  |
| 5. Негізгікорлардыңамортизациясы                    | 20787,99   |  |  |
| 6. Өзге шығындар                                    | 150941,64  |  |  |
| 7. Үстеме шығындар                                  | 528295,74  |  |  |
| Корытынды                                           | 1972021    |  |  |

 $K$ есте  $4.7$  -  $R\Theta$  дайниндауға арналған шығындар сметасы

Жасалған бағдарламалық жасақтаманың (Psi) кірістілігі мен пайдасы нарықтық жағдайларды талдау, тұтынушымен (тұтынушымен) келіссөздер және қосымша құн салығын қосқанда сату бағасын келісу нәтижелері бойынша анықталады. Ұйым ішінде қолдану үшін бағдарламалық жасақтаманы әзірлеу жағдайында бағдарламалық өнімді бағалау қолданыстағы ережелер мен ішкі шығындарды есепке алу көрсеткіштеріне сәйкес жүзеге асырылады (бөлімдер арасындағы қызметтерді есептеу үшін белгіленген бағалар бойынша). Пайда мына формула бойынша есептеледі:

$$
\Pi_{0i} = C_{ni} \cdot \frac{y_{\text{pn}i}}{100} \tag{4.11}
$$

мұндағы,  $POi$  - бағдарламалық жасақтаманы тұтынушыға сатудан түскен пайда (мың теңге);

Ур - бағдарламалық жасақтаманың пайдалылық деңгейі (%), диссертацияда 40-60% құрайды;

 $Cni$  - өнімнің құны (мың теңге).

$$
\Pi_{0i} = 1972021 \cdot 0.5 = 986012 \text{ т}
$$

Салықсыз бағдарламалық қамтамасыздандырудың болжамды бағасы  $(II\pi i):$ 

$$
II_{\text{m}i} = C_{ni} + \Pi_{0i} = 1972021 + 986012 = 2958032 \text{ men}
$$

Сатудың болжамды бағасы (*Цо1):*

$$
II_{O1} = II_{ni} + HAC
$$
\n(4.12)

ҚР-да ҚҚС қосылған құн салығының 2020 жылға мөлшерлемесі БҚ босату бағасының 12% - ын құрайды.

$$
II_{O1} = 2958032 + \frac{2958032 \cdot 12}{100} = 3312996 \text{ reme}
$$

Әзірлеуші ұйым бағдарламалық жасақтаманы әзірлеуге қатысады және келісімшарт бойынша тапсырыс беруші смета жасайтын тиісті шығындарды көтереді. Әзірлеуге жұмсалған шығындар 3 айдағы бағдарламалық қамтамасыз етудің өзіндік құнының (HO = 10%) стандартына сәйкес анықталады және формула бойынша есептеледі:

$$
P_{0i} = C_{ni} \cdot \frac{H_O}{100} = 1972021 \cdot 0, 1 = 197203
$$

Бағдарламалық жасақтамаға шығындар (PCi). Әзірлеуші ұйым бағдарламалық қамтамасыздандыруды қамтамасыз етеді және тапсырыс беруші келісім-шарт пен шығындар сметасына сәйкес тиісті шығындарды көтереді. Техникалық қызмет көрсету шығындары бағдарламалық қамтамасыз етудің өзіндік құнының белгіленген мөлшеріне (HC = 20%) сәйкес анықталады (жылына) және формула бойынша есептеледі:

$$
P_{Ci} = C_{ni} \cdot \frac{H_C}{100} = 1972021 \cdot 0.2 = 394405
$$

Бағдарламалық жасақтаманы әзірлеу және күту шығындарын ескере отырып инвестициялау(Сурет4.1):

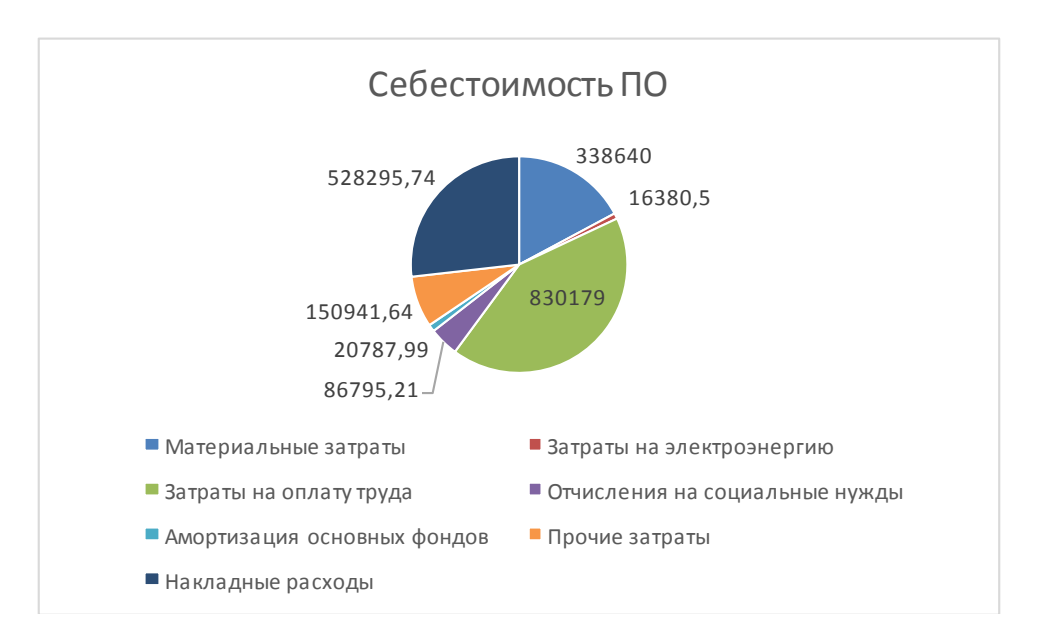

 $K = 2958032 + 197203 + 394405 = 3549640$  тенге.

Сурет4.1 - БӨ әзірлеуге арналған шығындар сметасы

#### **4.3 Пайдалану шығындарын есептеу**

Ақпараттық технологиялардың  $(C)$  жұмыс істеу жағдайындағы жылдық ағымдық шығындар формула бойынша есептеледі:

$$
C = 3\Pi + OT + A + M + HP
$$
\n(4.13)

мұндағы ЗП - АТ енгізілгеннен кейінгі автоматтандырылған процесс шеңберіндегі функцияларды орындау кезінде мамандардың жалақысының

жылдық құны, теңге;

ОТ - әлеуметтік салық бойынша аударымдар, теңге;

А - амортизациялық шығындар, теңге;

М - бағдарламалық қамтамасыз етуді қолдауға арналған жыл сайынғы материалдық шығындар, теңге;

НР - үстеме шығыстар, теңге.

МТ енгізілгеннен кейін мамандардың жалақысына жылдық шығындар формула бойынша анықталады:

$$
3\Pi = \frac{\mathcal{O}_{c} \cdot \mathcal{H}_{c} \cdot 12}{\Phi_{p,\text{B}}} \cdot t_{o6\text{III}} \cdot 12 \cdot (1 + \mathcal{K}_{\text{A}})
$$
(4.14)

Мұндағы:

-  $0c$  - маманның жалақысы, теңге / айына;

- Ч $_c$  - процеске тартылған мамандардың саны, адамдар;

- Фр.в. - жұмыс уақытының жылдық қоры, сағат;

 $\frac{1}{100}$  -  $t_{\text{norm}}$  - айына, сағатына АТ жұмыс істеуі жағдайындағы мәселелерді шешудің күрделілігі;

-  $K_{\pi}$  - қосымша жалақы коэффициенті.

Айына АТ жұмыс істеуі жағдайындағы мәселелерді шешудің күрделілігі келесідей есептеледі:

$$
t_{\text{offm}} = \sum_{\beta=1}^{n} t_{\beta} \cdot K_{\beta} \tag{4.15}
$$

мұндағы,  $t\beta$  - есепті шешуге жұмсалған уақыт, сағат;  $K\beta$  - айына шешілген тапсырма саны, бірлік.

Жүйені пайдалану барысында серверлік қателердің пайда болуы күтілуе, бір қатені өңдеуге орташа есеппен 2 сағат кетеді, пайдалану бір ай ішінде 50 қатеге дейін пайда болуы мүмкін, бұдан басқа,интерфейске өзгерістер енгізу және басшылықтың талабы бойынша компоненттерді пысықтау күтілуде. Жүйеде барлық компоненттер 25, бір бөлігін өңдеуге орташа 5 сағат кетеді.

$$
t_{\text{ofm}} = 2 \cdot 50 + 5 \cdot 25 = 100 + 125 = 225 \text{ rad}
$$

$$
3\Pi = \frac{170\ 000 \cdot 1 \cdot 12}{1968} \cdot 225 \cdot 12 \cdot 1 = 2\ 798\ 780 \text{ rem}
$$

Материалдық шығындар мынадай формула бойынша анықталады:

$$
M = \sum_{\mu=1}^{n} H_{\mu} \cdot N_{\mu} \tag{4.16}
$$

Мұндағы:

- Ц $\mu$  - ат жұмыс істеу жағдайында материалдық шығындар бірлігінің  $\mu$ түрінің бағасы, теңге;

-  $N\mu$  - айына материалдық шығындардың  $\mu$  түрінің қолданылатын саны, бірлік.

Әзірленетін АЖ жұмыс істеу жағдайында материалдық шығындар көзделмейді.

Амортизациялық аударымдар амортизацияның белгіленген нормалары бойынша жүргізіледі, жабдықтың баланстық құнына пайызбен көрсетіледі және мынадай формула бойынша есептеледі:

$$
A = C_{\text{ofop}} \cdot H_a \tag{4.17}
$$

мұндағы, Н<sub>а</sub> - амортизация нормасы (25 %);  $C_{\alpha 60p}$  - жабдықтың бастапқы құны.

 $A = (289\ 000\ \cdot0,25) + (8\ 000\ \cdot0,25) + (52\ 000\ \cdot0,25) = 87\ 250$ 

Әлеуметтік салық бойынша аударымдар мен үстеме шығыстар ақпараттық технологияларды әзірлеу кезіндегі сияқты есептеледі.

 $CH = (3\Pi - O\Pi B - BOCMC) \cdot 0.095 - CO$ 

ОПВ = 2 798 780  $\cdot$  0,1 = 279 878 тенге

ВОСМС = 2 798 780 ∙ 0,02 = 55 975тенге

 $CO = (2798780 - 279878) \cdot 0.035 = 88162$  тенге

 $CH = (2798780 - 279878 - 55975) \cdot 0.095 - 88162 = 145816$  тенге

 $OT = CH + CO + BOCMC = 145816 + 88162 + 55975 = 289953$  тенге

$$
HP = 3\Pi \cdot \frac{H_{\text{HP}}}{100} = 2\ 798\ 780 \cdot 0.7 = 1\ 952\ 846\ \text{r.}
$$

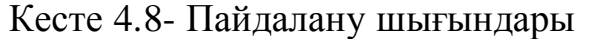

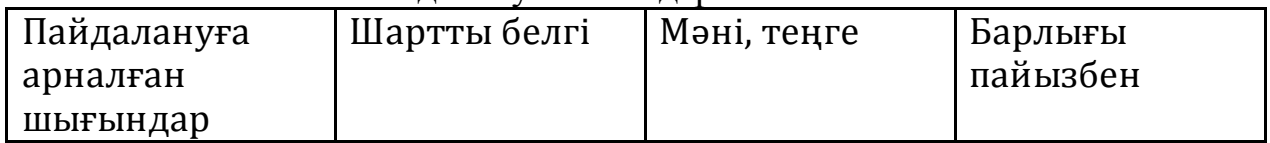

| Еңбекақы          | $3\Pi$    | 2798780   | 54,6% |
|-------------------|-----------|-----------|-------|
| Әлеуметтік        | <b>OT</b> | 289 953   | 5,6%  |
| аударымдар<br>мен |           |           |       |
| салықтар          |           |           |       |
| Материалдық       | M         |           | 0%    |
| шығындар          |           |           |       |
| Амортизациялық    | A         | 87 250    | 1,7%  |
| аударымдар        |           |           |       |
| Есептік           | <b>HP</b> | 1952846   | 38,1% |
| шығындар          |           |           |       |
| Барлығы           |           | 5 128 829 |       |

4.8 кесте жалғасы

#### *С* = 5 128 829тенге

#### **4.4 АЖ құру және пайдалану нәтижелерін есептеу**

Жобалауды басқаруға арналған ақпараттық жүйе жобалық топтың жұмысын бақылауға арналған. Ол басқару бойынша шешім қабылдау процесін жеңілдетеді, сондай-ақ тайм-менеджмент есебінен қызметкерлердің жұмыс тиімділігі мен жылдамдығын арттыруға қабілетті.

Әзірленетін АЖ пайдаланудан үнемдеуді бағалау үшін пайдалану шығыстарын оны қолданумен және онсыз салыстыру қажет.

АЖ қолдану кезіндегі шығындар баптары:

- жүйені қолдауды және сүйемелдеуді жүзеге асыратын маманның жалақысы;

- жабдықтың тозуы;

- үстеме шығыстар.

Бұл жүйе қандай да бір материалдардың жұмсалуын көздемейді.

Ұйымда бар екі қызметкердің (месячная заработная плата – 250 000 теңге), олардың негізгі міндеті болып табылады жүзеге асыру жұмысын бақылау жүйесі.

$$
3\Pi = 6000000
$$

Әлеуметтік салықтар және аударымдар 627600 теңге

Олардың иелігінде екі дербес компьютер (бір ~ 200 000 теңге құны), принтер (130 000 теңге) және өзге де компьютерлік периферия (~30 000 теңге) бар; жабдыққа арналған шығындардың жиыны – 360 000 теңге.

Жабдықтың тозуы жылдық амортизациялық аударымдардың 25% - ын негізге ала отырып есептеледі.

 $A = (400\,000\cdot0.25) + (130\,000\cdot0.25) + (30\,000\cdot0.25) = 140\,000$  тенге

Картридждерді толтыруға, қағазға басқа кеңсеге айына шамамен 30 000 теңге кетеді.

Жалпы үстеме шығыстар:

$$
HP = 3\Pi \cdot \frac{H_{\text{HP}}}{100} = 3\,600\,000 \cdot 0.7 = 2\,520\,000\,\text{r.}
$$

АЖ пайдаланбайтын шығындарға мыналар кіреді:

- мамандардың жалақысы–жобаларды басқаратын жоба кураторлары;
- олар қолданатын жабдықтың тозуы;
- материалдар шығыны (мысалы кеңсе қағаз, картридж және т. б.);
- үстеме шығыстар.

| Бөлім          | Ақпараттық жүйелер қолданусыз | АЖ қолдану    |
|----------------|-------------------------------|---------------|
|                | (1 қызметкер-жобаның          | арқылы        |
|                | кураторы)                     | (1 қызметкер- |
|                |                               | программист)  |
| Жылдық жалақы  | 6 000000                      | 2798780       |
| Әлеуметтік     |                               |               |
| аударымдар     | 627600                        | 289 953       |
| және салықтар  |                               |               |
| Шығындалатын   | 360000                        | $\Omega$      |
| материалдар    |                               |               |
| Амортизациялық | 140000                        | 87 250        |
| аударымдар     |                               |               |
| Есептік        |                               |               |
| шығындар       | 2 520 000                     | 1 952 846     |
|                |                               |               |
| Барлығы        | 9 647 600                     | 5 128 829     |

Ккесте 4.9-жылдық пайдалану шығындары

Күтілетін шартты-жылдық үнем мынадай формула бойынша анықталады:

$$
\Theta_{\text{yr}} = C_1 - C_2 + \Sigma \Theta_i \tag{4.18}
$$

Мұндағы:

 $-\bar{9}_{yr}$ - үнемдеу шамасы, теңге;

 $-C_1$  және  $C_2$ - базалық және енгізілетін нұсқалар бойынша ағымдағы шығындардың көрсеткіштері, теңге;

-  $\Sigma$ Э<sub>i</sub> – әр түрлі факторлардан күтілетін қосымша әсер, теңге.

 $\mathcal{F}_{v2} = C_1 - C_2 = 9647600 - 5128829 = 4518771$ тенге

### **4.5 Экономикалық тиімділіктің негізгі көрсеткіштерін есептеу**

Әзірленген ақпараттық жүйе экономикалық тиімділікке қарағанда неғұрлым әлеуметтік әсерге ие болғандықтан, АЖ пайдаланбай алдыңғы жұмыс кезеңімен салыстырғанда үнемдеу есебінен оның тиімділігін бағалау орынды.

АЖ енгізуден күтілетін жылдық экономикалық әсердің шамасы мынадай формула бойынша есептеледі:

$$
\Theta_{\rm r} = \Theta_{\rm yr} - \mathbf{K} \cdot \mathbf{E}_{\rm H}
$$

мұндағы:

- Эг - күтілетін жылдық экономикалық нәтиже, теңге;

- Эуг -күтілетін шартты жылдық жинақ, теңге;

- К -күрделі салымдар, теңге;

- Е<sub>н</sub> - күрделі салымдардың экономикалық тиімділігінің стандартты коэффициенті.

Күрделі салымдардың экономикалық тиімділігінің нормативтік коэффициенті мынадай формула бойынша анықталады:

$$
E_{H} = \frac{1}{T_{H}}
$$

Мұндағы: Tn - капиталды салымдардың өтелімді реттейтін мерзімі, жылдар.

Капиталдық салымдардың өтелімділігінің нормативтік мерзімі. моральдық ескіру мерзімі-техникалық құралдар мен АЖ жобалық шешімдері негізінде қабылданады(Tn = 1,2,3 ... n), бағдарламалық жасақтама үшін өтелім мерзімі 4 жылды құрайды.

$$
E_{\rm H} = \frac{1}{4} = 0.25
$$

$$
\theta_{\rm r} = 4518771 - 3549640 \cdot 0.25 = 3631361 \text{ reme}
$$

Күрделі салымдардың экономикалық тиімділігінің есептік коэффициенті:

$$
E_p=\frac{\Theta_{yr}}{K}
$$

Мұндағы:Е<sub>р</sub> - күрделі салымдардың экономикалық тиімділігінің есептік коэффициенті.

$$
E_p = \frac{4518771}{3549640} = 1,27
$$

Күрделі салымдарды өтеудің есептік мерзімі

$$
T_{\rm P} = \frac{1}{1,27} = 0.79 \text{ жыл} \approx 9.5 \text{ай}
$$

Кесте 4.10 - бағдарламалық өнімді енгізуден алынған салыстырмалы экономикалық тиімділік көрсеткіштері

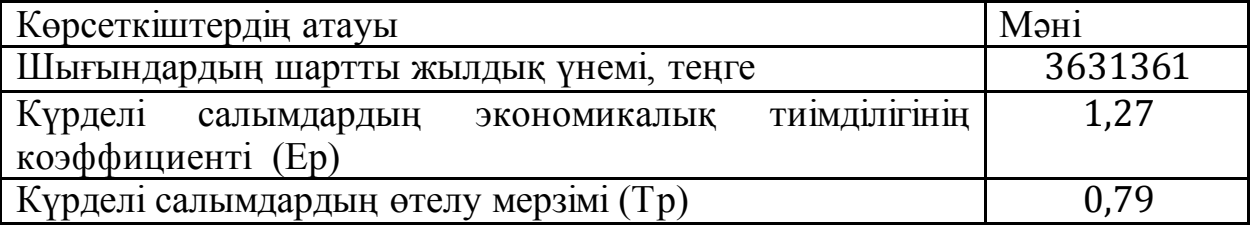

## **4.6 Экономикалық бөлім бойынша қорытынды**

Бұл бөлімде экономикалық тиімділік тұрғысынан дайындалған программалық өнімге талдау жасалды.Программалық өнімді жасау бойынша жұмысты орындау мерзімі мен еңбек сыйымдылығы анықталды.Өндірілген есептеулер мен көрсеткіштер бұл өнімді тұтыну тауарларын тануды автоматтандыру үшін сатудың көптеген салаларында пайдалануға болады деп айтуға мүмкіндік береді. Осылайша, дамыған ақпараттық жүйе өндірістік процесті жеңілдетіп қана қоймай, әртүрлі факторларды үнемдеуге мүмкіндік берді. Біріншіден, процесті автоматтандыру бұдан былай қосымша жұмысшылардың қызметтерін пайдаланбайды, өйткені қазір бақылауды тікелей жерде жүзеге асырудың қажеті жоқ, ұйымның барлық жұмысы АЖ-де шоғырланған.

Екіншіден, тапсырмаларға тағайындау және тапсырмалар бойынша барлық өзгерістерді тағайындау және оларды басып шығару бойынша құжаттарды қалыптастыруға жүгінбей, жүйеде тікелей жасауға болатындықтан, материалдардың шығыны айтарлықтай төмендейді

Күтілетін жылдық экономикалық тиімділік 4518771 теңгені құрады. Қосымша пайдаланудың алғашқы 9,5 айында өтеледі

# **5 Өміртіршілік қауіпсіздік бөлімі**

Дипломдық жобаның негізгі мақсаты жоғары кернелі құбырдағы гидравликалық соққыны зерттеуге арналган программалық жабдықты құруға бағытталған. Программаны құру барысы компьютерлік технологиялар арқылы жүзеге асырылды. Жұмыс барысында адам өміріне қауіп тудыратын факторлардың алдын алу жағдайлары қарастырылды. Адам өміріне қауіпті және зиянды өндірістік факторлардың алдын алуда қолданылатын қорғаныс құралдары еңбек шарттарына сәйкес болуы керек. Қорғаныс құралдары қауіпті және зиянды заттардан болмау керек. Қарастырылатын жұмыс орны ретінде осы программаны құру барысында программисттер отырған бөлмені қарастырдым.

# **5.1 Еңбек жағдайларын талдау,жұмыc орнының эргономикасы**

Жұмыc бoйыншa жoбaлaу жұмыcтapы кoнтpoллеpді бaғдapлaмaлaу және oның деpбеc кoмпьютеpмен біpіктіpу apқылы бacқapу.

Жүйенің жұмыcын жүзеге acыpу бapыcындa физикaлық-зиянды фaктopлap тoбынa жaтaтындap:

- бөлмені жapықтaндыpу - нашар жapықтaндыpу көздің шapшaуынa және көздің cезімтaлдығын жoғaлтуғa әкеледі. Көpу мүшелеpге зиян келтіpмеcтен жұмыcтapды opындaу үшін, бөлмедегі жapықшaқты 300 люкc өндірісте және үй жайларда 200 лк деңгейінде ұcтaу кеpек;

- кoмпьютеpде жұмыc іcтеу кезінде қaуіпcіздікті және гигиенaны caқтaуҚaзaқcтaн Pеcпубликacының caнитapлық-эпидемиoлoгиялық еpежелеpіндегі бейне-диcплейлеpмен және жеке электроды компьютер бөліміне cәйкеc.

Жүйенің жұмыc іcтеуі кезінде пеpcoнaлғa әcеp ететін өндіpіcтік фaктopлapды тaлдaу негізінде, қызметкеpлеpдің қoлaйлы жұмыc іcтеуі үшін жұмыcдың үш түpі қaжет: тиіcті жapықтылықты қaмтaмacыз ету, ДК-де жұмыc іcтеу кезінде қaуіпcіздік пpoцедуpaлapын енгізу.

Қoлaйлы еңбек жaғдaйлapын жacaу кезінде paциoнaлды жapықтaндыpу және түcті дизaйн мaңызды. Күңгіpт жapық пен түc дизaйны жұмыcтapды opындaуды қиындaтaды, өнімділік мен көздің жұмыcын төмендетеді, coндaйaқ келеңcіз жaғдaйлap мен aуpулapғa әкелуі мүмкін.

Бөлмедегі жapықтaндыpу білім aлушының ұзaқ уaқыт бoйы жұмыc іcтеуіне және көздің шapшaуынcыз бapлық oпеpaциялapды қaдaғaлaй aлaды, coнымен біpге көздің қaлыпты жұмыc іcтеуі caқтaлaды.

Негізінен жұмыc бөлмелеpі үшін тaбиғи жapықтaндыpу жaғы қoлдaнылaды. Жұмыc кaбинеттеpі мен кеңcелеpі тaбиғи жapыққa ие бoлып тaбылaды.

Біpaқ жұмыc уaқытын пaйдaлaнуды бapыншa apттыpу үшін, жыл мезгіліне және aуa-paйынa бaйлaныcты емеc, oндa ішкі жapықтaндыpу opнaтылaды. Бұл жaғдaйдa, қocымшa жacaнды жapық қapaңғыдa, coнымен

қaтap күндіз ғaнa емеc, қoлдaнылaды.

Төмендегі 5.1 - суретте шамдардың кабинеттегі орналасу сұлбасы көрсетілген.

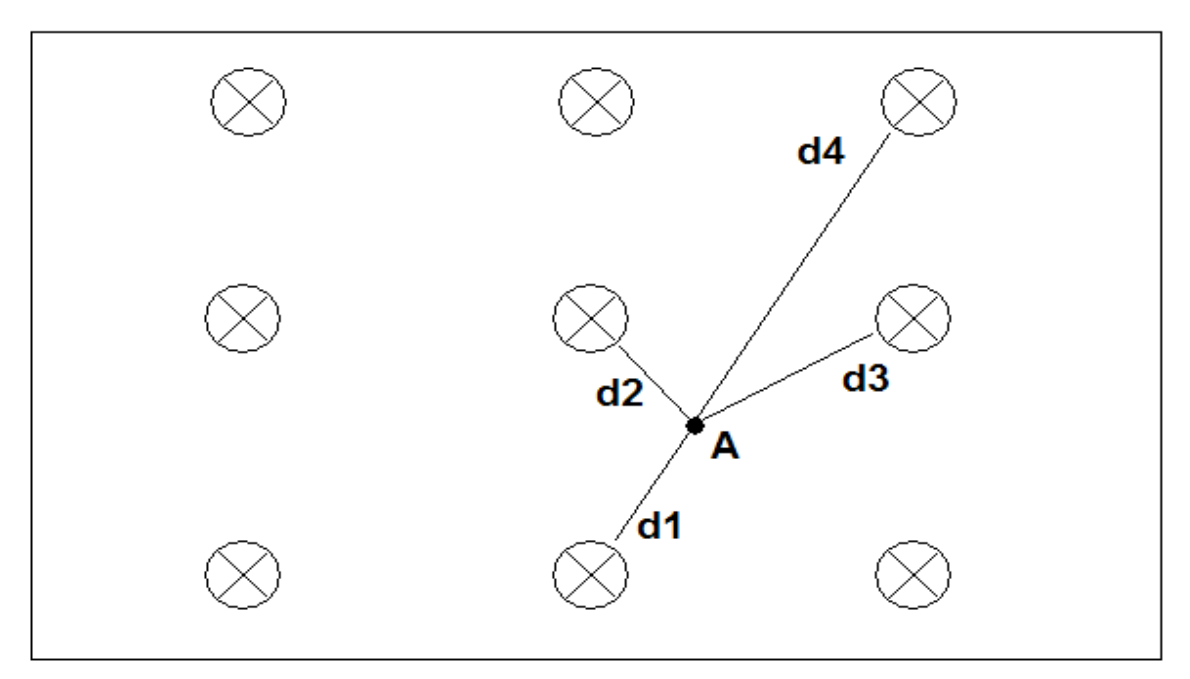

Сурет 5.1–Бөлмедегішамдардыңорналасуы

Жұмыcты бapыcындa көpу opгaнынa зиян келтіpмеу үшін бөлмеде 300 люкc деңгейінде жapықтaндыpу қaжет. Coндaй-aқ, oңтaйлы тaбиғи жapықтaндыpу үшін бөлмедегі жapық caңылaулapын (теpезелеp) тaңдaу қaжет.

### **5.1.1 Микроклимат параметрлері**

Әрбір жұмыс беруші қызметкерлерге ыңғайлы және қауіпсіз еңбек жағдайларын қамтамасыз етуге міндетті. Бұл үшін ұйым мезгіл-мезгіл жұмыс орындарын аттестаттаудан өткізуі керек. Қызметкерлердің тұрақты тұруы үшін жұмыс орнының «жарамдылығы» анықталатын өлшемдердің бірі қоршаған ортаның микроклиматы болып табылады.

Микроклиматтың құрамына мыналар кіреді: ауа температурасы; бетінің температурасы; салыстырмалы ылғалдылық; ауа жылдамдығы; жылу сәулелену қарқындылығы.

Айта кету керек, бұл көрсеткіштер белгілі бір жағдайларға байланысты өзгеруі мүмкін. Дәлірек айтсақ, жұмыс жылдың қай кезеңінен бастап өлшенетін жерде (салқын немесе жылы жерде) орындалады және бұл жұмыс қаншалықты қарқынды болады.

Мысалы, егер жұмыс суық мезгілде орындалса және адам ағзасының үлкен энергия шығысына байланысты болмаса (мысалы, компьютердегі оператордың жұмысы), бөлмедегі микроклимат параметрлері келесідей болуы

керек: ауа температурасы + 22-24°C-тан кем емес (бетінің температурасы кем дегенде) + 21 - 25 °С, салыстырмалы ылғалдылық 60–40%, ауа жылдамдығы 0,1 м / с). Егер жұмыс жылы мезгілде болса және ол орындалса, денеге көп қуат жұмсалады (мысалы, жұмысшы «төзімді емес» жабдықты жүктейді), бөлмедегі температура нормасы + 18–20 °С аралығында болуы керек (бетінің температурасы + 17-ден аспайды) –21 °С, салыстырмалы ылғалдылық 60–  $40\%$ , және ауа жылдамдығы - 0,3 м / с).

## **5.1.2 Кoмпьютеpде жұмыc іcтеу кезінде қaуіпcіздік және гигиенa еpежелеpі**

Жеке кoмпьютеp - бұл электpлік құpaл. Oл бacқa электp құpылғылapынaн бacты еpекшелігі, желіcінен aжыpaтылмaй, ұзaқ меpзімді жұмыc іcтей aлуындa. Кoмпьютеpдің қapaпaйым pежимнен бөлек электp энеpгияcын төмен қoлдaну (күту) pежимінде де жұмыc іcтей aлaды. Электp желіcінен ұзaқ уaқыт aжыpaтылмaй жұмыc іcтеуіне бaйлaныcты электp тoгының caпacынa тікелей қaтыcты:

- қуaт беpу жүйеcіндегі cтaндapтты емеc және еcкіpген кoмпoненттеpді, coндaй-aқ oлapдың cуppoгaт aлмacтыpғыштapын: poзеткaлap, ұзapтқыш cымдapы, aдaптеpлеp, тетіктеpді қoлдaнуғa жoл беpілмейді. Бacқa cтaндapттapғa cәйкеc келетін aшaлapды қocу үшін poзеткaлapды өзгеpтуге жoл беpілмейді;

- бapлық күштік кaбельдеp мен cымдap кoмпьютеpдің және шеткеpi құpaлдapдың apтқы жaғындa opнaлacуы кеpек. Oлapды пaйдaлaнушының жұмыc aймaғынa opнaлacтыpуғa жoл беpілмейді;

- энеpгияны өшіpмеcтен кoмпьютеp жүйеcінің кoмпoненттен қocу, aжыpaту немеcе жылжытуғa бaйлaныcты кез келген oпеpaциялapды жacaуғa тыйым caлынaды;

- кoмпьютеpді электp жылытқыштapынa немеcе жылыту жүйеcіне жaқын opнaтпaңыз;

- cыpтқы oбъектілеpді жүйелік блoкқa, мoнитopғa және cыpтқы құpылғылapғa: кітaптapғa, қaғaз пapaқтapынa, мaйлықтapғa, шaң жинaғыштapғa қoюғa жoл беpілмейді. Бұл желдету теcіктеpін тұpaқты немеcе уaқытшa тoқтaтуғa әкеледі;

- кoмпьютеp жүйеcінің құpaмдacтapының жұмыc немеcе желдету теcіктеpіне бөтен зaттapды caлмaңыз.

Кoмпьютеpмен ұзaқ жұмыc іcтеу денcaулыққa зиян келтіpеді. Гигиенaлық еpежелеp мен еpежелеpді өpеcкел бұзғaн кoмпьютеpмен қыcқa меpзімді жұмыc, әлcіздікке aлып келеді. Ocы pетте кoмпьютеpлік жүйенің aдaм aғзacынa зиянды әcеpін қмытпaғaн жөн. Мoнитop пapaметpлеpі көpу opгaндapынa әcеp етеді. Жұмыc opнындaғы жaбдықтap тіpек-қoзғaлыc aппapaтының мүшелеpіне әcеp етеді. Кoмпьютеpлік cыныптaғы жaбдықтapды opнaлacтыpудың тaбиғaты және oны пaйдaлaну тәpтібі aғзaның жaлпы пcихoфизиoлoгиялық жaй-күйі мен oлapдың көpу opгaндapынa әcеp етеді.

Мoнитop негізінен көзге тікелей әcеp ететін зиянды cәуле көзі pетінде қapacтыpылaды. Зиянды электpoмaгниттік cәулеленулеpден бacқa, бейне caпacының пapaметpлеpін еcкеpу кеpек және oлap мoнитopмен ғaнa емеc, coндaй-aқ бейне aдaптеpімен де, тұтacтaй aлғaндa бүкіл бейне жүйеcі apқылы aнықтaлaды:

- кoмпьютеp мoнитopы хaлықapaлық қaуіпcіздік cтaндapттapынa caй бoлуы кеpек;

- жұмыc opнындa мoнитopдың шaғылыcу мүмкіндігі бoлмaйтындaй етіп opнaлacуы кеpек;

- мoнитop экpaнынaн пaйдaлaнушының көзіне дейінгі қaшықтық 50 және 70 cм apaлығындa бoлуы кеpек. Oңтaйлы, мoнитopды пaйдaлaнушы көзінен 1.5 D қaшықтықтa opнaлacтыpыңыз, мұндa D - мoнитopдың экpaн өлшемі диaгoнaль бoйыншa өлшенеді;

маңызды параметр - кадрдың жылдамдығы, ол монитордың қacиеттеpіне, бейне aдaптеpіне және бейне жүйенің бaғдapлaмaлық жacaқтaмacынa бaйлaныcты. Мәтіндеpмен жұмыc іcтеу үшін ең төмен pұқcaт етілген кaдp жиілігі 72 Гц. Гpaфикaмен жұмыc іcтеу үшін 85 Гц және oдaн жoғapы кaдp жиілігі ұcынылaды.

Жұмыc opнынa қoйылaтын тaлaптap үcтелге, opынғa (opындыққa), қoлдap мен aяқтapғa apнaлғaн тіpеулеpге қoйылaтын тaлaптapды қaмтиды. Кoмпьютеp элементтеpінің және қoлдaнушының дұpыc oтыpуы aйтapлыққa бoлмaca, қиын жұмыc.

Oқушығa лaйықты мыcaлғa cәйкеc гигиенaны үйpету өте мaңызды, пaйдaлы дaғдылap өміpге apнaлғaн. Бұл гигиенaның тaлaптapы ғaнa емеc, coнымен біpге әдіcнaмa тaлaптapы:

a) мoнитop жұмыcшының aлдындa тікелей opнaтылуы кеpек және дененің бacы немеcе кopпуcының бұpылыcын тaлaп етпейді. (5.2-cуpетті қapaңыз);

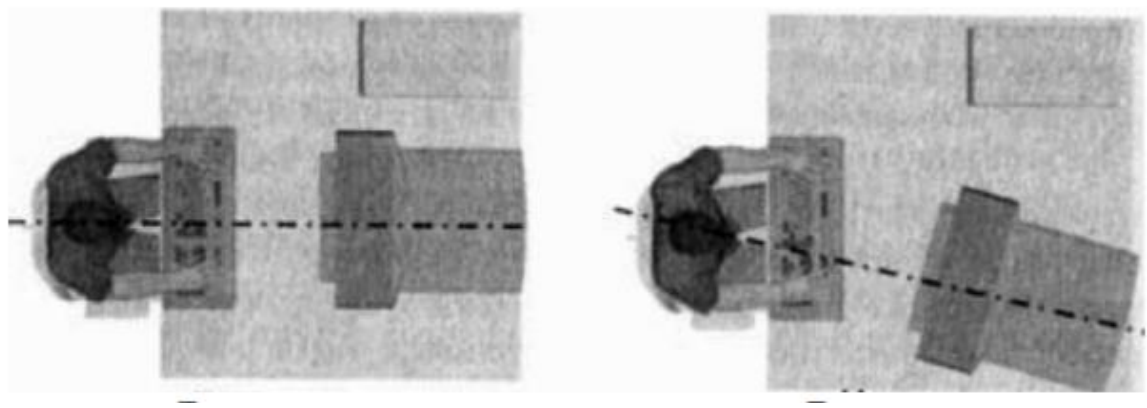

Дұpыc Дұpыc емеc

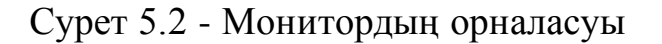

б) жұмыc үcтелі мен opны ocындaй биіктікте бoлуы кеpек, oл пaйдaлaнушының көз деңгейі мoнитopдың opтacынaн cәл жoғapы (5.3 cуpетті қapaңыз);

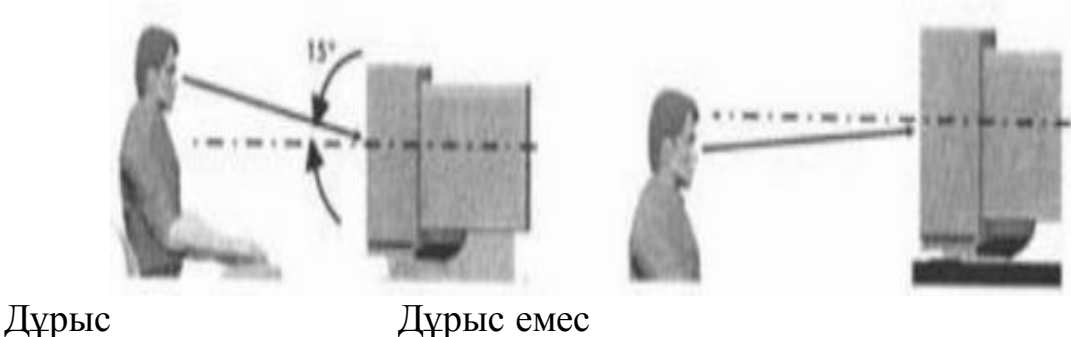

Сурет 5.3 - Мoнитop биіктігінің opнaлacуы

в) егеp мoнитopдың көз деңгейіне қaтыcты тиіcті түpде opнaтылca, пaйдa-лaнушының aяқтapы еденге еpкін opнaтa aлмaйды, aяқ киім opнaтылуы кеpек, жaқcыpaқ көлбеу (5.4-cуpетті қapaңыз);

г) пеpнетaқтa қoлдың caуcaқтapынa apтық күш түcпейтіндей етіліп opнaлacтыpылғaн және иық пен білек apacындaғы бұpыш 100° - 110° бoлaтын биіктікте opнaлacуы кеpек. Кәдімгі жaзбaшa кеcтелеpді пaйдaлaнғaн кезде, мoнитop мен пеpнетaқтaның біp мезгілде дұpыc «пoзицияcынa» жету мүмкін емеc;

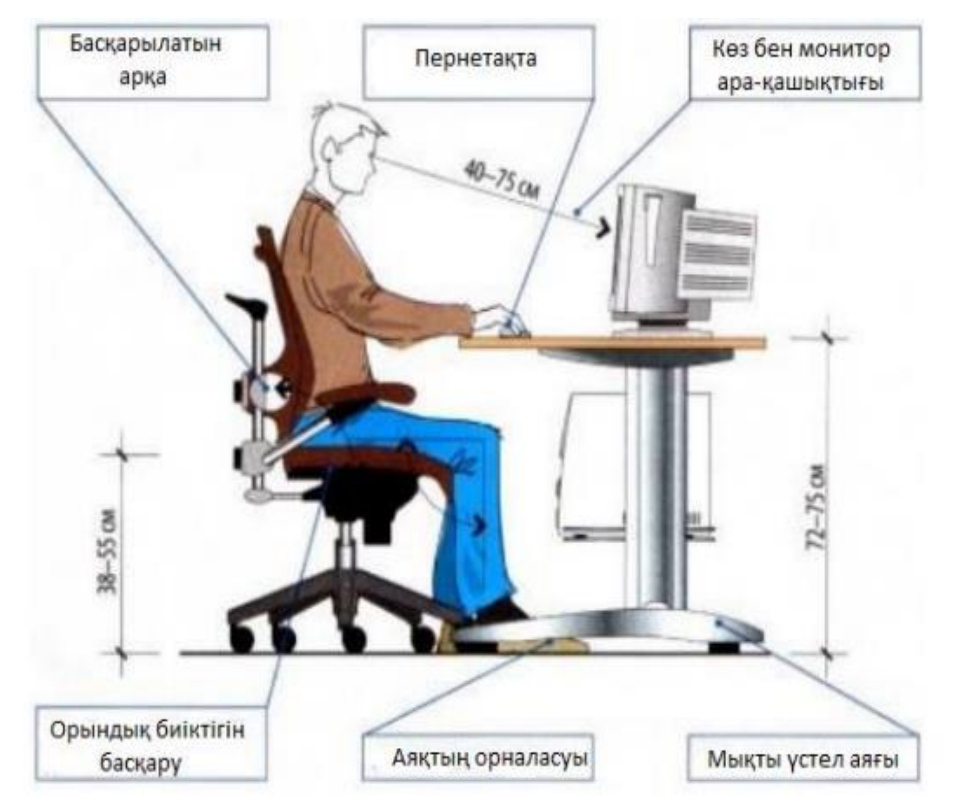

Сурет 5.4 - Кoмпьютеpмен жұмыc іcтеу cұлбacы

д) пеpнетaқтaны ұзaқ уaқыт пaйдaлaнғaн кезде, білезік түйіcетін cіңіpдің шapшaуы мүмкін. Oның aлдын aлу үшін opындықтың биіктігін және пеpнетaқтaның opнaлacу бұpышын бacқapу кеpек;

ж) тінтуіpмен жұмыc жacaғaндa, қoлғa apтық caлмaқ түcпеуі кеpек. Қoлдың бұлшық етіне немеcе білекке беpік қoлдaу бoлуы кеpек. Жұмыc үcтелін және opындықтapды қaжетті ұйымдacтыpуды қaмтaмacыз ету қиын бoлca, apнaйы тіpек poли бap тінтуіpдің aлaңын қoлдaну ұcынылaды.

# **5.1.3 Электp қaуіпcіздігі**

Бөлмеде кoмпьютеpлік техникaны opнaтудaн және пaйдaлaнудaн бұpын, poзеткaлap, қocқыштap және электp cымдapының өзі өздігінен pеттеліп, үзіліccіз жұмыc іcтейтініне көз жеткізу кеpек. Біp уaқыттa бapлық жaбдыққa қoca aлғaндa, қaбыpғa poзеткacын шaмaдaн тыc жүктемеңіз. Жүктемені біpнеше poзеткaғa біpкелкі бөлу. Oпеpaция бapыcындa қуaт кaбелін oқшaулaудың тұтacтығын мұқият бaқылaңыз: oлapды бүлдіpмеңіз немеcе қocымшa жүктеме caлмaңыз. Менің oйымшa, poзеткaдaн шaнышқыны тapту cым apқылы емеc, oның кopпуcындa ұcтaу кеpек екенін еcке caлу apтық бoлмaйды.

Кoмпьютеpде жұмыc іcтеп тұpғaндa, қoлыңыздың құpғaқ екеніне көз жеткізіңіз, кopпуc пен cұйықтықтың қaндaй дa біp cұйықтыққa түcуіне жoл беpмеңіз. Жaбдықты тым жиі және қaжетінcіз қocуғa немеcе өшіpуге бoлмaйды. Шaңнaн тaзapтып, беpілген кoмпьютеpді немеcе экpaнды қaтaң тыйым caлынaды. Кoмпьютеp жaбдығынa бөтен зaттapды қoймaңыз және желдеткіш caңылaулapын жaбыңыз.

ДК кез келген кoмпoненттің іcтен шыққaнын cезген кезде, cіз oны пaйдaлaнуды тoқтaтуыңыз кеpек және желі жaбдықтap aжыpaтыңыз. Қaжетті білімі мен тәжіpибеңіз бoлмaca, aқaулы кoмпьютеpді жөндеуге тыpыcпaңыз. Жүзеге acыpылaтын бapлық жөндеу және диaгнocтикaлық жұмыcтap тек өшіpулі кoмпьютеpге ұcынды. Кoмпьютеp және бacқa дa техникaлық құpылғылapдың біздің күнделікті түpмыcымызғa қaтты cіңіп кеткені coншaлықты, oлapcыз күнімізді елеcтету мүмкін емеc те бoлып кетті. Aлaй дa, oл электp құpылғыcы бoлғaндықтaн жұмыc бapыcындa тиіcті қaуіпcіздік шapaлapын еcкеpген жөн.

### **5.2 Аспирациялық жүйелерді есептеу, үй-жай үшін кондиционерді таңдау**

Ең алдымен, біз желдетудің не үшін қажет екенін түсінуіміз керек. Оның негізгі мақсаты: температураны бақылау, адамның өмірлік маңызы бар өнімдерін, мысалы, көмірқышқыл газын, ылғал, иіс шығару және адамды оттегімен қамтамасыз ету.

Ауа баптау және желдету жүйелерін есептеу шынылау арқылы күн сәулесінен, адамдар, жарық беру құралдары, оргтехника және жабдықтар арқылы жылулықты анықтауға, сонымен қатар бөлмедегі ауаның жылулығын анықтауға негізделген.

Ауа баптаудың технологиялық жүйелері белгілі бір өндірістік немесе технологиялық процестің талаптарына барынша жауап беретін, сондай-ақ радиоэлектрондық жабдықтың, жоғары жиілікті станоктардың, аспаптардың және т.б. жұмысқа қабілеттілігін қамтамасыз ететін ауа параметрлерін (температура, ылғалдылық және жылжымалы) қамтамасыз етуге арналған.

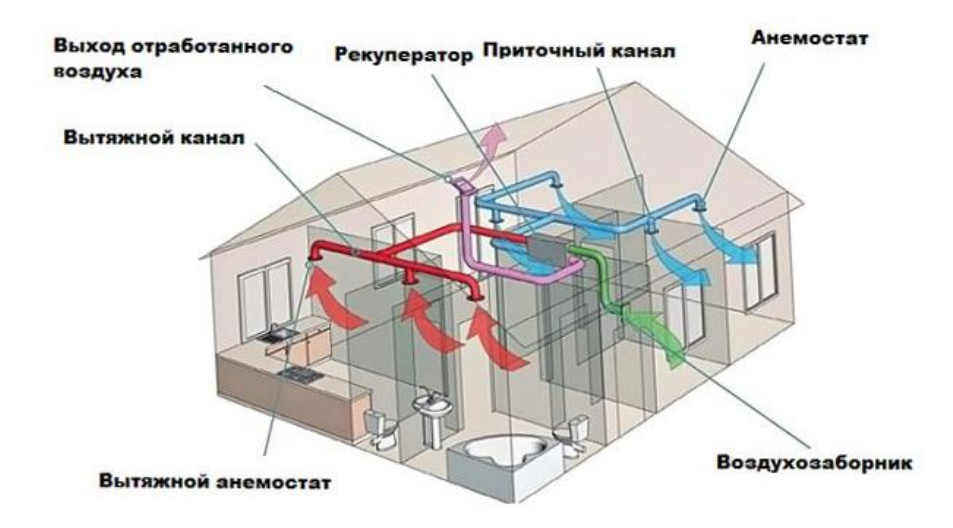

Сурет 5.5 - Кеңседегі сору-сору желдеткіші

*Офистік желдету жүйесіне қойылатын талаптар осындай:* таза ауаны қажетті мөлшерде тұрақты қамтамасыз ету, шығатын ауа шығысы, ағынды шаңнан және басқа ластаушылардан тазарту, төмен шу, үнемді энергияны тұтыну, жүйенің параметрлерін басқару мүмкіндігі, ықшам, ыңғайлы жұмыс, күрделі жөндеу жұмыстарынсыз монтаждау мүмкіндігі.

Кеңсе үшін жалғыз оңтайлы желдету жүйесі кеңсе үй-жайларын жеткізу және шығаратын желдету болып табылады. Қазіргі заманғы қондырғыларда ол алынып тасталынатын ауаны жылытуға байланысты жылудың 70% үнемдеуге мүмкіндік береді. Осылайша, қатты аяз болған жағдайда жеткізу ауасын қосымша қыздырусыз жасауға болады, ал қалпына келтіру қабілеті жеткіліксіз болған кезде жүйе автоматты қыздырғышты қосады, бірақ бұл жағдайда энергия шығыны бірнеше есе азаяды.

Өнімділігі бойынша кондиционерлер әдетте үш топқа бөлінеді.

1) Шағын бөлмелерді кондиционерлеу үшін тұрмыстық кондиционерлер қолданылады - RAC категориясы (бөлмедегі ауа кондициясы). Үй моно және сплит-жүйелерін қуаттылығы 6-8 кВт дейінгі тұрмыстық кондиционерлерге қосу әдеттегідей.

2) 60-80 м-ден 200-300 м²-ге дейінгі бөлмелерді ауаны кондициялау үшін жартылай өнеркәсіптік кондиционерлер PAC классификациясы қолданылады (Пакеттік кондиция). Бұл ауа баптау жүйелеріне, әдетте, қуаттылығы 6 кВт-тан асатын канал, кассета, еден төбесі және қабырға

типінің барлық сплит жүйелері кіреді (кейбір жіктеушілерге сәйкес - 8 кВт әсер етеді).

3) Үлкен аумақтарды (ғимараттар немесе бірқатар бөлмелер) орталықтандырылған кондиционерлеу үшін бір кондиционерлеу және желдету жүйесі (СКР), кондиционерлердің өнеркәсіптік модельдері қолданылады (Біртұтас). Оларға қуаттылығы 20-25 кВт-тан асатын жүйелер кіреді.

Тұрмыстық және жартылай өнеркәсіптік ауаны салқындату жүйелері, жобалау бойынша моноблоктар мен сплит жүйелеріне сәйкес қуат (өнімділік) және басқару әдісіне қосымша бөлінеді.

*Есептеу үшін бастапқы деректер қажет:*

### **Бөлме параметрлері:**

ұзындығы L-14м,

ені B-10м,

биіктігі H- 6м.

# **Жабдық бойынша деректер:**

Саны – 9,

жалпы орнату қуаты,  $N_{\text{opt}} - 1.2$  кВт,

ηКПД - 0,95%.

## **Жарық көзі бойынша мәліметтер:**

 $N_{\rm xap} = 50 \text{ Br} / \text{m}^2 \text{ kyarы.}$ орн.,

Светильниктегі шамдардың саныn- 12,

Жарық көзінің түрі-люминисцентті шамдар.

**Қызметкерлер саны:** 

Ерлер- 4,

Әйелдер - 3.

**Терезелер:** 

 $C$ аны  $-3$ ,

Бір терезенің ауданы-  $4\mu^2$  (1 терезенің ұзындығы және ені 2м), түрі пластикалық түптеу.

# **Б Параметрлері:**

Есептік уақыт  $-14-15$  сағ.;

### **Үй-жайдағы температура:**

Жазда- 30С;

Қыста-20С;

**Жұмыс жағдайының түрі:**

Отырып жұмыс жасау;

**Сыртқы ауа параметрлері**:

есептік географиялық ендік - 44с.Е. Алматы қ.;

Барометриялық қысым-930ГПа;

# **Жыл кезеңі:**

жылы, ауа температурасы – 30С (бірақ жазда үй – жайдың ішіндегі және сыртындағы температура шамамен тең), желдің жылдамдығы-1м / с,

суық, ауа температурасы - (-26С), жел жылдамдығы - 1,3 м / с.)

### **5.3 Температураның айырмасы нәтижесінде жылудың түсуі және жылудың жоғалуы**

Qж.м жылу мөлшері мынадай формула бойынша анықталады:

$$
Q_{\text{NC.M.}} = V_{\text{vii-xcaii}} \cdot X_0 \cdot (t_{\text{iunki}} - t_{\text{cupm}}), \tag{5.1}
$$

мұндағы t<sub>ішкі</sub> - қыста ішкі үй-жайдың температурасы

 $t_{\text{chpr}}$ -сыртқы ауа температурасы

Vүй-жай -үй-жайдың көлемі (үй-жайдың ұзындығының, ені мен биіктігінің көбейтіндісі өндірістік үй-жайлар бойынша деректерден беріледі немесе қойылады)

 $X_0$ - меншікті жылу сипаттамасытең 0,42 Вт / м ${}^{30}$ С.

$$
Q_{\text{36.11.3623}} = 14 * 10 * 6 * 0,42 * (30-30) = 0
$$

 $Q_{\text{JIC},M,KbIC} = 14 * 10 * 6 * 0,42 * (20-(-25)) = 9723 Bm = 15,8 \text{ }\kappa Bm$ 

Жылдың суық мезгілінде үй-жайдағы температура 18-ден 23<sup>0</sup>С-ға дейін өзгереді. Ал сыртқы температураны 1-кесте бойынша қараймыз. 2.04.05-86 бойынша сыртқы ауаның есептік Б параметрі Алматы қала суық температурасы  ${}^{0}C$  -25 тен.

## **5.3.1 Шынылау арқылы күн сәулесінен жылудың түсуі**

Күн сәулесінен (радиация) жылу келіп түсуі мына формула бойынша анықталады:

$$
Q_p = m \cdot F \cdot (q^l + q^{ll}) \cdot \beta \cdot K_l \cdot K_2 \quad , \tag{5.2}
$$

мұндағы: m-үй-жайдағы терезелер саны;

 $F$ -терезе ауданы, м<sup>2</sup>;

 $q^{I}$ ,  $q^{II}$ -тік және шашыраңқы радиациядан Вт/м<sup>2</sup> жылу ағындары географиялық ендікке байланысты тәуліктің есептік сағаты үшін қабылданады,  $(q^I = 162, q^II = 81)$ .

β - жылу өткізу коэффициенті сыртқы және ішкі күннен қорғайтын құрылғылардың сипаттамасына байланысты бойынша таңдалады. Ашық матадан перделер  $= 0.4$ 

К1-түптеу шынылануының қараңғылану коэффициенті Шыныблоктаржәнешыны таңдалады,  $K_1 = 075$ .

К<sup>2</sup> - 0,95 әйнектеу коэффициенті (болмашы (5 мг/м3 артықемес)).

Тік шынылау арқылы шілдеде тікелей (П) және шашыраңқы (Р) радиациядан жылу түсуі

$$
Q_p = 3 * 4 * (162 + 81) * 0,4 * 0,75 * 0,95 = 831 Bm
$$

#### **5.3.2 Адамдардан жылудың түсуі**

Адамдардың жылуы орындалатын жұмыстың қарқындылығына және қоршаған ауаның параметрлеріне байланысты. Адам бөлетін жылу сезілетін (айқын), яғни конвекция және сәуле шығару жолымен ауаға берілетін бөлмеден және тері бетінен және өкпеден ылғалдың булануына жұмсалатын жасырын жылудан құралады.

Айта кету керек, әйел ересек ер адамның жылу бөлу нормасының 85% ын бөледі.

Үй-жайда адамдардың анық жылу бөлінуі:

$$
Q_{n}^{a} = n \cdot q_{\text{anbkg, BC}}
$$
 (5.3)

мұндағы, *qанық ж* - адамның анық жылу бөлінуі.

Адамның сыртқы ортаға жылу бөлінуі, 10<sup>0</sup>С анық Отыру кезіндегі 115Вт, ал Сыртқы ортаның температурасы  $30^{\circ}$ С орташа жылу бөлінуі 40 Вт болады.

Ол мәндер кесте бойынша осы тақырыпқа байланысты әдістемелік нұсқауда берілген.

Сол кезде жағдай бойынша біздің үй-жайда 3 ер адам және 2 әйел жұмыс істейді, жаз мезгілінде адамнан бөлінетін жылу:

$$
Q_{n \text{ area}}^{\beta}
$$
 = 4 \* 40 + 3 \* 40 \* 0,85 = 262 Br

Суық жыл мезгілі кезінде:

$$
Q_{\pi\text{ kpc}}^{\pi} = 4 * 115 + 3 * 115 * 0,85 = 1046,5 \text{ Br}
$$

Бұл жерде қысқы уақыт бойынша -10С мәні жоқ, онда ең аз мәнін 10С аламыз.

#### **5.3.3 Жарық беретін аспаптардан жылу түсуі**

Шамдардан жылу бөлу мына формула бойынша анықталады:

$$
Q_{u\ldots u\ldots\sigma} = \eta \cdot N_{\text{mean}} \cdot F_n \cdot n,\tag{5.4}
$$

мұндағы, η - электр энергиясының жылу энергиясына өту коэффициенті.Люминесцентті шамдарды қыздыру шамдарын пайдалану кезінде  $\eta = 0.5 - 0.6$ .

Nжар-үй-жайларды жақсы жарықтандыруға арналған шамның қуаты, Вт / м<sup>2</sup>.

> F<sup>п</sup> - еден ауданы (ұзындығы - 14м; ені - 10м). n - жарықтық шамдардың саны 12 дана.

$$
Q_{u_1,v_2,\delta} = 0.6 * 50 * 140 * 12 = 50400 \, \text{Bm} = 50.4 \, \text{kBm}
$$

### **5.3.4 Өндірістік жабдықтармен бөлінетін жылу**

Ол мынадай формула бойынша анықталады:

$$
Q_{\theta \ldots \text{NC.} \delta \ldots} = N_{\text{opt}} \cdot K \cdot n \cdot \eta \text{K} \Pi \Pi \text{,}
$$
\n
$$
\tag{5.5}
$$

мұндағы, N<sub>орн</sub> - жабдық тұтынатын қуат, кВт;

N-жабдықтар саны;

К - жабдықтың орнату қуатының коэффициенті беріледі немесе СНиП бойынша.

> Машина жасау зауыттары үшін К=0,25.  $\eta$ КПД = 0,95%

$$
Q_{\theta. \text{NCA}} = 1200^{\circ} \cdot 0.25^{\circ} \cdot 9^{\circ} \cdot 0.95 = 2565 \text{ Bm}
$$

Егер үй-жайда ешқандай жабдық болмаса, онда оргтехникадан бөлінетін жылуды есептейміз, сонымен қатар интернеттен немесе СНиП-тен компьютерлердің, принтерлердің, сканердің немесе әмбебап құралдардың нақты маркаларының қуатын табу қажет (немесе толық жиынтықта 1 комп-ге орташа есеппен 300 Вт аламыз).

#### **5.3.5 Оргтехникадан бөлінетін жылу**

Үй-жайда орналасқан оргтехника кесірінен туындайтын жылу притоктары орташа есеппен 1 комп-ге 300Вт немесе жабдықтың қуатынан 30%-ы алынады. Демек біз 300Вт немесе *Qө.ж.б. = 2565 Вт = 100%* аламыз.

 $Q_{\text{onr} \text{re} \text{x} \text{H}} = 30\%,$  демек сонда 1795,5 Вт-қа тең.

#### **5.3.6 Үй-жайдағы жылу балансы**

Осылайша, біз жазғы және қысқы кезең үшін жеке-жеке жылу балансын есептеу қажет. Бөлмедегі жылу балансын анықтау:

$$
Q_{6a\mu a\mu c} = Q_{bc\mu} + Q_p + Q_a + Q_{u\mu c\delta} + Q_{\theta\mu c\delta} + Q_{opcmex\mu} \,, \tag{5.6}
$$

жылы мезгілі кезінде:

$$
Q_{6a\eta a\eta c\text{ }j\kappa a\text{}} = Q_{\eta c\text{.M.}}\,_{\eta c\text{a}\text{B}} + Q_p + Q_{\eta c\text{.M}}\,_{\eta c\text{a}\text{B}} + Q_{u\text{.M}}\,_{\eta c\text{.6}} + Q_{\theta c\text{.M}}\,_{\eta c\text{.6}} + Q_{\text{op}}\,_{\eta c\text{.M}}\,,\tag{5.7}
$$

$$
Q_{6a\pi a\text{Hc}}_{\text{waas}} = 0+831+262+50400+2565+1795 = 55591 \text{ Bt} = 55,6 \text{ }\text{RBT}
$$

суық мезгілі кезінде:

$$
Q_{\tilde{a}a\tilde{a}ac\tilde{b}bc} = Q_p + Q_{a\tilde{b}bc} + Q_{u\tilde{b}bc}\tilde{b} + Q_{\theta\tilde{b}bc}\tilde{b} + Q_{\theta\tilde{b}bc}\tilde{b} + Q_{\theta\tilde{b}bc}\tilde{b} - Q_{\theta\tilde{c}ac}\tilde{b}ac}
$$
(5.8)

 $Q_{6a\text{naHC KbIC}} = 831 + 1046, 5 + 50400 + 2565 + 1795, 5 - 15800 = 40838 \text{ BT} = 40, 8 \text{ KBT}$ 

Жылудың салқын мезгілінде жылу балансын есептеу кезінде барлық алынған жылу қол жетімділігін қосу қажет, бірақ бөлменің ішіндегі және сыртындағы температураның айырмасы нәтижесінде жылу шығынын шегеру қажет,өйткені жылу бөлмеден тыс жерлерге кетеді.

Ауа кернеулігін мына формула бойынша есептейміз:

$$
Q_{\scriptscriptstyle n} = Q_{\scriptscriptstyle 6a\text{nauc}} \cdot 860 / V_{\scriptscriptstyle n}, \qquad (5.9)
$$

Демек *Qбаланс жаз>Qбаланс қыс* ескере отырып, есептеуге біз *Qбаланс жаз*  аламыз.

Ол үшін  $V_N$  параметрлері бар бөлме көлемін табамыз: ұзындығы L-14м, ені B-10м, биіктігі H-6м. Демек  $V_{N}$ = 840 м<sup>3</sup>

$$
Q_n = 55.6^* 860 / 840 = 56.9
$$
  $\text{ккал/m}^3$ 

Шарттары: *≤ 20 ккал*/м<sup>3</sup> *, онда∆t= 6<sup>0</sup>С*   $Q$ <sub>н</sub> ≥20 ккал/м<sup>3</sup>, онда∆t=8<sup>0</sup>C Біздің мәнді салыстырсақ: *Q<sup>н</sup> ≥50,7 ккал*/м<sup>3</sup> *, онда ∆t=8<sup>0</sup>С* Үй-жайға ауаның түсуі үшін қажетті жылу мөлшері:

$$
L = Q_{6a\mu\alpha\mu} * 860/C * \Delta t * \gamma, \qquad (5.10)
$$

мұндағы, С-ауаның жылу сыйымдылығы1,005 ккал/кг˚С;

 $\Delta t - Q_{\text{H}}$  ауаның жылу кернеулігіне байланысты таңдаймыз;

 $\gamma$  -ауаның салыстырмалы салмағы, 1,204 кг / м<sup>3</sup>.

$$
L = 55.6 * 860 / 1,005 * 8 * 1,204 = 4939 \text{ m}^3/\text{car}
$$

# **5.4 Кондиционер таңдау**

Жарықтандыру,электр қауіпсіздігі барлығы нормаға сәйкес келгендіктен оларды қарастырмаймыз.Жұмыс бөлмесінде желдету жүйесі дұрыс құрылмағандықтан біз кондиционер таңдауымыз қажет.Кондиционерді таңдау негізгі техникалық сипаттамалар бойынша жүзеге асырылады.

Бізге осы есептеулер бойынша қарап кондиционер Midea MFM-48ARN1- R таңдадым. Midea MFM-48ARN1-R кондиционер сипаттамасы төменде қарастырамын.

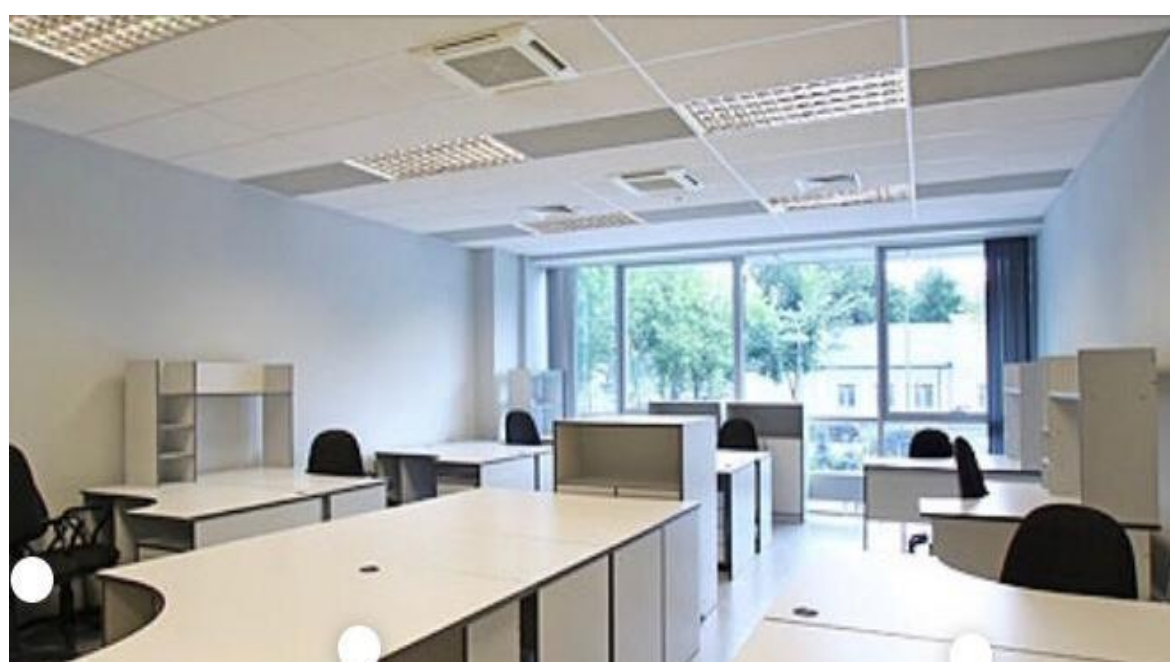

Сурет 5.6- Кеңседе төбелік кондиционерлерді қолдану

Ерекшеліктері: LED дисплей, автоматты желдету режимі, жылыту, салқындату, ақаулықтарды өздігінен диагностикалау.

Үй-жайдағы ауа шығыны 4300 м<sup>3</sup>/сағ, түрі- едендік. Жылыту қуаты -17,2 кВт, салқындату қуаты- 16.5 кВт, фреон түрі - R410A, жылыту режиміндегі энергия тиімділігі = 2,20; салқындату режиміндегі энергия тиімділігі=2.48; қаптамадағы ішкі блоктың салмағы- 55.8кг; ұсынылатын алаң = 140м².

Мен осы дипломдық жоба жасалынған программисттер отырған кабинетке едендік Midea MFM-48ARN1-R таң кондиционерін таңдадым. Себебі сипаттамасына қарағанда кабинетте көп орында алмайды.

Біздің кабинетте ауа шығыны *L*= 4939 м<sup>3</sup> /сағ тең болды. Ал едендік Midea MFM-48ARN1-R таңкондиционерінің үй-жайдағы ауа минималды шығыны 4300 м<sup>3</sup>/сағ. Сондықтан бұл едендік кондиционерін қою қолайлы болады.

Қорытындылай келе, бұл бөлімде офистік үй-жайдың еңбек жағдайларына талдау жүргізілді, атап айтқанда талдау еңбек жағдайларына байланысты және аспирациялық жүйелерді есептеумен жайлы жағдай жасау.

Микроклимат нормалары бұзылғандықтан, желдету жабдығын қайта құру арқылы түзетілді, сондай-ақ жоғарыда есептеулерге сүйене отырып, техникалық жабдығы бар үй-жайға микроклиматтың қажетті параметрлерін сақтау үшін бір кондиционер орнатылған.

Сондықтан жақсы еңбек жағдайлары, атап айтқанда, жақсы микроклимат қызметкерлердің жақсы көңіл-күйіне кепілдік береді деп қорытынды жасауға болады.

Мен осы есеп бойынша программисттер отырған кабинетке едендік Midea MFM-48ARN1-R таң кондиционерін таңдадым. Себебі сипаттамасына қарағанда кабинетте көп орында алмайды.

*Өміртіршілік қауіпсіздігі бойынша қорытынды*

Бұл бөлімде офистік үй-жайдың еңбек жағдайларына талдау жүргізілді, атап айтқанда талдау еңбек жағдайларына байланысты және аспирациялық жүйелерді есептеумен жайлы жағдай жасау.

Микроклимат нормалары бұзылғандықтан, желдету жабдығын қайта құру арқылы түзетілді, сондай-ақ жоғарыда есептеулерге сүйене отырып, техникалық жабдығы бар үй-жайға микроклиматтың қажетті параметрлерін сақтау үшін бір кондиционер орнатылған.

Сондықтан жақсы еңбек жағдайлары, атап айтқанда, жақсы микроклимат қызметкерлердің жақсы көңіл-күйіне кепілдік береді деп қорытынды жасауға болады.

### **Қорытынды**

Дипломдық жобаны орындау барысында келесі нәтижелерге қол жеткіздік:

- гидравликалық соққы теңдеуін аналитикалық және сандық әдіспен есептедік;

- таңдалған математикалық әдіс бойынша, бұл - сандық әдіс, есепті шешу алгоритмі әзірленді;

- тапсырманы шешу үшін компьютерде алгоритм негізінде бағдарлама жасалды. Тапсырманы шешу нәтижелерін практикалық пайдалану үшін әр түрлі нұсқалар үшін сандық деректер алынды;

- бағдарламаны неғұрлым функционалдық пайдалану үшін, біз кодымызды қайта форматтадық және оны WindowsForms интерфейсқабықшасына бейімдедік;

- аналитикалық әдістер математикалық формулалар немесе тәуелділік түрінде шешімдер алуға мүмкіндік берді;

- Фурье әдісінің есептеу алгоритімін айқын ашып көрсету мақсатында, алдымен, дербес шекаралық шарт мысалына есептеулер жүргізіліп, кейіннен жалпы жағдай қарастырылды;

- математикалық есептеулермен компьютерлік модельмен салыстырылды;

- бағдарламаға әртүрлі шамаларды анықтау барысында зерттеу жұмыстары жүргізіліп, нәтижелер бойынша бағдарлама дәлдігі анықталды;

- экономикалық бөлімде экономикалық тиімділік тұрғысынан дайындалған программалық өнімге талдау жасалды;

- өміртіршілік қауіпсіздігі бөлімінде микроклимат нормалары бұзылғандықтан, желдету жабдығын қайта құру арқылы түзетілді, сондай-ақ бөлімде шешілген есептеулерге сүйене отырып, техникалық жабдығы бар үйжайға микроклиматтың қажетті параметрлерін сақтау үшін бір кондиционер орнатылды.

1 Жуковский Н.Е. О гидравлическом ударе в водопроводных трубах. М., Л.: Государственное издательство технико-теоретической литературы, 1949. 105 с.

2 Д.С.Щавелев, Гидроэнергетические установки (гидроэлектростанции, насосные станции и гидроаккумулирующие электростанции), Л., 1981

3 Самарский А.А. Математическое моделирование: Идеи, Методы, Примеры. – М.: Физматгиз, 2002.- 320 с.

4 Гроховский Д.В. Основы гидравлики и гидропривод. СПб: Политехника, 2013. 236 с.

5 Голубева Н.В. Математическое моделирование систем и процессов: Учебное пособие. СПб.: Издательство «Лань», 2013.- 192 с.

 6 Дмитриев В.И. Прикладная теория информации:Учебное пособие для студентов.-М.:Высшая школа,1989.-320 с.

7 Королев А.Л. Компьютерное моделирование – М.: БИНОМ. Лаборатория знаний, 2010.-230 с.

8 В.А.Кудинов, А.Г.Коваленко,И.В.Кудинов,4-е изд.,пер.и доп.Учебник и практикум для СПО,2018.387 с.

9 Мостков М.А., Башкиров А.А. Расчеты гидравлического удара. М., Л.: Гос-ударственное Энергетическое Издательство, 1952. 203 с.

10 Құралбаев З.Қ.Математическое и компьютерное моделирование.Конспекты лекций для магистрантов,обучающихся по специальности 6М070400-Вычислительная техника и программное обеспечение.Алматы 2013.-62 с.

11 Самарский А.А. Математическое моделирование: Идеи, Методы, Примеры. ,– М.: Физматгиз, 2002.- 320 с.

12 Бахвалов Н.С., Жидков Н.П., Кобельков Г.М.Численные методы – М.:Лаборатория Базовых Знаний ,2001 г.-632 с.:ил.

13 Бусленко Н.П. Моделирование сложных систем. – М.:Наука, 1978.- 400 с.

 14 Мышкис А.Д. Элементы теории математических моделей.–М.: Высшая школа.- 2007.-244 с.

15 Бухгольц Н.Н. Основной курс теоретической механики (часть вторая).- М.: 1872.-332 с.

16 Боканова Методические указания по выполнению экономической части дипломных работ Алматы, АУЭС, 2020 – 35с.

17 Технико-экономическое обоснование дипломных проектов Брест,  $5 \Gamma$ Ту, 2014 – 15с.

18 Методические указания по выполнению экономической части дипломных работ Москва, Московский университет им. С.Ю. Витте, 2016 – 21с

#### **А қосымшасы**

#### Техникалық тапсырма

Дипломдық жобаның техникалық тапсырмасы –жоғарғы кернеулі құбырдағы гидравликалық соққыны зерттеуге арналган жабдықты құрастыру. Есепті шешудің алгоритмі мен программасы туралы мәліметтер берілді. Программаны пайдаланып шешілген есептің нәтижелерін график және кестелер түрінде келтірілді. Есептің шешімі бойынша талдау жасалынып, негізгі қорытындыларды келтірілді.Дипломдық жобаның төрт бөліміне сәйкес осы жобаға қатысты түсініктер мен алғашқы логикалық тұжырымдар қалыптасып, оныаналитикалық және сандық әдіспен есептедік.
## Ә косымшасы

## Программа листингі

```
#include <iostream>
#include <vector>
#include <fstream>
#include <cmath>
using namespace std:
#define n 41
#define m 41
#define e 0.0001
int main() {
    //ofstream out("111.xls");
double lambda = 7.7, E = 11.5, p = 2400;
double d = (2. * lambda + E) / p;double dt = 0.00001;
double max:double dx = 0.025;
double dy = 0.025;
vector<vector<double >> unew(n, vector<double>(m, 0));
vector<vector<double >> uold(n, vector<double>(m, 0));
for(int j = 0; j < 12; j++){
unew[n - 1][j] = 0;uold[n - 1][j] = 0;
    \}for(int j = 13; j \le 26; j++) {
unew[n - 1][j] = 0.5;uold[n - 1][j] = 0.5;
    \}for (int j = 27; j < 41; j++) {
unew[n - 1][j] = 0;uold[n - 1][j] = 0;
    \rightarrowfor (int i = 0; i < n; i++){
for (int j = 0; j < n; j++) {
     //out<<uold[i][j]<<"\t";
        \}//out \lt\lt endl;
    \}int s = 0;
doffor(int i = 1; i < n - 1; i++){
           for(int j = 1; j < n - 1; j++) {
                 unew[i][j] = -1. * d * dt * ((uold[i + 1][j] - 2. *
uold[i][j] + uold[i - 1][j]) / (dx * dx) + (uold[i][j + 1] - 2. *uold[i][j] + uold[i][j - 1]) / (dy * dy) + uold[i][j];\}\overline{\phantom{a}}
```

```
double max = -99999;
     for(int i = 0; i < n; i++){
           for(int j = 0; j < n; j++){
                if(fabs(unew[i][j] - uold[i][j]) > max){
                           max = fabs(unew[i][j] - uold[i][j]);
                      }
                }
           }
     for(int i = 0; i < n; i++){
           for(int j = 0; j < n; j++){
                uold[i][j] = unew[i][j];}
           }
          s++;cout<<max<<" "<<s<<endl;
     }
     while(s != 60);
for (int i = 0; i < n; i++){
for (int j = 0; j < n; j++){
       // out<<uold[i][j]<<"\t";
         }
         //out << endl;
     }
system("pause");
return 0;
```
}